# POLITECNICO DI MILANO

Facoltà di Ingegneria dell'Informazione Corso di Laurea Magistrale in Ingegneria Informatica Dipartimento di Elettronica e Informazione

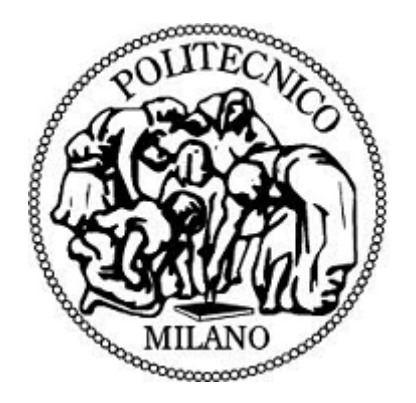

### SVILUPPO E SPERIMENTAZIONE DI UN'APPLICAZIONE SOCIALE PER IL SETTORE AGROALIMENTARE

Relatore: Ing. Chiara FRANCALANCI Correlatore: Ing. Cinzia CAPPIELLO

> Tesi di laurea magistrale di: Martina Ferrarini Matr. numero: 770569

Anno Accademico 2012/2013

Ai miei nonni, che avrebbero voluto esserci.

# Indice

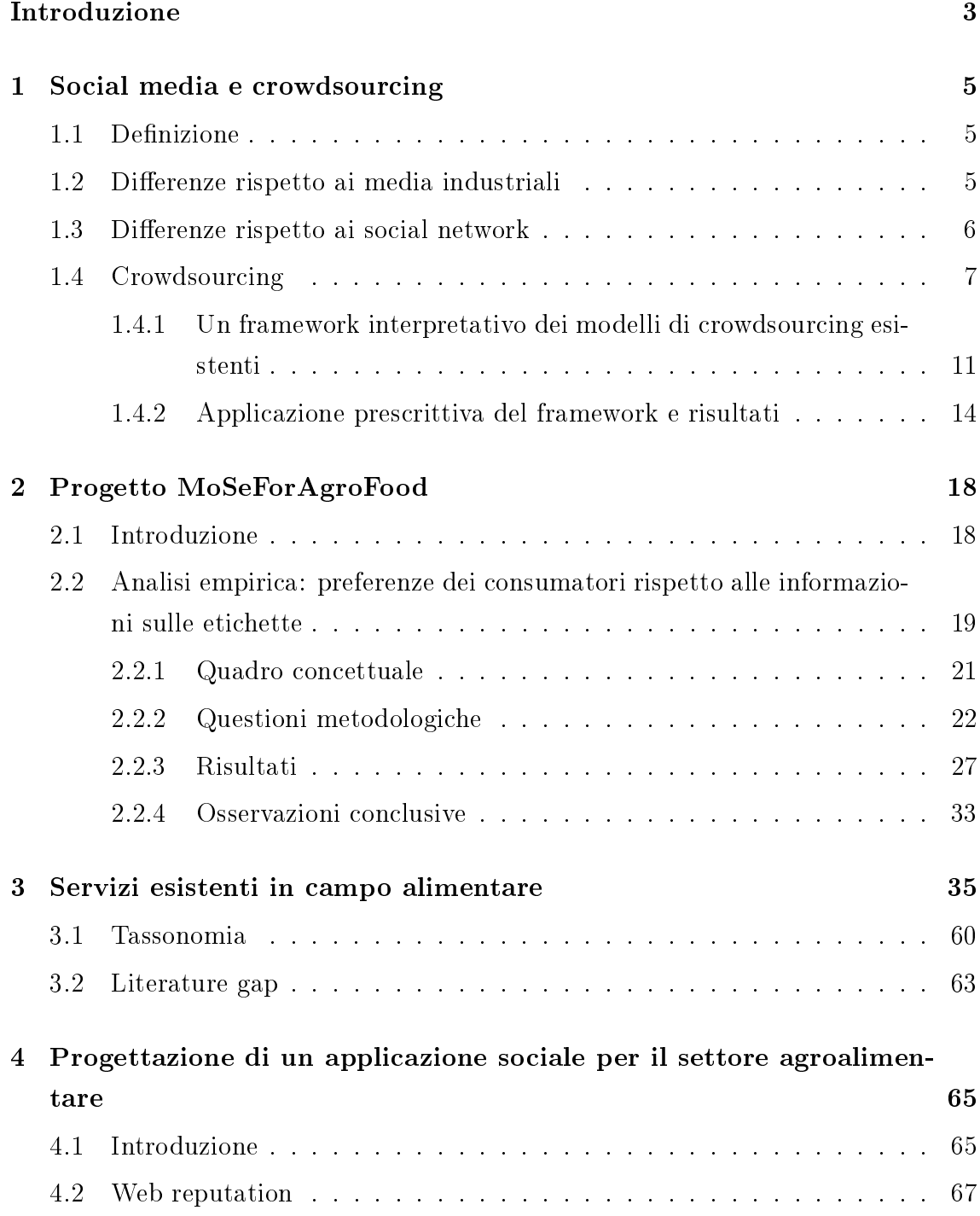

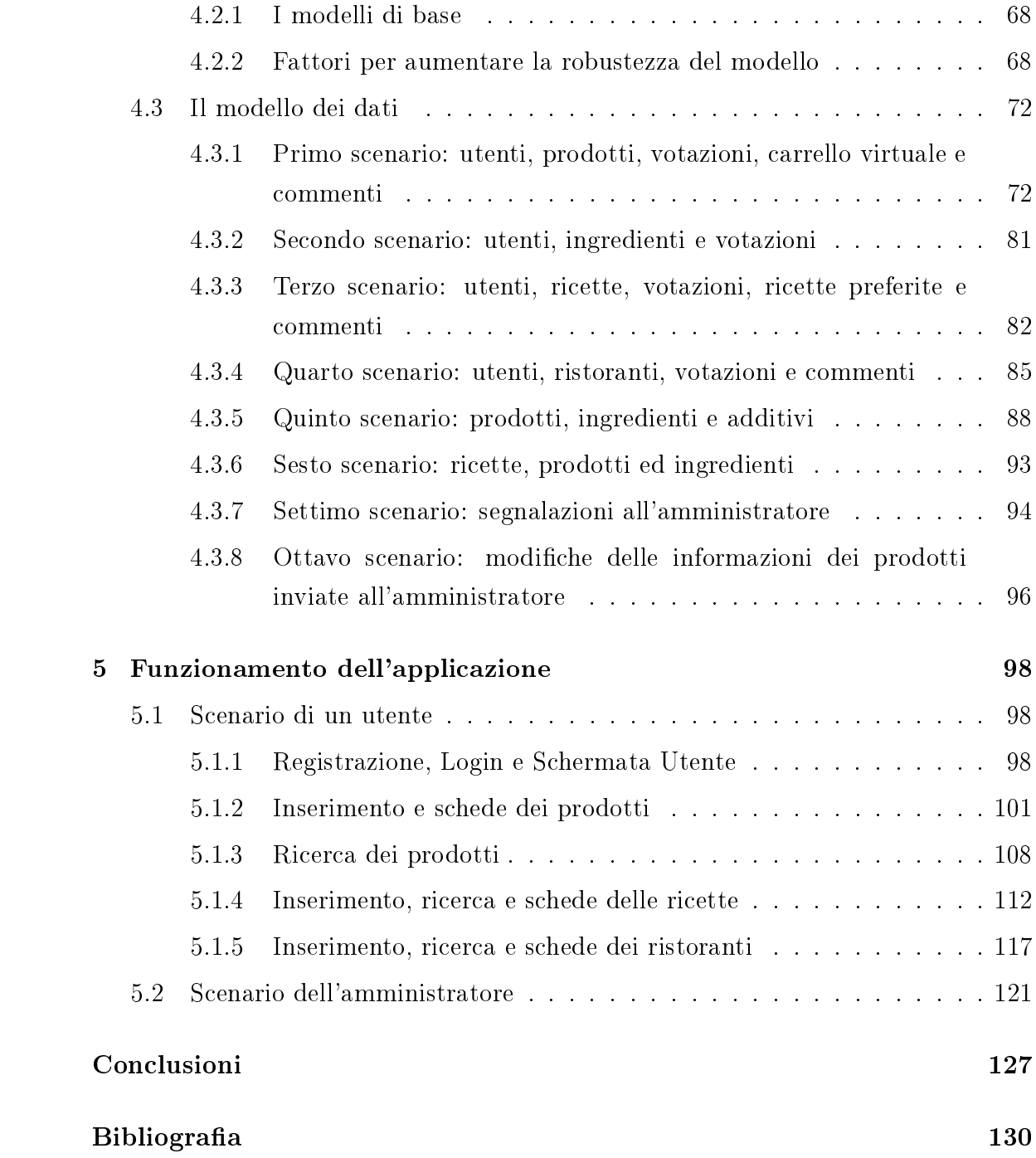

# Elenco delle figure

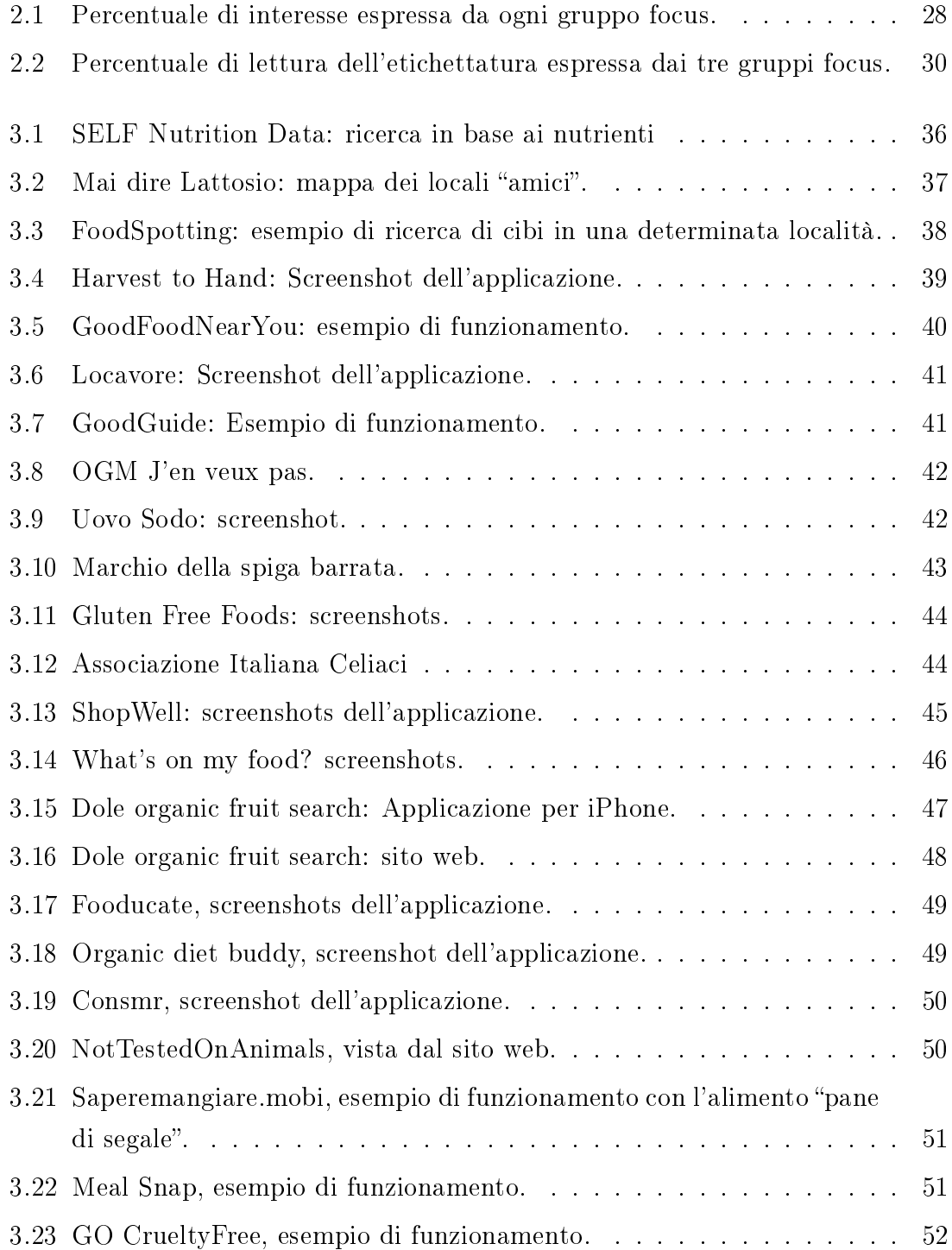

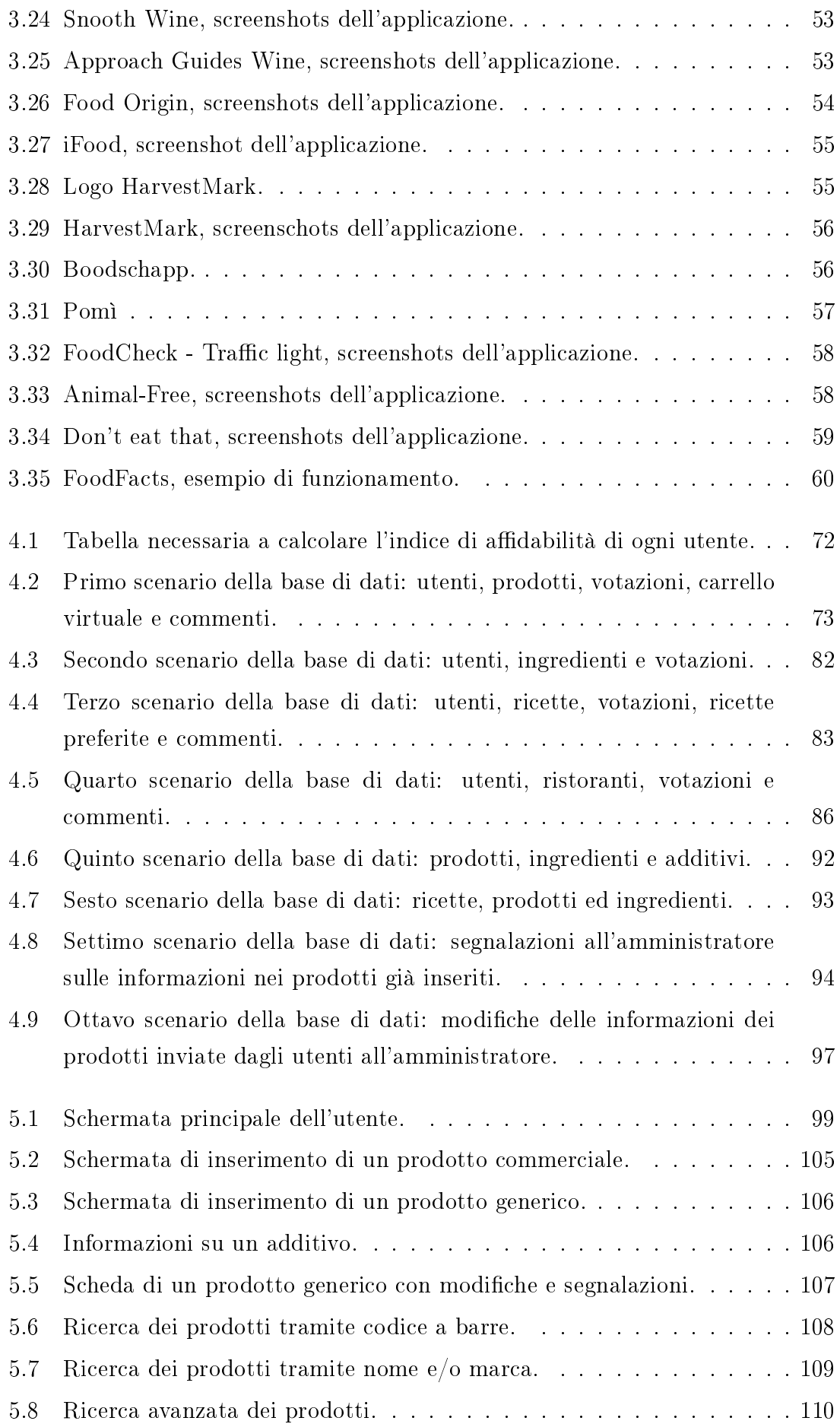

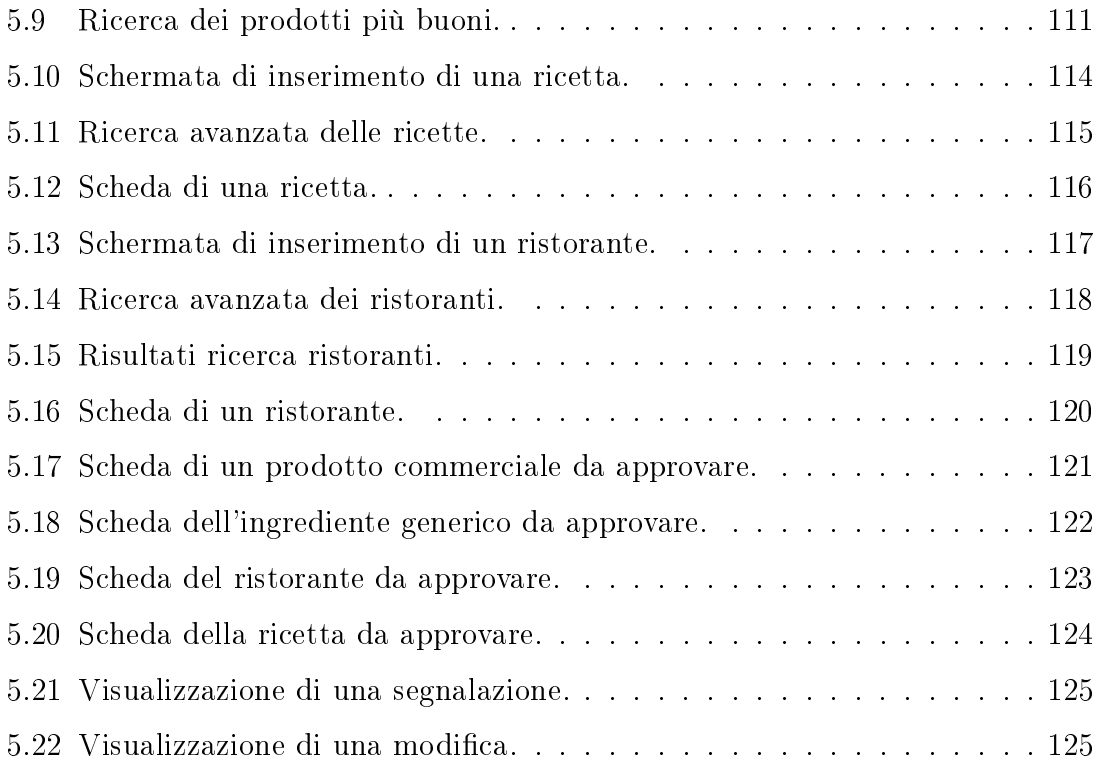

# Elenco delle tabelle

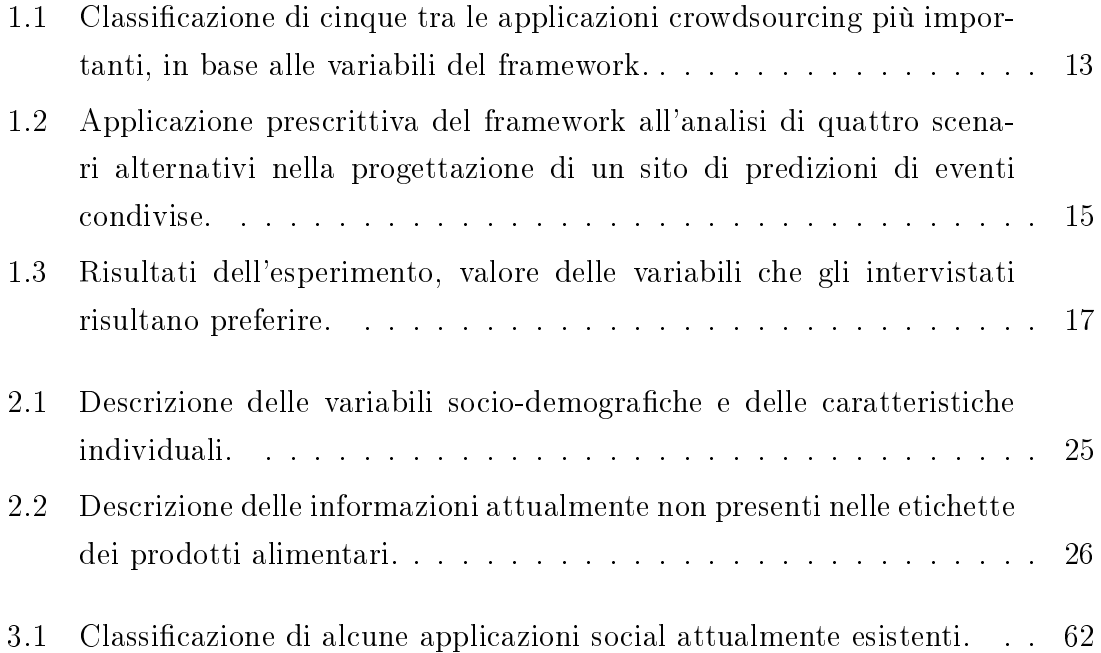

### Sommario

I social media sono deniti come un gruppo di applicazioni Internet basate sulla tecnologia del Web 2.0 che consentono la creazione e lo scambio di contenuti generati dagli utenti; a questo scopo, i social media fanno uso di una metodologia chiamata crowdsourcing, che sfrutta il lavoro collettivo di un insieme generalmente vasto di utenti.

Negli ultimi anni l'interesse dei consumatori e delle comunità scientifiche riguardo problemi relativi alla salute e alla dieta è cresciuto e in questo contesto giocano un ruolo molto importante le etichette poste sui prodotti. I consumatori sono sempre più attenti a ciò che mangiano e le aziende alimentari devono orire prodotti che siano in linea con le nuove domande di mercato per soddisfare i propri clienti.

Il progetto di ricerca MoSeForAgroFood studiato dal Dipartimento di Elettronica e Informazione del Politecnico di Milano e altre università milanesi, affronta le problematiche della pianicazione, progettazione ed erogazione di servizi mobili caratterizzati da alta qualità ed efficacia con principale riferimento all'area tematica agroalimentare. Durante questo progetto è stato svolto un esperimento che richiedeva agli utenti di specificare quali informazioni vorrebbero avere disponibili sulle etichette dei prodotti alimentari ed è risultato che le informazioni che svolgono un importante ruolo durante la fase di acquisto di un prodotto sono l'origine, la presenza di OGM, le informazioni nutrizionali e l'agricoltura biologica.

Esistono già molti siti web e applicazioni per smartphones dedicati all'alimentazione e alla salute ma presentano alcuni limiti come ad esempio la poca varietà di informazioni disponibili e il mancato supporto dei prodotti italiani.

L'idea principale trattata in questo elaborato è quella di unire la metodologia del crowdsourcing al settore agroalimentare e al mercato italiano, andando a creare un'applicazione Web che rientrerà nella fase conclusiva del progetto MoSeForAgro-Food.

# Introduzione

I social media sono deniti come un gruppo di applicazioni Internet basate su presupposti ideologici e tecnologici del Web 2.0 che consentono la creazione e lo scambio di contenuti generati dagli utenti. Per rendere possibile la creazione e la condivisione dei contenuti, i social media fanno uso di una metodologia chiamata crowdsourcing, che cerca di sfruttare il lavoro collettivo di un insieme generalmente vasto di utenti, al fine di raggiungere un determinato obiettivo. Sono state analizzate diverse forme di crowdsourcing ed è risultato che la tipologia più efficacie dovrà avere un'ampia comunità di utenti coinvolti, per riuscire a raccogliere una grande quantità di informazioni; dovrà essere semplice da utilizzare, evitando così le barriere all'ingresso, e dovrà avere come obiettivo principale la conoscenza collettiva, la condivisione e l'acquisizione di conoscenza.

Negli ultimi anni c'è stato un interesse crescente riguardo ai problemi relativi alla salute e alla dieta, sia da parte dei consumatori, sia da parte delle comunità scienti che. I consumatori sono sempre più attenti a ciò che mangiano, e dall'altra parte, le aziende alimentari devono orire prodotti che siano in linea con le nuove domande di mercato, in modo da essere in grado si soddisfare i propri clienti; in questo contesto giocano un ruolo molto importante le etichette che vengono poste sui prodotti alimentari.

Il progetto di ricerca MoSeForAgroFood, studiato dal Dipartimento di Elettronica e Informazione del Politecnico di Milano in collaborazione con altre università milanesi, affronta le problematiche della pianificazione, progettazione ed erogazione di servizi mobili caratterizzati da alta qualità ed ecacia, e rivolti ad utenti interni e consumatori, con principale riferimento all'area tematica agroalimentare. Durante questo progetto è stato svolto un esperimento che richiedeva agli utenti di specificare quali informazioni vorrebbero avere disponibili sulle etichette dei prodotti alimentari ed è risultato che le informazioni che svolgono un importante ruolo durante la fase di acquisto di un prodotto sono l'origine, la presenza di OGM, le informazioni nutrizionali e l'agricoltura biologica.

Esistono già molti siti web e applicazioni per dispositivi mobili dedicati all'alimentazione e alla salute ma presentano alcuni limiti come ad esempio la poca varietà di informazioni disponibili e il mancato supporto dei prodotti del mercato italiano.

L'idea principale trattata in questo elaborato è quella di unire la metodologia del crowdsourcing al settore agroalimentare e al mercato italiano, andando a creare un'applicazione Web che rientrerà nella fase conclusiva del progetto MoSeForAgro-Food.

La tesi è suddivisa in cinque capitoli: nel primo capitolo viene fatta un'introduzione ai social media e alla metodologia di crowdsourcing portando la definizione, la descrizione e un esempio di applicazione prescrittiva di un framework interpretativo dei modelli di crowdsourcing il cui scopo è quello di fornire alcune variabili in base alle quali categorizzare i siti di crowdsourcing già esistenti; nel secondo capitolo si parla del progetto MoSeForAgrofood e viene descritta un'analisi empirica eettuata per scoprire quali informazioni i consumatori preferiscono leggere sulle etichette dei prodotti alimentari e se sarebbero interessati ad un'eventuale etichetta intelligente; nel terzo capitolo vengono elencate le applicazioni esistenti in ambito alimentare e salutistico, viene effettuata una tassonomia sulla base delle caratteristiche e delle funzionalità di tali applicazioni, infine viene analizzato il gap esistente, ovvero le mancanze e i limiti che le applicazioni elencate dimostrano; nel quarto capitolo verrà quindi descritta un'applicazione, da me implementata, che si propone di andare a colmare le lacune indivisuate e verrà descritta la base di dati con la quale questa applicazione si interfaccerà; nel quinto e ultimo capitolo verrà descritto il funzionamento dell'applicazione e in che modo verrà effettuata la fase di testing.

## Capitolo 1

## Social media e crowdsourcing

#### 1.1 Definizione

Social media è un termine generico che indica l'insieme di tecnologie e di pratiche online che le persone adottano per condividere contenuti testuali, immagini, video e audio. [2] I social media sono stati deniti dai professori Andreas Kaplan e Michael Haenlein come un gruppo di applicazioni Internet basate su presupposti ideologici e tecnologici del Web 2.0 che consentono la creazione e lo scambio di contenuti generati dagli utenti. I social media rappresentano fondamentalmente un cambiamento nel modo in cui la gente apprende, legge e condivide informazioni e contenuti. In essi si verifica una fusione tra sociologia e tecnologia che trasforma il monologo in dialogo e ha luogo una democratizzazione dell'informazione che trasforma le persone da fruitori del contenuto ad editori. I social media vengono anche definiti user-generated content (UGC) oppure consumer-generated media (CGM).

#### 1.2 Differenze rispetto ai media industriali

I social media sono diversi dai media industriali come giornali, televisione e cinema; i social media sono strumenti relativamente a basso costo che permettono a chiunque di pubblicare ed avere accesso alle informazioni mentre i media tradizionali richiedono cospiqui investimenti nanziari per pubblicare informazioni. I parametri che aiutano a descrivere le differenze tra i due tipi di media variano a seconda del tipo di analisi. Alcuni di questi parametri sono:

 $\bullet$  bacino d'utenza: sia i social media che i media industriali offrono l'opportunità di ottenere un'audience globale;

- accessibilità: i mezzi di produzione dei media industriali sono generalmente di proprietà privata o statale; gli strumenti dei social media sono disponibili per ciascun utente ad un costo contenuto o gratuitamente;
- fruibilità: la produzione di media industriali richiede in genere formazione e competenze specialistiche; i social media invece no, o in qualche caso reinventano le competenze, cosicchè ciascun utente può gestire i mezzi di produzione;
- velocità: il tempo che intercorre tra le informazioni prodotte dai media industriali può essere lungo (giorni, settimane o anche mesi) in confronto al tempo impiegato dai social media. Questi ultimi infatti hanno la possibilità di reagire istantaneamente; l'unico fattore che potrebbe comportare ritardi è la mancata reattività da parte dei partecipanti;
- permanenza: una volta creati, i mezzi industriali non possono essere più modicati (ad esempio, l'articolo di una rivista una volta stampato e distribuito non può più essere modificato), mentre i social media possono essere cambiati quasi istantaneamente mediante commenti e modifiche;
- responsabilità: i media industriali devono rendere conto alla società della qualità dei contenuti e dei risultati delle loro attività in termini di interesse pubblico, responsabilità sociale ed indipendenza editoriale. I social media, invece, non hanno altrettante responsabilità in merito alle loro attività editoriali.

#### 1.3 Differenze rispetto ai social network

Un social network è una struttura sociale composta da un qualsiasi gruppo di attori (ogni attore può rappresentare un singolo individuo ma anche un'intera organizzazione) connessi tra loro da diversi legami sociali, che vanno dalla conoscenza casuale, ai rapporti di lavoro ai vincoli familiari. [2] Le principali differenze con i social media sono:

- I social network connettono le persone mentre i social media connettono i contenuti.
- Il social networking è un sottoinsieme dei social media; il social network è un mezzo attraverso cui un'impresa attua una strategia di presenza sui social media.
- Nei social network gli utenti scrivono quello che vogliono, a differenza invece dei social media, dove gli utenti scrivono solo quello che pensano possa interessare agli altri utenti o che sia in linea con il contenuto del social media.
- Un social media è un qualunque strumento che consente la comunicazione o la condivisione tra due o più persone, mentre un social network è una rete che usa una combinazione di strumenti online di social media per connettere persone e creare gruppi.

### 1.4 Crowdsourcing

Per rendere possibile la creazione e la condivisione dei contenuti, i social media fanno uso di una metodologia chiamata crowdsourcing.

[3] Il termine crowdsourcing deriva dalla combinazione delle parole crowd ("folla") e sourcing ("esternalizzazione"). Possiamo definire il crowdsourcing come un modello di business nel quale processi di varia natura sono affidati ad un gruppo di individui che collaborano condividendo informazione e creando nel tempo nuova conoscenza. Il crowdsourcing è dunque l'insieme dei metodi, delle tecnologie e, più in generale, degli approcci nalizzati alla risoluzione di problemi attraverso lo sfruttamento del lavoro collettivo di un insieme, tipicamente vasto, di persone che collaborano in maniera più o meno stretta.

L'assonanza tra i termini crowdsourcing e outsourcing suggerisce come entrambi descrivano un modello operativo in cui un compito viene affidato a soggetti terzi. Nel contesto tradizionale dell'outsourcing, il soggetto terzo è unico, mentre, come già sottolineato, per crowdsourcing si intende l'esternalizzazione simultanea di un compito ad una moltitudine di individui.

Il termine crowdsourcing è stato introdotto da Jeff Howe in un articolo pubblicato sulla rivista Wired nel 2006 dal titolo: "The Rise of Crowdsourcing". Nell'articolo Howe descrive le nuove potenzialità che Internet, e più in generale le tecnologie ICT, rappresentano per i gruppi di persone che decidono di collaborare a distanza, sfruttando le nuove piattaforme di comunicazione online. Già nel 2005 Friedman, nel suo libro "The World is Flat", osserva come le tecnologie informatiche abbiano enormemente accorciato le distanze e come le aziende possano approffittarne per allargare il campo dei compiti "esternalizzabili" a soggetti terzi variamente dislocati nel globo.

Nel suo articolo Howe nota come il crowdsourcing sia una possibile evoluzione del tradizionale outsourcing, data dalla novità dell'esternalizzazione di compiti direttamente a comunità organizzate di persone; un processo in cui la chiave di volta è rappresentata dalle tecnologie abilitanti di Internet o del Web e dal progressivo sparire della differenziazione tra utenti amatoriali e professionali in molti campi (ad esempio la fotografia). Questo nuovo approccio offre molteplici vantaggi ai soggetti coinvolti: da un lato permette di aggregare rapidamente gli individui più adatti a svolgere determinate attività, dall'altro permette di individuare rapidamente le soluzioni migliori per un problema riducendo conseguentemente anche i costi legati a questa ricerca. Negli stessi anni si è assistito anche alla nascita di vari progetti che sfruttano "l'intelligenza collettiva" per attività anche non necessariamente legate al business, fornendo esempi di crowdsourcing in cui gruppi di individui decidono autonomamente di organizzarsi e dotarsi di strumenti per collaborare e risolvere collettivamente vari problemi. Un esempio di questo approccio è rappresentato da Wikipedia, l'enciclopedia online nata grazie ai contributi di migliaia di persone provenienti da tutto il mondo. Un altro esempio di questo approccio è rappresentato da OpenStreetMap, cartografia stradale sviluppata attraverso i contributi collettivi dei suoi utenti (per questi esempi si parla spesso anche di Peer-production). Il crowdsourcing può essere descritto come un modello di produzione (di conoscenza, idee, informazione, ecc.) e risoluzione di problemi. Nella formulazione tradizionale viene richiesto ad un gruppo eterogeneo di soggetti (la folla o crowd), di affrontare un determinato compito. Questi soggetti si organizzano in una comunità online, che fornisce la base e gli strumenti per produrre in maniera sistematica la soluzione del problema.

Il crowdsourcing può sempre denirsi come un sistema per lo sfruttamento dell'intelligenza collettiva. Per intelligenza collettiva si intende l'intelligenza che emerge dal lavoro coordinato di un gruppo di individui. Questa non è il semplice risultato della sommatoria delle singole capacità delle persone coinvolte ma un processo che, grazie alla cooperazione, può raggiungere risultati notevolmente superiori rispetto a quelli ottenibili attraverso il tradizionale lavoro di gruppo.

Affinché emerga l'intelligenza collettiva, la comunità deve presentare alcune specifiche caratteristiche:

- Diversità di opinione: è la caratteristica fondamentale. Teoricamente, ogni persona dovrebbe avere delle informazioni originali, anche solamente un'interpretazione eccentrica di alcuni fatti. Nella realtà, questo requisito è rilassato e la comunità (la crowd) deve avere almeno un buon grado di eterogeneità.
- Indipendenza: gli individui devono poter formulare i propri giudizi in maniera indipendente gli uni dagli altri e non devono imporsi visioni dominanti condivise all'interno della comunità.
- Decentralizzazione: gli individui della comunità devono essere distribuiti in modo eterogeneo geograficamente, culturalmente e socialmente. Questo è necessario per garantire i primi due requisiti.
- Aggregazione: l'intelligenza collettiva può emergere solamente se si individua un metodo per selezionare, aggregare e comporre le diverse informazioni portate dagli individui nella comunità (esempi sono il voting, l'editing progressivo di contenuti, ecc.).

A fronte di questi requisiti che la comunità di individui deve garantire, il crowdsourcing può sfruttare l'intelligenza collettiva in vari modi. Alcuni esempi sono:

- Mercati delle informazioni: queste piattaforme di crowdsourcing permettono agli appartenenti alla comunità di fare previsioni su eventi futuri attraverso sistemi di voting, betting, ecc. In alternativa, queste comunità chiedono ai propri utenti di esprimersi su alcuni fatti (ad esempio, la temperatura media di un dato giorno). Le previsioni/informazioni dei singoli individui vengono successivamente aggregate per ottenere un unico dato. I mercati delle informazioni si basano sul presupposto che un gruppo molto vasto ed eterogeneo di persone sia in grado di prevedere eventi futuri o esprimersi su dati oggettivi con un buon grado di affidabilità. Uno dei principali sostenitori della validità di questo approccio è James Surowiecki che, nel suo libro The Wisdom of Crowds, supporta l'idea che l'aggregazione delle informazioni prodotte da un gruppo di persone porti a decisioni che sono in generale migliori di quelle che avrebbero potuto prendere i membri del gruppo singolarmente. In questo caso, si può pensare al crowdsourcing come ad un modello di brainstorming estremamente evoluto, in cui un numero potenzialmente illimitato di persone possono unirsi alla comunità, fornendo il flusso di idee necessarie per produrre del vero e proprio "pensiero laterale". Anche Wikipedia rientra in questo tipo di paradigma: i suoi articoli sono il risultato dell'aggregazione del lavoro dei singoli utenti che hanno contribuito fornendo il proprio sapere.
- Piattaforme di problem-solving: queste piattaforme raccolgono individui interessati a risolvere problemi di varia natura. Il modello è in generale quello della open call. Un'azienda o un'istituzione può pubblicare online la descrizione di un problema che vuole risolvere e propone poi delle ricompense per chiunque sia in grado di fornire una soluzione valida secondo i requisiti che sono a loro volta specificati. A questo punto chiunque può partecipare alla

competizione e proporre la propria soluzione. Chi ha lanciato la open call avrà poi il compito di selezionare le soluzioni che ritiene più adatte.

- Piattaforme di creazione collettiva (crowdcreation): queste piattaforme nascono con l'intento di agevolare lo sviluppo di progetti creativi attraverso il contributo del crowd. Esempi noti sono Threadless, in cui gli utenti propongono design innovativi e creativi per t-shirt, e iStockPhoto in cui la comunità costruisce collettivamente un catalogo di foto di alta qualità. Questi sistemi sono molto simili alle competizioni organizzate anche nel mondo reale per permettere a designer, artisti, eccetera di far emergere le proprie idee. La differenza sta nel fatto che tutto avviene attraverso Internet, sfruttando massicciamente le moderne tecnologie ICT.
- Stanno emergendo nuovi modelli di sfruttamento dell'intelligenza collettiva. Tra questi i più promettenti sono basati sul gaming: l'idea è di ricavare informazioni utili per la risoluzione di problemi scientifici o industriali, da comunità online di videogiocatori. Un esempio di applicazione di questo nuovo paradigma è eTerna: un gioco online sviluppato dalla Carnegie Mellon University in collaborazione con la Stanford University, in cui gli utenti devono risolvere puzzles basati su sequenze di RNA da decifrare.

Per citare alcuni dati si può notare che solo tra il 2009 e il 2011, il numero di individui coinvolti a vario titolo in progetti di crowdsourcing è raddoppiato, gli investimenti nel settore hanno raggiungo i 300 milioni di euro annui e le revenue sono aumentate a tassi del 53% (2009-2010) e 75% (2010-2011). Il motivo di tale successo sta nei molteplici vantaggi che il modello del crowdsourcing offre; a fronte del già citato abbattimento dei costi di risoluzione dei problemi, si può anche citare la possibilità di individuare soluzioni nuove, creative o estremamente innovative proprio perché si fa leva sul contribuito di larghi gruppi di individui con le loro specicità e originalità. Anche per i singoli crowdworker si hanno dei vantaggi: la possibilità di ottenere compensi economici per le proprie idee ed il proprio lavoro, oppure l'occasione di poter trasformare la propria passione in una fonte di ritorno economico, accrescendo al contempo la propria reputazione.

### 1.4.1 Un framework interpretativo dei modelli di crowdsourcing esistenti

Sulla base dell'attento studio della letteratura accademica e dell'analisi empirica di 61 applicazioni di crowdsourcing attualmente disponibili in Internet, individuando i tratti comuni e le differenze che presentavano, è stata proposta una tassonomia descrittiva del fenomeno del crowdsourcing

L'obiettivo del framework è quello di fornire alcune variabili in base alle quali categorizzare i siti di crowdsourcing esistenti e fornire indicazioni operative alla progettazione di nuove iniziative basate su tale paradigma. Nel seguito, vengono definite e discusse le principali variabili del framework.

- Obiettivo: una prima classicazione può essere fatta in base all'obiettivo primario del sito, che può essere condividere conoscenza collettiva, creare conoscenza in modo collettivo, raccogliere conoscenza, cloud labor (cioè svolgere un lavoro in modo collettivo), crowdfunding (cioè raccogliere fondi), favorire l'innovazione e la generazione di nuove idee, problem solving.
- Tipologia di crowdsourcing: un sito di crowdsourcing può essere di tipo integrativo, cioè volto a mettere insieme ed integrare i diversi contributi forniti dalla comunità (per es. per raccogliere conoscenza), oppure selettivo, cioè volto a selezionare uno o più contributi considerati migliori tra quelli forniti (per es. per competizioni o gare).
- Conoscenza richiesta: i siti possono essere classificati in base al livello di conoscenza/competenza richiesta per contribuire, che può essere più o meno alto e più o meno specialistico. Ad esempio, per contribuire ad una pagina su Wikipedia è richiesto un livello di conoscenza alto rispetto al tema specifico, mentre per contribuire ad una gara per scegliere il nome di un prodotto non è necessariamente richiesta conoscenza specifica sul settore merceologico al quale il prodotto appartiene.
- Tipo utente: a seconda del livello di conoscenza richiesta, il sito può rivolgersi prevalentemente ad utenti di tipo professionale, oppure amatoriale.
- Tipo compito: i compiti richiesti per contribuire alla raccolta di contributi possono essere semplici (per es. esprimere un rating o segnalare un evento), complessi (per es. risolvere un problema matematico), oppure, in alcuni casi, richiedere la partecipazione a giochi o competizioni virtuali.
- Grandezza comunità: si tratta del bacino di utenti di riferimento di un sito, che può essere piccola, media, grande oppure essere quantificata in modo più preciso, dove possibile.
- Meccanismo di compensazione: quali benefici ottiene l'utente dalla partecipazione attiva al sito di crowdsourcing? In alcuni casi il meccanismo di compensazione può essere intrinseco, ovvero la partecipazione stessa è ritenuta divertente, appagante oppure utile dall'utente, in altri casi invece può essere di tipo opportunistico, in quanto è possibile ottenere una qualche forma di remunerazione. Diversi siti prevedono dei meccanismi di compensazione orientati al prestigio, cioè volti a premiare l'utente che partecipa attivamente alla comunità conferendogli uno status più alto all'interno della comunità stessa (per es. in Foursquare gli utenti che fanno più check-in presso dei locali ottengono il titolo di "Major", che ha valore solamente in relazione al prestigio dell'utente). E' anche possibile che nessun meccanismo di compensazione specifico sia previsto.
- Remunerazione: la remunerazione, laddove prevista, può essere bassa, media, alta oppure quantificata. La remunerazione può avvenire in denaro oppure tramite premi (per es. buoni sconto, buoni benzina, punti spendibili all'interno di un gioco, ecc.).
- Incentivi: oltre ai meccanismi di compensazione, un sito crowdsourcing solitamente prevede anche degli incentivi per attrarre più utenti e incoraggiarli a contribuire. Un incentivo può essere la condivisione dei risultati finali, oppure la condivisione degli obiettivi. Possono poi essere predisposte classifiche di utenti e sistemi di voto, meccanismi di promozione della posizione nella comunità, scaling dei privilegi in base ai contributi, incentivi in denaro, oppure meccanismi di competizione e/o gioco.
- Meccanismi di data quality: i siti di crowdsourcing possono prevedere dei meccanismi per monitorare e mantenere alta la qualità dei contributi raccolti dalla comunità. Un meccanismo abbastanza comune è quello della valutazione di gruppo, che consiste nel richiedere alla comunità di esprimere un rating sugli altri utenti o sui contributi offerti con lo scopo di validarli. La valutazione di gruppo può essere basata su votazione, sulla media dei giudizi raccolti, oppure sulla richiesta di consenso (per es. "approvo/ disapprovo"). Un altro meccanismo per preservare la qualità è quello di creare un premio accuratezza, oppure di stimolare la competizione tra gli utenti. Inne, è possibile prevedere la supervisione del sito da parte di un moderatore esterno o super parti.

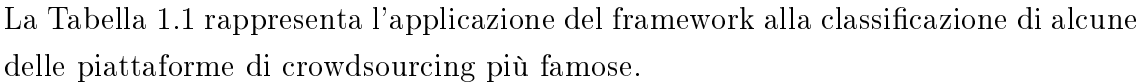

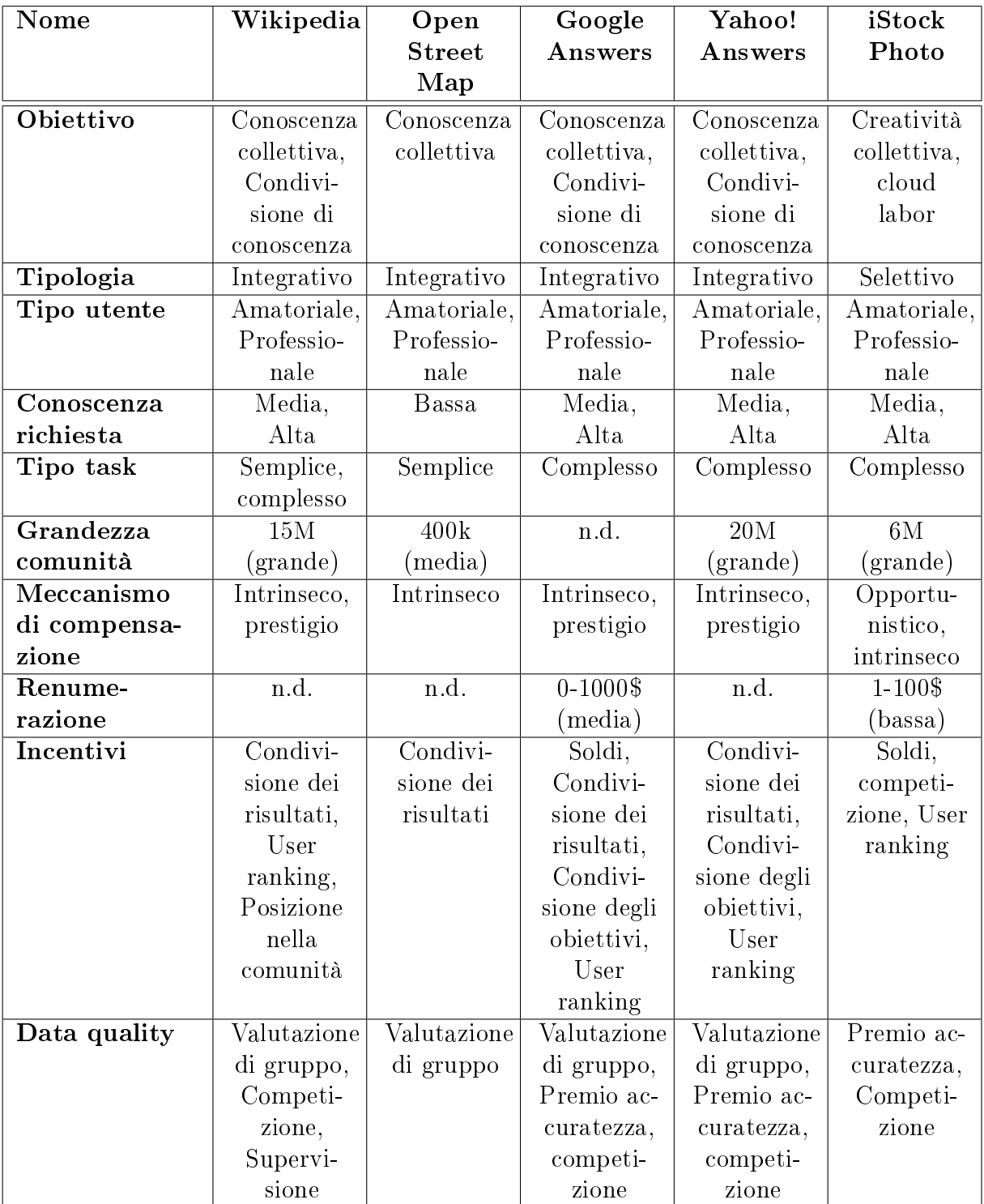

Tabella 1.1: Classificazione di cinque tra le applicazioni crowdsourcing più importanti, in base alle variabili del framework.

#### 1.4.2 Applicazione prescrittiva del framework e risultati

Il framework appena descritto è poi stato applicato ad un esperimento reale con lo scopo di formulare una metodologia prescrittiva e scienticamente fondata, che fornisca una base su cui prendere decisioni in fase di sviluppo di una nuova applicazione di crowdsourcing. I risultati di questo esperimento saranno tenuti in considerazione durante lo sviluppo dell'applicazione di crowdsourcing oggetto di questo elaborato e descritta in dettaglio nel Capitolo 4.

L'esperimento è stato fatto seguendo i seguenti passi:

- 1. Sono state mappate le variabili indipendenti derivanti dai quesiti della ricerca all'interno della classicazione proposta dal framework: ad ogni variabile indipendente è stata fatta corrispondere una categoria di analisi descritta dal framework.
- 2. Sono state costruite quattro applicazioni di crowdsourcing (scenari sperimentali descritti in tabella 1.2) modellate sul valore assunto delle variabili indipendenti, che hanno rappresentato quindi i gradi di libertà assegnati al framework nell'esperimento.
- 3. I valori delle altre categorie del framework sono stati ssati per tutti e quattro gli scenari sperimentali.
- 4. E' stato selezionato un gruppo di 51 individui, prestando particolare attenzione anché il campione fosse eterogeneo rispetto alle seguenti caratteristiche: sesso, età, livello di istruzione, tempo speso online e attitudine verso la partecipazione a comunità online di knowledge sharing (condivisione della conoscenza).
- 5. Ai 51 individui è stato chiesto di utilizzare, sotto supervisione, le quattro applicazioni di crowdsourcing di test per un arco di tempo signicativo.
- 6. E' stato quindi chiesto ad ognuno degli individui del campione di rispondere ad un questionario di 23 domande.

| Scenario      | Scenario 1       | Scenario 2       | Scenario 3       | Scenario 4             |
|---------------|------------------|------------------|------------------|------------------------|
| Obiettivo     | Conoscenza       | Conoscenza       | Conoscenza       | Conoscenza             |
|               | collettiva,      | collettiva,      | collettiva,      | collettiva,            |
|               | Condivisione di  | Condivisione di  | Condivisione di  | Condivisione           |
|               | conoscenza,      | conoscenza,      | conoscenza,      | $\mathrm{d}\mathrm{i}$ |
|               | Acquisizione di  | Acquisizione di  | Acquisizione di  | conoscenza,            |
|               | conoscenza       | conoscenza       | conoscenza       | Acquisizione           |
|               |                  |                  |                  | di conoscenza          |
| Tipologia     | Integrativo      | Integrativo      | Integrativo      | Integrativo            |
| Tipo utente   | Amatoriale       | Amatoriale       | Amatoriale       | Amatoriale             |
| Conoscenza    | Bassa            | Bassa            | Bassa            | Bassa                  |
| richiesta     |                  |                  |                  |                        |
| Tipo task     | Semplice         | Semplice         | Semplice, Gioco  | Semplice               |
| Grandezza     | $51$ (piccola)   | $51$ (piccola)   | $51$ (piccola)   | $51$ (piccola)         |
| comunità      |                  |                  |                  |                        |
| Meccanismo    |                  |                  |                  |                        |
| di compensa-  | Intrinseco       | Intrinseco,      | Intrinseco,      | Intrinseco,            |
| zione         |                  | prestigio        | prestigio        | opportunisti-          |
|               |                  |                  |                  | $_{\rm co}$            |
| Renumerazione | n.d.             | n.d.             | n.d.             | bassa                  |
| Incentivi     | Condivisione dei | Condivisione dei | Condivisione dei | Condivisione           |
|               | risultati        | risultati, User  | risultati,       | dei risultati,         |
|               |                  | ranking,         | Competizione     | Soldi                  |
|               |                  | Posizione nella  |                  |                        |
|               |                  | comunità,        |                  |                        |
|               |                  | Competizione     |                  |                        |
| Data quality  | Valutazione di   | Valutazione di   | Valutazione di   | Valutazione            |
|               | gruppo           | gruppo,          | gruppo,          | di gruppo,             |
|               |                  | competizione     | competizione     | competizione,          |
|               |                  |                  |                  | premio                 |
|               |                  |                  |                  | accuratezza            |

Tabella 1.2: Applicazione prescrittiva del framework all'analisi di quattro scenari alternativi nella progettazione di un sito di predizioni di eventi condivise.

L'esperimento effettuato ha permesso di stilare alcune indicazioni su quali forme di crowdsourcing risultano più efficaci, sia dal punto di vista dei coinvolgimento degli utenti che dal punto di vista dell'efficacia dei risultati. La tabella 1.3 illustra tali raccomandazioni secondo le dimensioni del framework illustrate precedentemente.

Come è possibile notare dalla tabella 1.3, risulta che un sito di crowdosourcing è tanto più efficace quanto più è ampia la comunità di utenti che coinvolge e quindi la quantità di informazioni che riesce a raccogliere. Per questo motivo è opportuno cercare di semplicare il più possibile i compiti richiesti alla comunità e cercare di evitare la presenza di "barriere all'ingresso". Considerando che statisticamente non tutti i membri di una comunità hanno la voglia di mettersi in gioco e di partecipare

attivamente, è intuitivo che tanto maggiore è la base utenti e più semplici i contributi, maggiore saranno i dati raccolti. E' molto più facile che un utente indichi un parere cliccando un tasto "Mi piace" piuttosto che si metta a scrivere un contributo testuale che presuppone una conoscenza specifica e comunque più tempo a disposizione.

Un altro risultato interessante riguarda le motivazioni che spingono gli utenti a partecipare a piattaforme di crowdsourcing. La maggior parte, infatti, non cerca remunerazioni in denaro o premi, ma è mossa dal desiderio di esprimere la propria opinione e di contribuire a creare una conoscenza collettiva condivisa. Per incentivare gli utenti a contribuire è essenziale fare in modo che l'esperienza di utilizzo del sito sia appagante. In altre parole, l'utente di siti crowdsourcing e, più in generale, di comunità Web 2.0 si vuole semplicemente divertire. Un ruolo importante è anche giocato dal riconoscimento che viene dato all'interno della comunità agli utenti che partecipano attivamente: questo può essere conferito tramite l'attribuzione di particolari status in base al livello di attività dell'utente. Ancora una volta, è lo spirito ludico che funge da incentivo.

Infine, la ricerca ha messo in luce come la comunità stessa sia il migliore strumento per garantire la qualità delle informazioni contribuite dagli utenti in modalità "crowd". Il suggerimento che emerge è quello di stimolare la comunità ad auto valutarsi, per esempio creando meccanismi di feedback sui singoli contributi o di rating di ciascun utente da parte degli altri utenti. Questo è quanto già accade per esempio per le revisioni dei prodotti su Amazon o delle risposte su Yahoo! Answers. L'accuratezza e la qualità dei contributi può essere ulteriormente incentivata tramite il conferimento di riconoscimenti a livello di status o tramite la creazione di competizioni, tornando ancora una volta al concetto di gioco.

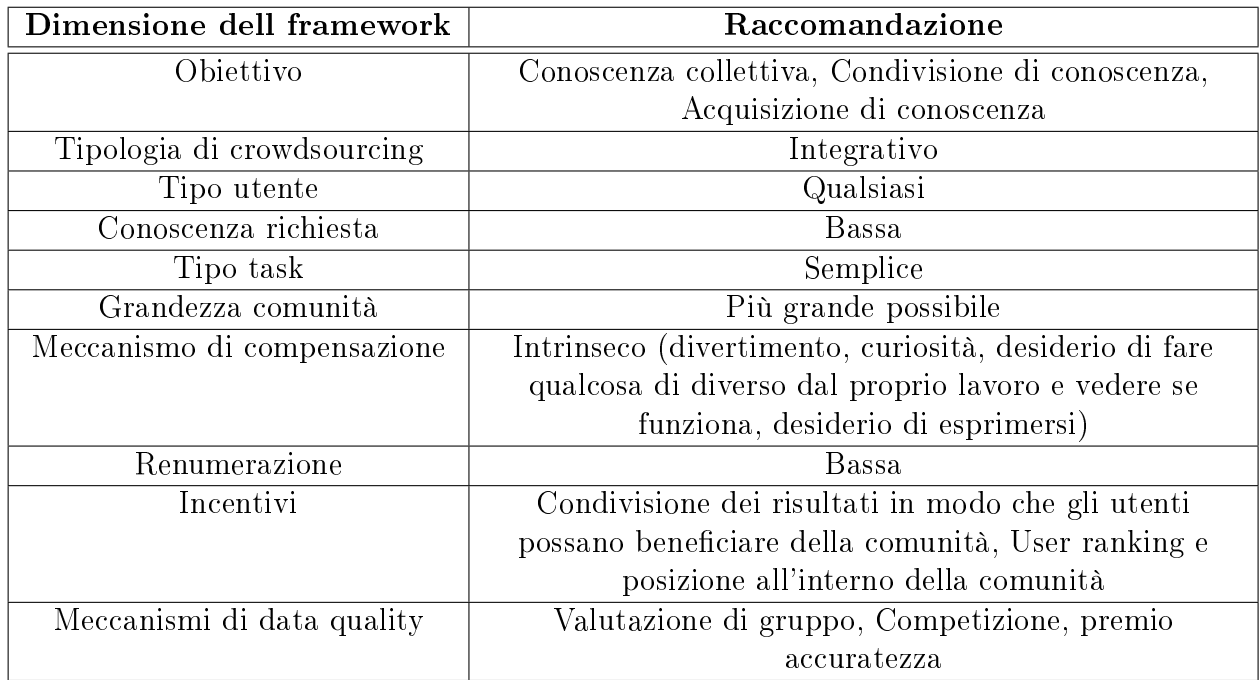

Tabella 1.3: Risultati dell'esperimento, valore delle variabili che gli intervistati risultano preferire.

## Capitolo 2

## Progetto MoSeForAgroFood

### 2.1 Introduzione

MoSeForAgroFood (Mobile Services for Agrofood) è un progetto di ricerca che coinvolge DISCO (Dipartimento di Informatica, Sistemistica e Comunicazione dell'Università degli studi di Milano Bicocca), Dipartimento di Statistica dell'Università degli studi di Milano Bicocca, DEI (Dipartimento di Elettronica e Informazione del Politecnico di Milano), DICOM (Dipartimento di Informatica e Comunicazione dell'Università degli studi dell'Insubria), DEPAAA (Dipartimento di Economia e Politica Agraria, Agro-alimentare e Ambientale dell'Università degli studi di Milano). [1] Il progetto affronta le problematiche della pianificazione, progettazione ed erogazione di servizi mobili caratterizzati da alta qualità ed efficacia, e rivolti ad utenti interni e consumatori, con principale, ma non esclusivo, riferimento all'area tematica agroalimentare.

Il problema informativo relativo alla qualità di prodotti alimentari ha dato origine a svariati interventi di natura pubblica e privata mirati a comunicare al consumatore le caratteristiche intrinseche del prodotto tramite l'etichettatura, il packaging, le certificazioni di qualità, la comunicazione pubblicitaria, etc. In questo contesto, l'evidenza empirica ha dimostrato, tuttavia, un rischio di information overloading dovuto ad un eccesso di messaggi riportati sul packaging rivolti al consumatore.

Il progetto può contribuire al miglioramento dell'ecienza del sistema agro-alimentare con una duplice valenza innovativa. Dal lato delle imprese e delle filiere, i servizi studiati nel progetto possono favorire una gestione più razionale, flessibile e meno costosa delle informazioni associate ai prodotti agro-alimentari, permettendo di migliorare l'organizzazione verticale di liera grazie alla riduzione dei costi di transazione. Inoltre, tali servizi possono favorire la diffusione di strumenti rivolti alla qualità e sicurezza alimentare come la tracciabilità volontaria e supportare gli adattamenti delle imprese e delle filiere ai cambiamenti di mercato, grazie alla flessibilità

delle informazioni sulle caratteristiche qualitative dei prodotti agro-alimentari che possono essere fornite ai consumatori. Dal lato dei consumatori, i servizi studiati nel progetto possono facilitare la ricerca di specifiche informazioni, non riportabili in etichetta, sui prodotti agro-alimentari (luogo e azienda di origine, processi produttivi a basso impatto ambientale, benessere animale, proprietà nutrizionali, ecc.) da parte delle tipologie di consumatori interessati a tali attributi, favorendo la scelta di prodotti che corrispondono alle preferenze dei consumatori stessi.

MoSe si è focalizzato principalmente sui due scenari di utilizzo appena descritti, prendendo in considerazione ambienti cooperativi, sia dal punto di vista puramente tecnologico, sia dal punto di vista dei processi di creazione e condivisione della conoscenza secondo paradigmi moderni del Web 2.0, del crowdsourcing e dei social media.

Riassumento, gli scopi dei due scenari di utilizzo principali sono:

- fornire all'utente nale informazioni sulla tracciabilità lungo la catena del valore del settore agroalimentare e dei suoi sotto-settori (ad esempio relativi alla quarta gamma<sup>1</sup> o ai piatti pronti);
- fornire all'utente nale informazioni attualmente non presenti in etichetta e che di per sè possono costituire un servizio o abilitare nuovi servizi.

## 2.2 Analisi empirica: preferenze dei consumatori rispetto alle informazioni sulle etichette

Negli ultimi anni c'è stato un interesse crescente nei problemi relativi alla salute e alla dieta, sia da parte dei consumatori, sia da parte delle comunità scentifiche. I problemi relativi alle intolleranze, allergie, al sovrappeso e all'obesità stanno cresendo rapidamente; inoltre, i prodotti alimentari sono sempre più coinvolti nelle notizie di episodi di intossicazione alimentare. I consumatori sono sempre più attenti perciò a ciò che mangiano, e dall'altra parte, le aziende alimentari devono orire prodotti che siano in linea con le nuove domande di mercato, in modo da essere in grado di soddisfare i propri clienti.

<sup>&</sup>lt;sup>1</sup>Vengono chiamati «prodotti della quarta gamma» i prodotti ortofrutticoli pronti per il consumo. In pratica sono frutta e verdure fresche, lavate, asciugate, tagliate, confezionate in vaschette o in sacchetti di plastica e quindi pronte per essere messe in tavola. Un servizio, quello del lavaggio e del confezionamento, che è un valore aggiunto che trasforma il prodotto agricolo ad un prodotto industriale a tutti gli effetti. Ovviamente, il prezzo è maggiore, fino a quattro o cinque volte quello di un ortaggio tradizionale. Per maggiori informazioni visitare il sito  $http://www.leziosa.com/quartaqamma.htm.$ 

Per queste ragioni, l'interesse del consumatore nei confronti della conoscenza del cibo, sta crescendo, e in questo contesto giocano un ruolo molto importante le etichette poste sui prodotti. Il ruolo dell'etichettatura è quello di aiutare i consumatori a fare la scelta ottima durante la loro spesa così che si riduca l'asimmetria informativa.<sup>2</sup>

La direttiva 2000/13/EC del Parlamento Europeo e del Consiglio riguardo l'approssimazione delle legislazioni degli Stati membri concernenti l'etichettatura, la presentazione e la pubblicità dei prodotti alimentari, prevede che le informazioni nutrizionali non devono essere ingannevoli, false o ambigue, incoraggiare il consumo eccessivo di un alimento o fare riferimento a cambiamenti delle funzioni corporee.

Per quanto riguarda le indicazioni nutrizionali, il Regolamento 1924/2006 ha introdotto parametri fissi per le etichette anteriori, proponendo fissi messaggi brevi riguardanti il contenuto nutrizionale dei prodotti come calorie, grassi, zuccheri, sodio, fibre, vitamine, ecc.... Per quanto riguarda le calorie, ad esempio, le indicazioni permesse sono: "basso contenuto calorico", "contenuto calorico ridotto", "senza calorie. Simili indicazioni sono fornite per le altre categorie di nutrienti elencate precedentemente.

Sebbene l'etichettatura è regolata ed è un'importante strumento per i consumatori, lo spazio disponibile sulla confezione del prodotto è limitato e qualche informazione potrebbe non essere riportata: magari proprio quella a cui il consumatore è interessato. Al contrario, il sovraccarico di informazioni rappresenta una potenziale fonte di pericolo per il consumatore, in quanto potrebbe confonderlo e allontanarlo dalla scelta del prodotto.

Lo scopo del progetto Mobile Service for Agro Food (MS4A) è quello di costruire un'etichetta intelligente, leggibile dagli smartphone, per rendere i consumatori in grado di avere informazioni sul prodotto che non risultano disponibili sull'etichetta, o anche per renderlo in grado di leggere solo il tipo di informazioni a cui è interessato, appunto per evitare il sovraccarico di informazioni.

E' stata condotta un'indagine, il cui scopo è quello di scoprire quali informazioni, oltre a quelle effettivamente indicate sull'etichetta, possono essere richieste dai consumatori. I dati sono stati raccolti attravero tre gruppi di persone, straticati secondo la letteratura economica. E' stato creato un questionario per poter racco-

<sup>2</sup> L'asimmetria informativa è una condizione in cui un'informazione non è condivisa integralmente fra gli individui facenti parte del processo economico, dunque una parte degli agenti interessati ha maggiori informazioni rispetto al resto dei partecipanti e può trarre un vantaggio da questa  $\text{configuration}$  [2].

gliere dati da un grande campione di consumatori e per testare i risultati ottenuti dalle analisi preliminari sui tre gruppi.

#### 2.2.1 Quadro concettuale

Il primo passo della ricerca è stato basato su un'accurata analisi della letteratura, in particolare il comportamento dei consumatori. Molti studi hanno investigato le preferenze dei consumatori e hanno provato a capire cosa determina le loro scelte nel momento in cui effettuano un acquisto di un prodotto alimentare. Questi studi confermano che le differenze individuali, come l'istruzione, conoscenza in campo nutrizionale, disponibilità monetaria, ma anche età e genere, possono influenzare il comportamento di acquisto.

Diversi studi hanno indagato sul reale interesse dei consumatori relativo a diversi tipi di informazioni attualmente presenti sulle confezioni degli alimenti, come informazioni nutrizionali, ingredienti, ecc... Anche in questo caso, i risultati hanno mostrato che le caratteristiche individuali possono influire sulle preferenze di acquisto.

In base a questa letteratura, si possono identificare diverse categorie di consumatori, ognuna delle quali è caratterizzata da diverse tipologie di persone, con diverse preferenze:

- la prima categoria raggruppa i consumatori che fanno attenzione alle informazioni crelative al processo produttivo. Queste informazioni includono l'origine del prodotto, l'allevamento, la presenza di OGM, pesticidi e prodotti biologici. Questi consumatori sono generalmente giovani (dai 20 ai 35 anni di età) e donne adulte (dai 35 ai 60 anni di età), sia casalinghe che lavoratrici;
- la seconda categoria è rappresentata dai consumatori che stanno attenti alle certicazioni ecologiche, che sono tutte le informazioni relative ai problemi ambientali come l'emissione di anidride carbonica, risparmio dell'acqua, cibi a "chilometro zero". Questi consumatori sono giovani donne con un alto salario, alto livello di istruzione, alta disponibilità a pagare per questo tipo di certificazione. Sono consumatori veramente coinvolti nel rapporto tra salute e dieta. Queste donne prestano attenzione agli attributi del processo produttivo, sono a favore dei prodotti biologici e non acquistano alimenti che contengono OGM;
- la terza categoria raggruppa gli uomini e le donne che hanno più di 45 e più di 65 anni di età che mostrano maggiore interesse verso la presenza di indicazioni sulla salute. Questa attenzione alle informazioni relative alla salute potrebbe

essere dovuta al maggior rischio di malattia, vista la loro età. Infatti, questi consumatori leggono anche le informazioni nutrizionali come sodio, colesterolo, vitamine, contenuto di grassi, calorie, ecc...;

- la quarta categoria raggruppa le persone sovrappeso o obese e i consumatori intolleranti o allergici. Questi consumatori hanno necessità di alimentazione ben precise quindi sono interessati a tutte le informazioni nutrizionali e agli ingredienti contenuti nei prodotti;
- la quinta categoria è costituita dai consumatori che fanno caso al prezzo e alla marca. I primi sono tipicamente giovani uomini con un basso salario, mentre i secondi sono generalmente individui facenti parte di famiglie con figli che quindi prestano maggior attenzione alla qualità del cibo piuttosto che al prezzo;
- l'ultima categoria raggruppa tutti i consumatori tradizionali, rappresentati tipicamente da uomini senza problemi di salute e che fanno caso solamente alla data di scadenza e alla lista degli ingredienti.

Sono stati analizzati anche gli interessi dei consumatori rispetto ad informazioni che attualmente non compaiono sulle etichette come ad esempio il rispetto per gli animali, emissione di anidride carbonica, risparmio dell'acqua, miglia, allevamento, curiosità generiche, curiosità storiche, informazioni didattiche, informazioni sui rivenditori, informazioni alimentari generiche.

#### 2.2.2 Questioni metodologiche

Nel periodo tra Maggio e Giugno 2011, a Milano, è stato condotto un esperimento. Sono stati creati tre gruppi di persone, ognuno composto da 12 partecipanti di cui sei di sesso maschile e sei di femminile, per un totale di 36 consumatori adulti.

Lo scopo dei gruppi focus era quello di identificare le necessità, le aspettative e i problemi dei consumatori riguardo alle informazioni poste sulle etichette dei prodotti alimentari, con una certa enfasi su come i consumatori valutassero la nuova etichetta intelligente.

I partecipanti all'esperimento erano tutti in età adulta e avevano una responsabilità completa o sostanziale per fare la spesa per sè stessi e per le proprie famiglie. Sono stati selezionati partecipanti in ognuna delle sei categorie derivanti dalla letteratura (elencate precedentemente). I gruppi non erano quindi un campione casuale della popolazione degli acquirenti alimentari della regione Lombardia. Per ognuna delle sei categorie sono stati selezionati due consumatori, in modo da formare un gruppo di 12 partecipanti. All'inizio, i partecipanti hanno completato un breve questionario scritto. Le domande inserite nel questionario sono elencate in Tabella 2.1 e riguardano le caratteristiche socio-demograche e individuali degli intervistati come età, sesso, istruzione, reddito, membri della famiglia, stato civile, malattie alimentari.

Dopo aver risposto al questionario, è stata condotta un'intervista più approfondita che è stata completata in tre passi:

- 1. Il primo passo era nalizzato a valutare l'attributo di importanza per il consumatore su diversi insiemi di informazioni, normalmente non disponibili sulle etichette come il benessere degli animali, l'emissione di anidride carbonica, il risparmio idrico, l'imballaggio, gli alimenti a kilometro zero, l'allevamento, le curiosità generali, le curiosità storiche, le informazioni didattiche, gli utilizzi diversi dall'alimentazione, le informazioni sulla conoscenza del cibo, le informazioni sui rivenditori, le proprietà del cibo (informazioni descritte in tabella 2.2).
- 2. Il secondo passo comprendeva un insieme di domande riguardo le informazioni che normalmente compaiono sulle etichette dei prodotti alimentari. E' stato chiesto ai consumatori se leggessero quelle determinate informazioni prima di decidere se comprare un prodotto; questo insieme di informazioni era composto da: grassi, calorie, sodio, zucchero, fibre, vitamine, alimenti funzionali, probiotici, prodotti del commercio equo, origine dei prodotti, agrioltura biologica, OGM, pesticidi e ricette.
- 3. Il terzo passo dell'intervista ha considerato l'interesse dei consumatori verso la nuova proposta di etichetta intelligente. Le domande che sono state poste sono:
	- Trascorrereste più tempo per informarvi sui prodotti alimentari che state acquistando se aveste la possibilità di accedere con facilità, anche da casa, ad informazioni aggiuntive?
	- Sareste disposti a pagare di più per un prodotto alimentare se fosse possibile ottenere immediate e comode informazioni personalizzate e aggiornate attraverso l'etichetta intelligente? Se sì, quanto sareste disposti a pagare?
- Preferisci ricevere informazioni sul tuo smartphone o leggerle direttamente in negozio?
- Saresti disposto a fornire alcune informazioni personali (ad esempio, alcune allergie o patologie) per poter avere un servizio personalizzato?
- Accettereste di ricevere annunci pubblicitari sul cibo per avere l'etichetta intelligente gratuitamente?

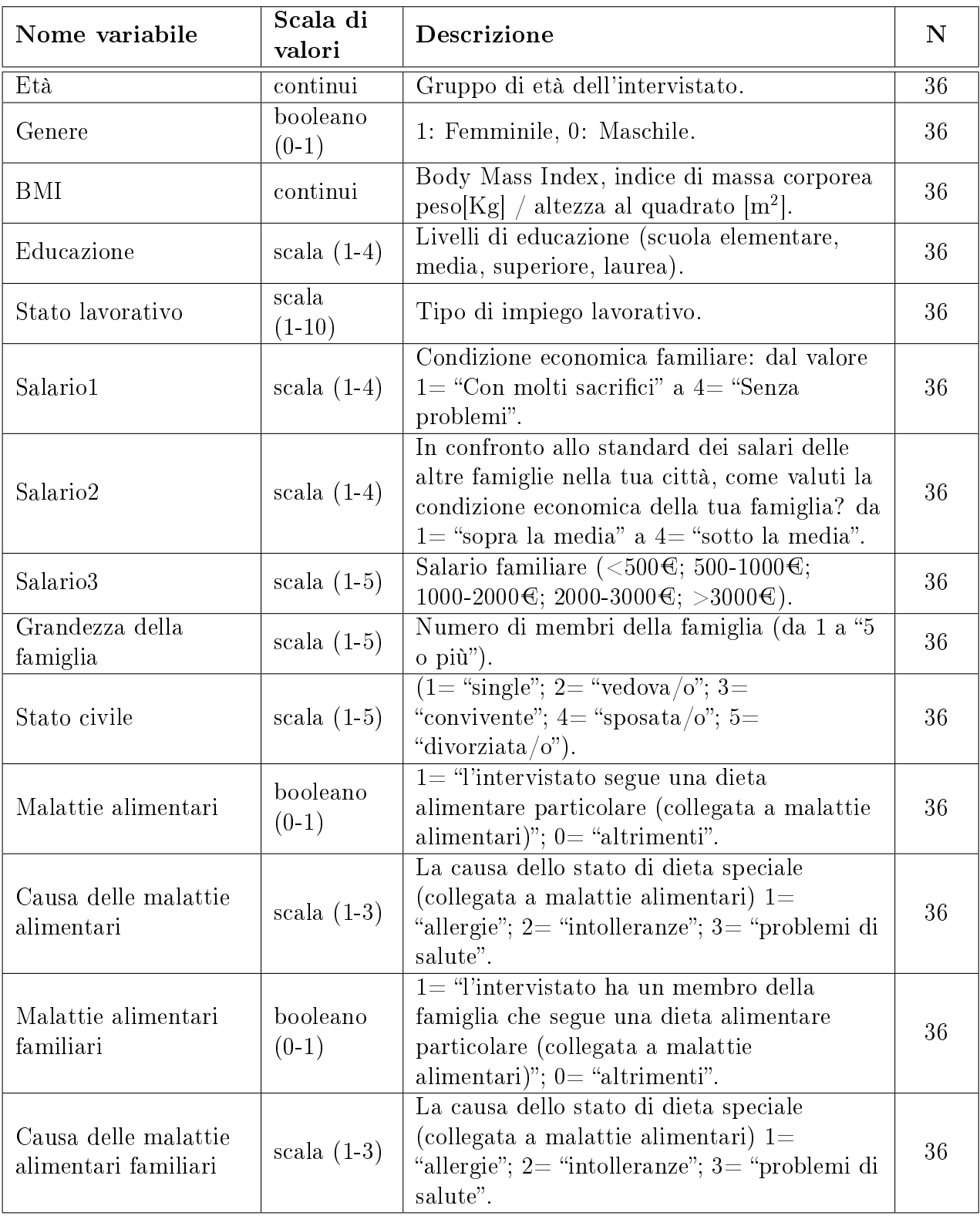

Tabella 2.1: Descrizione delle variabili socio-demografiche e delle caratteristiche individuali.

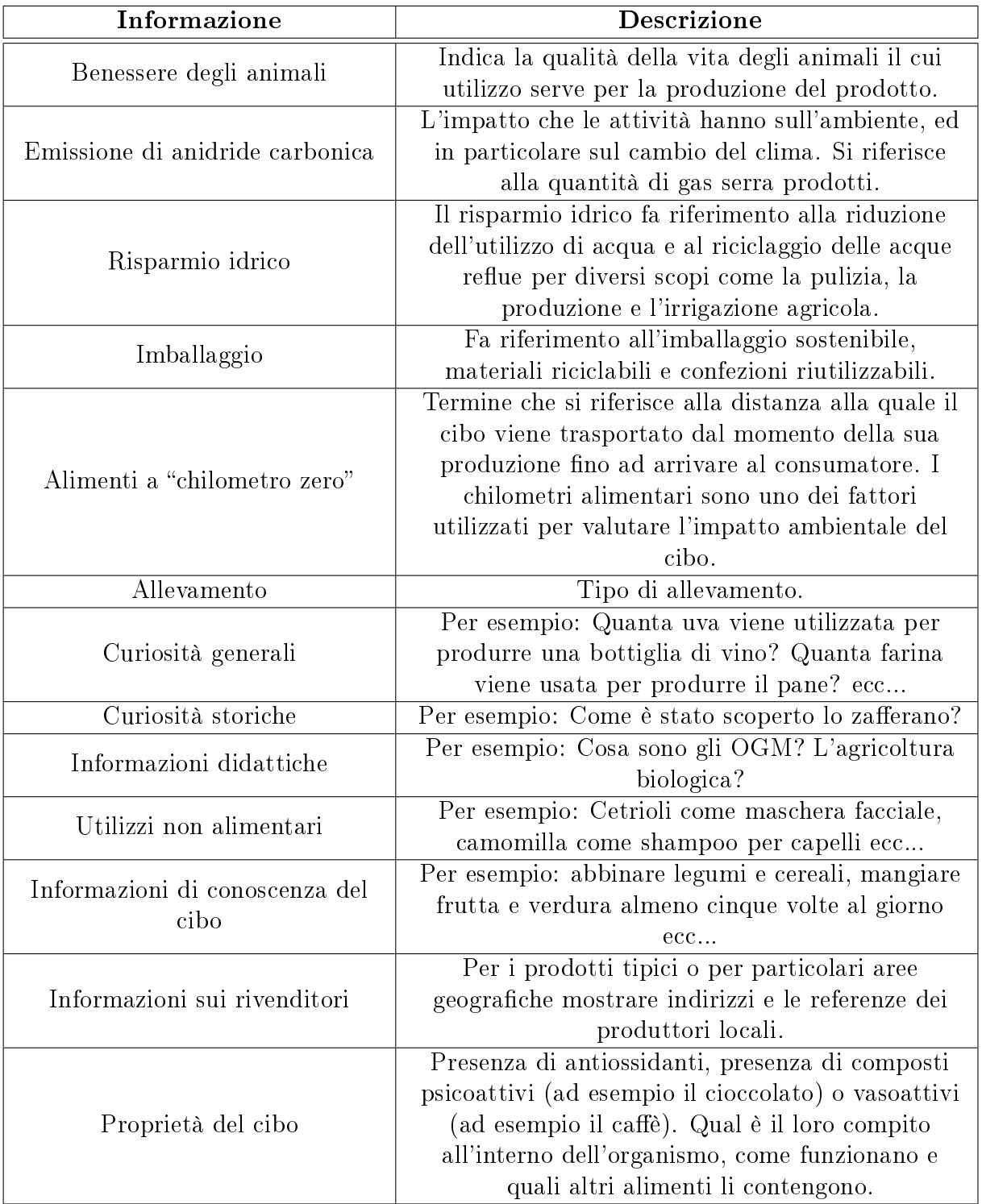

Tabella 2.2: Descrizione delle informazioni attualmente non presenti nelle etichette dei prodotti alimentari.
### 2.2.3 Risultati

L'analisi del consumatore, attraverso la realizzazione di tre gruppi, ha coinvolto la valutazione di diverse indicazioni, analizzando sia le informazioni che normalmente si trovano sull'etichetta, sia nuove informazioni al momento non presenti sull' etichetta dei prodotti alimentari.

Per quanto riguarda le caratteristiche socio-demografiche dei partecipanti all'esperimento:

- l'età era così suddivisa: 36% nella fascia tra i 36 e i 50 anni, 33% nella fascia tra i 20 e i 35 anni, 31% nella fascia di età tra i 51 e i 60 anni;
- $\bullet$  per quanto riguarda il livello di istruzione, il 42% dei partecipanti possedevano una laurea, un altro 42% possedeva un diploma di scuola superiore mentre il rimanente 17% possedeva un diploma di scuola media;
- nella distribuzione del salario medio mensile, il 53% dei consumatori aveva un salario compreso tra i 1000 e i 2000€, il 25% tra i 2000 e i 3000€, il 19% maggiore di 3000€ e il restante 3% meno di 500€;
- la maggior parte degli impiegati intervistati veniva dal settore pubblico (25%) o privato (25%), il 17% erano in pensione mentre i rimanenti erano: casalinghe (8%), lavoratori temporanei (6%), managers (6%), studenti (6%), operai (3%) e uomini d'affari  $(3\%)$ ;
- sono state prese in considerazione anche altre variabili come l'indice di massa corporea (BMI), la grandezza della famiglia e lo stato civile.

Nel primo passo è stata presentata ai consumatori una lista di informazioni non attualmente disponibili sulle confezioni degli alimenti. E' stato chiesto ad ogni consumatore di esprimere il proprio livello di interesse ad ogni voce della lista su una scala da 1 a 7 dove il valore 1 corrispondeva al "non interesse" mentre il valore 7 al massimo interesse (Figura 2.1). Successivamente, sono state analizzate quali fossero le motivazioni dell'interesse espresso dai consumatori. I risultati mostrano che c'è un maggiore interesse per quanto riguarda il benessere degli animali (81%) e l'allevamento (72%).

In particolare, per quanto riguarda tali informazioni, il consumatore sarebbe interessato a ottenere maggiori dettagli sulla dieta degli animali, sul tipo di allevamento e

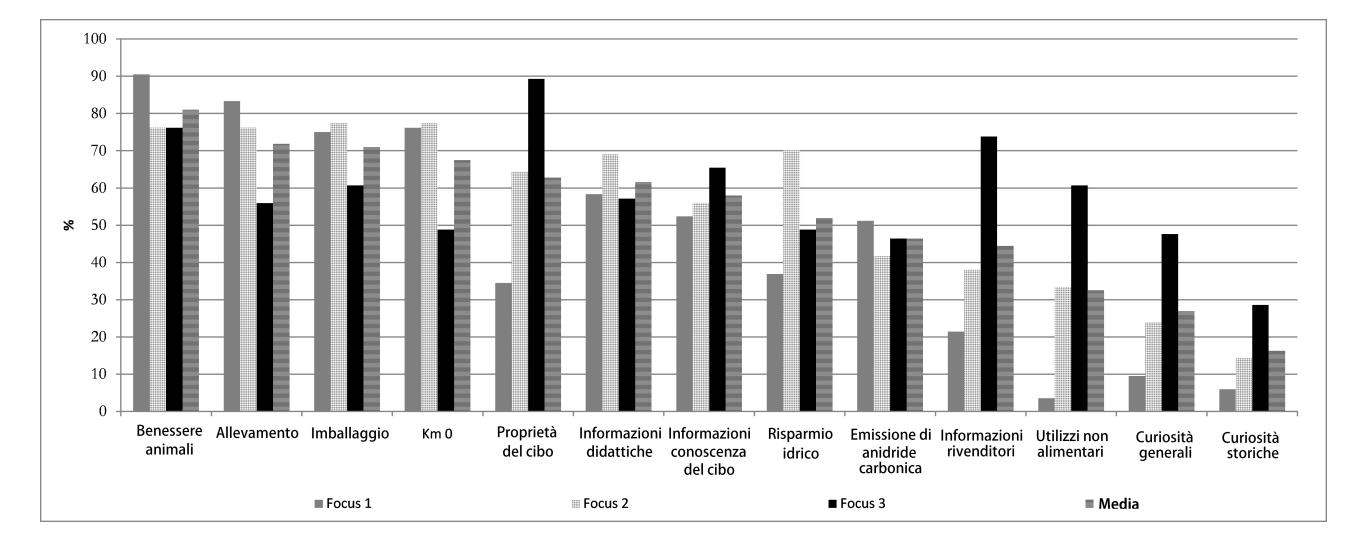

Figura 2.1: Percentuale di interesse espressa da ogni gruppo focus.

sull'area di allevamento. Tutte queste informazioni vengono percepite come risultato di un prodotto ad alta qualità. I consumatori associano queste indicazioni ad una particolare tipologia di prodotti alimentari, come ad esempio carne e uova; questo è probabilmente dovuto al fatto che questi prodotti sono più suscettibili ai problemi legati alla sicurezza alimentare.

Il secondo tipo di informazione che mostra un'alta percentuale di interesse (71%) è l'imballaggio, per il suo impatto ambientale dovuto ai materiali di cui è composta la confezione. I consumatori preferiscono avere prodotti di qualità con confezioni semplici; inoltre gradirebbero la presenza di chiari simboli per un facile smaltimento dei rifiuti.

La possibilità di un'etichetta che mostri i chilometri del prodotto in questione è considerata in maniera positiva dalla maggioranza dei partecipanti (67%). Questa informazione non viene considerata discriminatoria, ma viene considerata un'ulteriore informazione che può aiutare il consumatore nella propria scelta di acquisto. I chilometri di un alimento sono importanti per il consumatore soprattutto per alimenti come latte, acqua, uova, frutta e verdura, che si deteriorano rapidamente. I consumatori associano solitamente i chilometri del cibo alla territorialità e questo spiega la preferenza al consumo di prodotti tipici italiani piuttosto che stranieri, o il consumo di alimenti di stagione.

Gli intervistati hanno mostrato un leggero interesse verso le proprietà dell'alimento (una media del 63%) e verso le informazioni didattiche (una media del 61%). Comunque qualche consumatore preferisce ottenere queste informazioni da altre sorgenti come ad esempio Internet.

Le informazioni sulla conoscenza del cibo (58%) sono particolarmente interessanti per le persone che seguono una dieta speciale in quanto le aiutano a scegliere i giusti alimenti. Un aspetto interessante che è stato discusso durante l'intervista è la fonte delle informazioni, in quanto si richiede l'intervento di terze parti che forniscano questi tipi di servizi e che garantiscano la veridicità dell'informazione ricevuta, incoraggiando così l'uso delle etichette intelligenti.

L'informazione riguardante il risparmio idrico durante il processo di produzione<sup>3</sup> (52%) non viene considerata molto interessante dai consumatori, ma è importante per le aziende che vogliono avere una riduzione dei costi di produzione. Questa informazione, come quella dell'emissione di anidride carbonica, non è associata ad una migliore qualità del cibo. Oltretutto è difficile quantificare numericamente il risparmio idrico.

 $L'$ informazione che si riferisce all'emissione di anidride carbonica<sup>4</sup> (ritenuta interessante dal 46% dei consumatori), non è percepita come informazione di prima necessità per la scelta del prodotto. Non rappresenta nemmeno una garanzia della sicurezza e della qualità del cibo. Questa informazione è valutata come un'informazione ambientale etica. L'assenza di interesse può anche essere spiegata dalla mancanza di conoscenza del vero significato dei termini da parte dei consumatori.

Al contrario, l'interesse verso varie indicazioni come le informazioni sui rivenditori (44%), gli utilizzi non alimentari (33%), le curiosità generali (27%) e le curiosità storiche (16%) è molto basso.

Come si può vedere in Figura 2.1 il terzo gruppo di intervistati raggiunge delle percentuali di interesse maggiori rispetto agli altri due gruppi.

In particolare, per quanto riguarda le proprietà del cibo, questa informazione ottiene diverse percentuali di interesse dai tre diversi gruppi (89% dal terzo gruppo, 64% dal secondo e 35% dal primo). La maggior attenzione dei consumatori del terzo gruppo può essere chiarita dalla composizione del gruppo stesso, rappresentato principalmente da consumatori tra i 51 e i 66 anni di età. Infatti la letteratura conferma che le informazioni riguardo la presenza di antiossidanti o gli effetti benefici del cibo, incontra maggior interesse in adulti in età avanzata, più soggetti a malattie.

Alcuni aspetti importanti che sono emersi durante l'intervista sono collegati alle necessità dei consumatori di ricevere informazioni immediate e semplici, come ad esempio icone autoesplicative che indichino le caratteristiche del cibo. Questo sem-

<sup>&</sup>lt;sup>3</sup>Il contenuto d'acqua, o l"impronta idrica" di un prodotto, è costituito dal volume d'acqua dolce consumata direttamente o indirettamente per realizzarlo, calcolato sommando tutte le fasi della catena di produzione (per maggiori informazioni vedere il sito http://www.informasalus.it/it/articoli/acqua-alimentazione-risparmio-idrico.php).

<sup>&</sup>lt;sup>4</sup>Il calcolo della quantità di anidride carbonica prende in considerazione le materie prime, l'imballaggio, il trasporto e la distribuzione delle merci. Secondo i dati emersi, una confezione di conserva di frutta o verdura produce 225 g di CO2 se il prodotto viene dalla Francia, 235 g se arriva dall'India e ben 305g se proviene dall'Ucraina (per maggiorni informazioni vedere il sito http://www.ecologiae.com).

plicherebbe il processo dell'informazione incrementando l'interesse dei consumatori verso questi prodotti.

Nella seconda parte dell'intervista è stata mostrata ai consumatori una lista di informazioni che generalmente sono disponibili sull'etichetta dei prodotti. E' stato chiesto agli intervistati di indicare quali delle informazioni elencate vengono lette effettivamente al momento dell'acquisto (Figura 2.2).

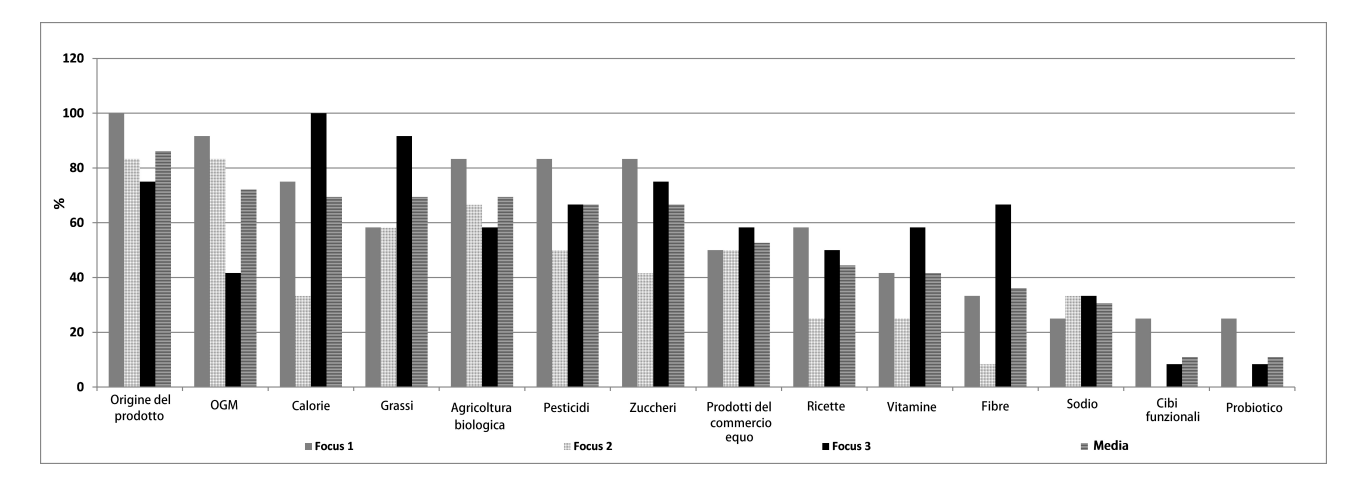

Figura 2.2: Percentuale di lettura dell'etichettatura espressa dai tre gruppi focus.

Come mostrato in Figura 2.2, l'origine del prodotto è un'informazione molto importante per l'86% dei consumatori intervistati. I consumatori hanno mostrato interesse anche in altre informazioni come la presenza o assenza di OGM (72%), apporto calorico (70%), contenuto di grassi (69%), agricoltura biologica (69%), assenza di pesticidi (67%) e contenuto di zuccheri (67%).

Dall'altra parte, in media, le informazioni come prodotti del commercio equo (53%), ricette (44%), contenuto vitaminico (42%), contenuto di bre (36%) e contenuto di sodio  $(30\%)$  non sono molto influenti nella scelta del cibo.

Infine, i prodotti probiotici e le informazioni relative ai cibi funzionali hanno ricevuto l'attenzione più bassa (11% ciascuna). Il secondo gruppo non ha dimostrato nessun interesse verso queste due informazioni, e questo può essere dovuto alla mancanza di conoscenze nutrizionali. Più precisamente è facile che i consumatori in questione non conoscano il signicato del termine probiotico e cibi funzionali.

Secondo la definizione ufficiale di FAO e OMS, [2] i probiotici sono "organismi vivi che, se somministrati in quantità adeguata, apportano un beneficio alla salute dell'ospite". Il documento FAO/OMS che fornisce questa definizione si riferisce a microrganismi beneci presenti negli alimenti o aggiunti ad essi. I batteri lattici (LAB, Lactic Acid Bacteria), per la maggior parte rappresentati dai lactobacilli, e i bidobatteri sono le più comuni tipologie di microrganismi probiotici; ma anche alcuni lieviti e bacilli possono essere utili. Per definizione di probiotici secondo le

linee guida della FAO/OMS, si definiscono tali solo quei microrganismi che si dimostrano in grado, una volta ingeriti in adeguate quantità, di esercitare funzioni benefiche per l'organismo". Dal punto di vista etimologico, il termine "probiotico" deriva dall'unione della preposizione latina pro ("a favore di") e dell'aggettivo greco biotico, derivante a sua volta dal sostantivo bios, "vita").

Gli alimenti funzionali sono alimenti freschi o trasformati che hanno proprietà benefiche sulla salute indipendentemente dai loro valori nutrizionali. [2] Esempi di alimenti funzionali sono lo yogurt e altri prodotti fermentati, per il loro contenuto in probiotici, microrganismi vivi con un benefico impatto sull'ospite attraverso una azione benefica sul tratto intestinale. Attualmente nell'Unione Europea manca una legislazione specifica su questa categoria di alimenti e sulla sua etichettatura. Sono state individuate due categorie di alimenti funzionali:

- Tipo A: alimenti che migliorano una specifica funzione fisiologica al di là del loro specifico ruolo nella crescita corporea e nello sviluppo. Questi tipi di alimenti non hanno funzioni in relazione a malattie o stati patologici. Un esempio può essere il caffè che per il suo contenuto di caffeina aumenta le capacità cognitive.
- Tipo B: alimenti che riducono il rischio di una determinata malattia. Ad esempio il pomodoro, grazie al suo contenuto in licopene può ridurre il rischio di tumori.

In confronto ai gruppi precedenti, i risultati dell'ultimo gruppo mostrano una più alta percentuale di interesse riguardo alle informazioni sul contenuto di grassi, calorie e fibre. Queste differenze possono essere dovute alla composizione del gruppo, principalmente formato da persone di età compresa tra i 51 e i 66 anni. La letteratura mostra che queste persone sono molto attente a questo tipo di informazioni.

Lo scopo della terza parte dell'esperimento è stato quello di venire a conoscenza del reale interesse da parte dei consumatori nell'usare la cosiddetta etichetta intelligente. Gli intervistati hanno dovuto rispondere ad alcune domande:

1. Dedichereste più tempo ad informarvi sui prodotti alimentari che acquistate se aveste la possibilità di accedere con facilità, anche da casa, ad ulteriori informazioni?".

A causa della facilità e la comodità di utilizzo dell'etichetta intelligente, l'81% degli intervistati dedicherebbe più tempo all'informazione sui prodotti. Questa etichetta permetterebbe infatti ai consumatori di ricevere informazioni direttamente sui loro dispositivi mobili, in modo da poterle leggere in qualsiasi momento, e di avere tempo di valutare i prodotti. Inoltre l'etichetta intelligente potrebbe essere usata per creare dei profili personali, che consentano ai consumatori di selezionare solo le informazioni che desiderano ricevere ed evitare così un sovraccarico informativo. Sembra che ai consumatori interessi molto la fonte da cui provengono le informazioni che ricevono. Preferiscono che le informazioni provengano da un'autorità certificata.

2. La seconda domanda si occupa di scoprire la disponibilità dei consumatori a pagare per il servizio fornito dall'etichetta intelligente. "Sareste disposti a pagare di più per un determinato prodotto alimentare se fosse possibile ottenere informazioni immediate, comode, personalizzate e aggiornate, attraverso l'etichetta intelligente? Se sì, quanto sareste disposti a pagare?".

Solo il 39% degli intervistati sono d'accordo per un prezzo più alto (tra 0,01 e  $(0.50\mathcal{E})$  per l'etichetta intelligente, mentre il rimanente 61% non pagherebbe di più. Questo può essere spiegato da diversi motivi. Alcuni consumatori pensano che questo surplus debba essere pagato dai produttori o dai supermercati, che potrebbero avere un ritorno di immagine.

3. La terza domanda è stata: "Preferisci ricevere informazioni sul tuo smartphone oppure leggerle direttamente nel negozio?".

Il 67% dei partecipanti ritiene più utile e conveniente avere il servizio sul proprio telefono cellulare. Questo permette anche di superare la mancanza di tempo a causa degli impegni della vita quotidiana e del lavoro e di poter leggere le informazioni in qualsiasi momento. Per contro, il 33% degli intervistati preferisce usare l'etichetta intelligente direttamente nel negozio, leggendo le informazioni nel momento dell'acquisto.

4. Quarta domanda: Forniresti alcune informazioni personali (come ad esempio, alcune allergie o patologie) per avere un servizio personalizzato?".

Il 72% dei consumatori è d'accordo nel fornire informazioni private per poter avere un'etichetta personale privata che potrebbe sicuramente risultare più utile. Solo il 28% dei partecipanti non rilascerebbe informazioni private.

5. L'ultima domanda è stata: Accettereste di ricevere annunci pubblicitari riguardanti prodotti alimentari per poter avere l'etichetta intelligente gratuitamente?" La metà dei partecipanti (53%) accetterebbe di avere pubblicità sui loro dispositivi mobili, mentre l'altra metà (47%) non vorrebbe ricevere la pubblicità, considerandolo un elemento alquanto fastidioso.

### 2.2.4 Osservazioni conclusive

L'analisi condotta attraverso i tre gruppi, ciascuno formato da 12 partecipanti, ha messo in evidenza alcuni risultati importanti e interessanti. Il primo passo dell'analisi ha dimostrato che, tra le informazioni disponibili sui prodotti alimentari, quelli che ottengono maggiore interesse sono le informazioni che riguardano il benessere degli animali e l'allevamento, le miglia del cibo e il confezionamento. Tutte queste informazioni vengono percepite dai consumatori come il risultato di un prodotto con una qualità superiore. I consumatori associano però tali indicazioni solamente a particolari tipi di prodotti alimentari, come ad esempio carne e uova, probabilmente perchè questi prodotti sono più soggetti a problemi legati alla sicurezza alimentare. Per quanto riguarda le informazioni che svolgono un importante ruolo nel comportamento d'acquisto, il consumatore mostra più interesse verso le indicazioni come l'origine del prodotto, la presenza o l'assenza di OGM, l'apporto calorico, il contenuto di grassi, l'agricoltura biologica, l'assenza di pesticidi e il contenuto di zuccheri.

Inoltre, i risultati mostrano che l'implementazione di un'etichetta intelligente implica un tempo maggiore da allocare al processo di informazione, dal momento che questo servizio permetterà ai consumatori di ricevere le informazioni direttamente sui loro smartphones, di poterle leggere in qualunque momento, e di avere il tempo di valutarle. Inoltre i risultati evidenziano una bassa disponibilità a pagare per questo servizio di etichetta intelligente. Alcuni consumatori pensano che l'aumento del prezzo debba essere pagato dai produttori o dai rivenditori che potrebbero avere un ritorno di immagine.

Tutta la discussione mette in chiaro due considerazioni importanti.

- la fonte delle informazioni. In altre parole, i consumatori esigono la possibilità di avere queste informazioni da parte di nuovi rappresentanti che certifichino le informazioni e che garantiscano la veridicità delle affermazioni fornite;
- il bisogno di ricevere informazioni semplici, immediate e comprensibili. I consumatori, durante l'intervista hanno suggerito la possibilità di creare un solo simbolo che riassuma tutte le proprietà del prodotto alimentare.

Le implicazioni politiche derivanti dall'analisi sono molteplici. Un aspetto importante riguarda la propensione dei consumatori a spendere più tempo per ottenere informazioni su ciò che mangiano. Essi hanno dichiarato di essere interessati ad avere informazioni più dettagliate, ma la mancanza di tempo dovuta al lavoro influisce sul tempo disponibile per la ricerca di informazioni. Un altro aspetto che è emerso nel corso dell'intervista è l'importanza di poter avere un servizio personalizzato. La possibilità di selezionare solo le informazioni che interessano ai consumatori permette di acquistare prodotti alimentari più velocemente, e di rendere il servizio più utile, soprattutto per chi ha particolari esigenze nutrizionali.

## Capitolo 3

# Servizi esistenti in campo alimentare

Esistono moltissimi siti web e applicazioni per smartphone sia di tipo social che non, dedicati al cibo e alla salute. Alcuni di questi vengono elencati nel seguito:

- SELFNutritionData: sito web dove si possono trovare informazioni nutrizionali dettagliate e utili strumenti di analisi che permettono di poter sapere di più su come i cibi influenzano la salute, rendendo così più facile per l'utente la scelta degli alimenti da comprare. Alcuni degli strumenti offerti sono:
	- ricerca generica degli alimenti sulla base del nome del prodotto o della marca, per poter visualizzare tutte le informazioni a riguardo;
	- confronto tra diversi alimenti;
	- inserimento di nuovi alimenti;
	- $-$  ricerca in base ai nutrienti come mostrato in figura 3.1;
	- ricerca basata sulla percentuale di calorie derivate dai tre principali macronutrienti: carboidrati, grassi e proteine;
	- $r =$  ricerca dei cibi in base a "quanto riempiono" e a quanto sono nutrienti;
	- calcolo del numero di calorie necessarie ad un individuo a seconda delle caratteristiche fisiche e dello stile di vita.
- Mai dire Lattosio: sito web dove è possibile trovare nella maniera più ordinata e completa possibile tutte le informazioni necessarie a sopravvivere all'intolleranza al lattosio e dove poter scambiare consigli a livello "globale" tramite l'utilizzo di un apposito forum. E' possibile trovare anche una mappa

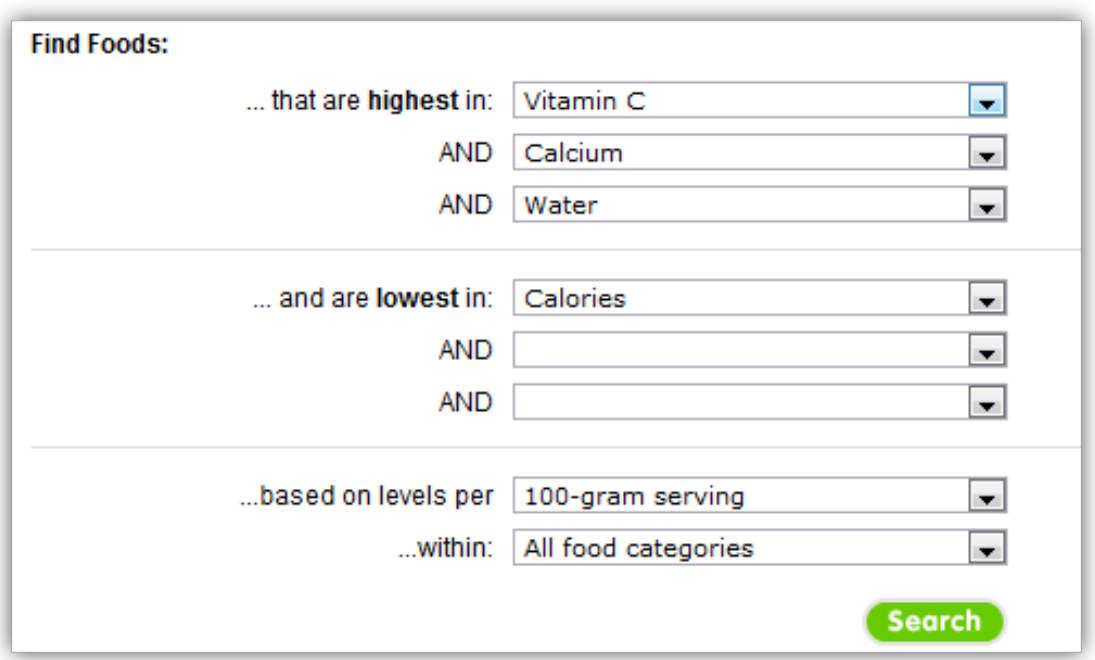

Figura 3.1: SELF Nutrition Data: ricerca in base ai nutrienti

(vedi figura 3.2) che indica i negozi e i locali "amici degli intolleranti al lattosio", ovvero, un elenco di diversi esercizi commerciali che propongono, nel proprio menù o nel proprio catalogo, alternative per gli intolleranti al lattosio. I locali amici possono essere segnalati dagli utenti tramite un apposito modulo (questo strumento rappresenta la caratteristica social).

- FoodSpotting: "Find and recommend dishes, not just restaurants".  $\hat{E}$  il motto di Foodspotting, il social network dedicato agli appassionati di cibo e fotograa, disponibile come applicazione per smartphone e come sito web, grazie al quale è possibile condividere (e georeferenziare) le proprie immagini di cibo con gli altri utenti in rete, che le possono non solo vedere, ma anche votare e commentare (figura 3.3). Il funzionamento è abbastanza simile a quello di Instagram e Foursquare, ma le possibilità di questa appllicazione a prova di gourmet sono davvero tante. Per esempio, è possibile segnalare la qualità del cibo fotografato applicando una coccarda ed è persino possibile creare una guida tematica con locali e piatti consigliati inseriti in una mappa digitale. Inoltre più segnalazioni vengono effettuate, più si guadagnano badge da esperto, diventando così una voce "autorevole" sul social network in questione.
- FoodScanner: è un'applicazione che consente di utilizzare la fotocamera dello smartphone per eseguire la scansione di codici a barre UPC degli alimenti che compriamo e mangiamo. FoodScanner è il modo in assoluto più veloce e più

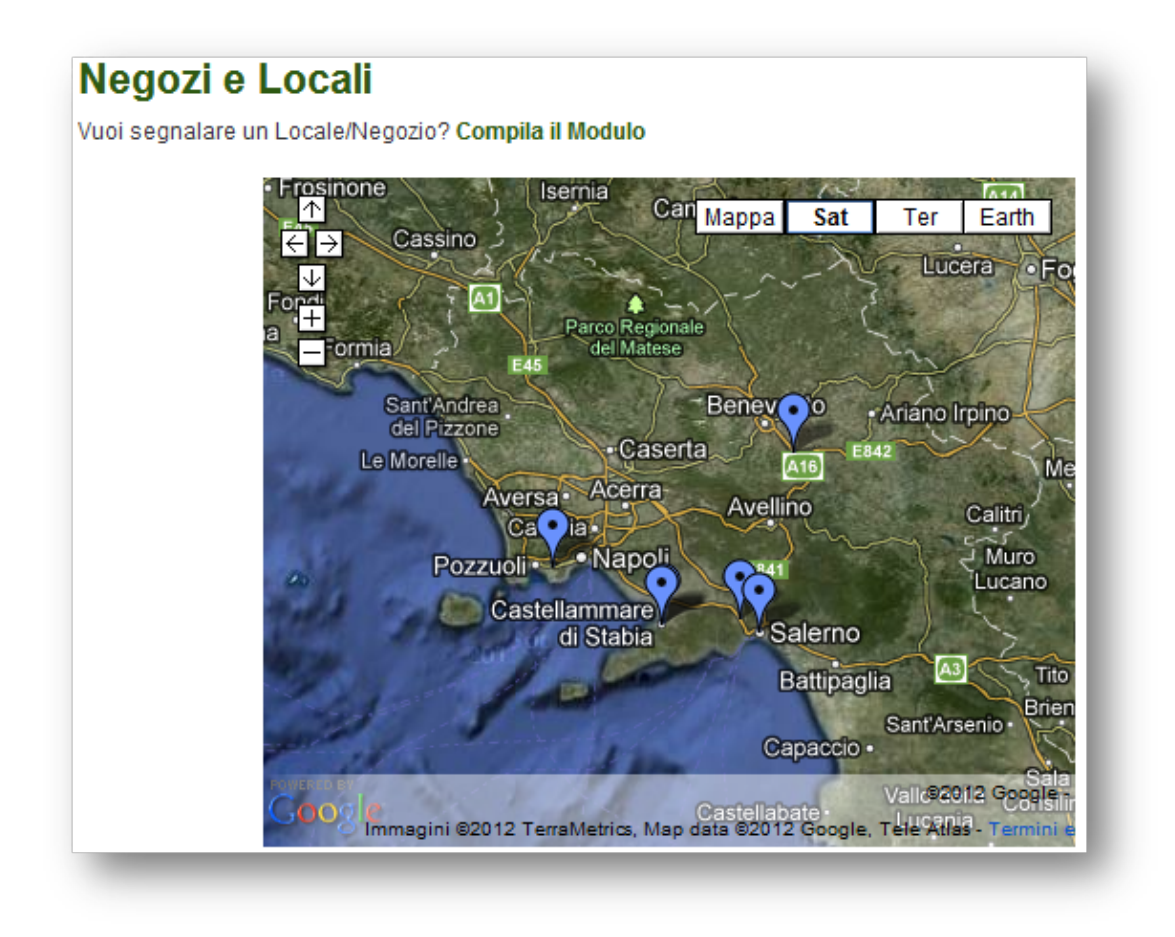

Figura 3.2: Mai dire Lattosio: mappa dei locali "amici".

facile per cercare e trovare alimenti e poter tenere quindi traccia della quantità di calorie immagazzinate durante tutta la giornata. Questa applicazione è sostenuta da un numero crescente di dati nutrizionali di 200.000 alimenti (problema: non si trovano gli alimenti italiani).

 Harvest to Hand: è un'applicazione per smartphone che può aiutare a trovare gli alimenti raccolti localmente, sedi stagionali di agriturismi, festival del cibo, mercati dei contadini e molto altro (figura 3.4). Per ora il funzionamento riguarda solo la zona degli Stati Uniti. Gli utenti sono invitati ad inserire le informazioni con questo avviso, che sottolinea la caratteristica social dell'applicazione:

\*\*\* HELP IMPROVE OUR LISTINGS! \*\*\*Do you represent a local food or farm venue? Is your favorite farmers market missing hours of operations? Want to market your local event or share a favorite in your area? We want to hear about it! Help foodies connect to local agriculture around you by visiting www.harvesttohand.com and completing our form. Remember to buy local!"

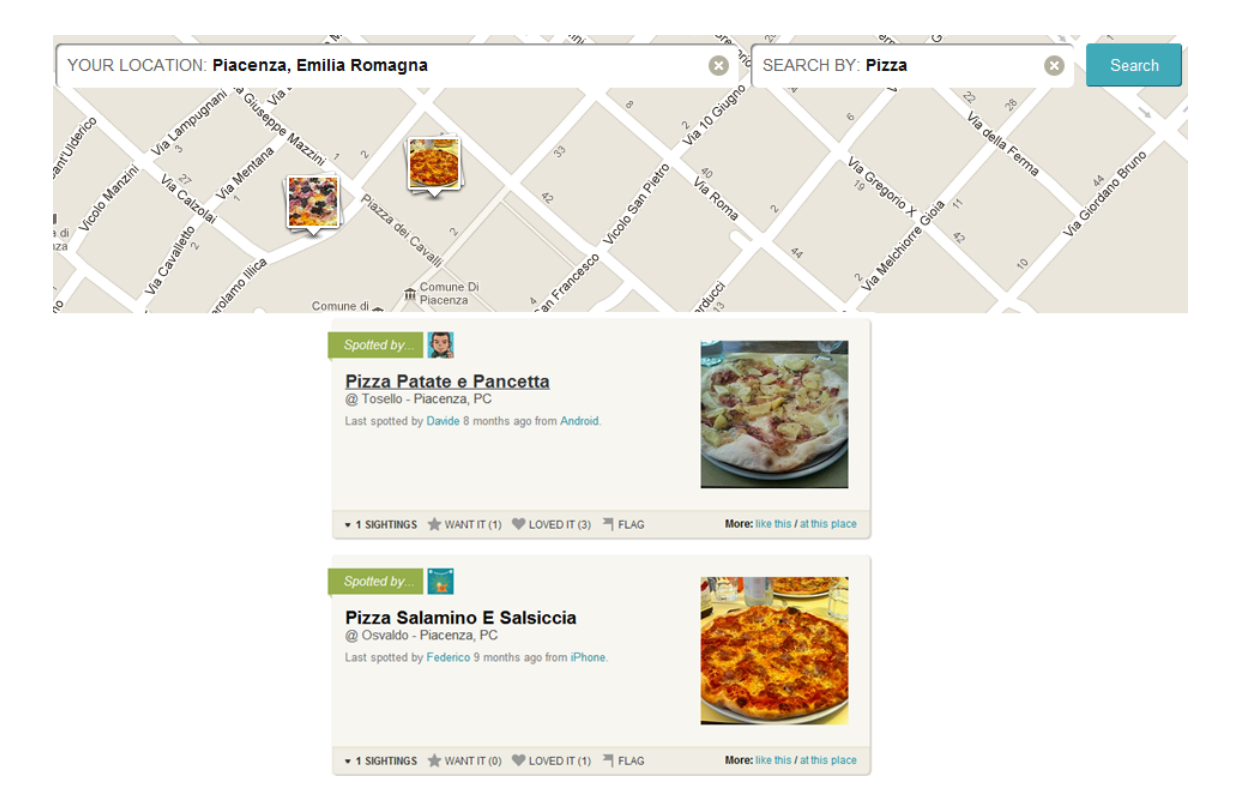

Figura 3.3: FoodSpotting: esempio di ricerca di cibi in una determinata località.

- GoodFoodNearYou: lo sviluppo di questo sito web (ancora in versione beta) è ispirato da un tipico dilemma da ufficio durante la pausa pranzo: dove poter trovare cibo sano in un ristorante in zona? GoodFoodNearYou aiuta a trovare facilmente i migliori ristoranti in zona. Con una ricerca, Good-FoodNearYou fornisce l'elemento con meno calorie ricercandolo nei venti ristoranti più vicini all'utente (figura 3.5). Facendo clic su un risultato di ricerca si potranno vedere tutte le informazioni nutrizionali di quella portata, una mappa per venire a conoscenza dell'ubicazione del ristorante, il menù completo dello specifico ristorante, e le informazioni nutrizionali per ogni voce del menù. È possibile inoltre ordinare i risultati della ricerca in base alla distanza del ristorante rispetto alla posizione dell'utente, in base alle calorie, in base ai carboidrati o ai grassi. In questo momento, GoodFoodNearYou fornisce informazioni di oltre 220.000 ristoranti degli Stati Uniti.
- Locavore: un'applicazione per smartphone che permette di trovare cibo locale e di stagione. E' possibile individuare i mercati degli agricoltori nelle vicinanze e le aziende agricole che vendono determinati prodotti. Si può anche visionare un vasto insieme di ricette stagionali e successivamente condividere il tutto su Facebook (figura 3.6). Per ora supporta solamente gli Stati Uniti d'America e il Canada. Alcune delle caratteristiche dell'applicazione sono:

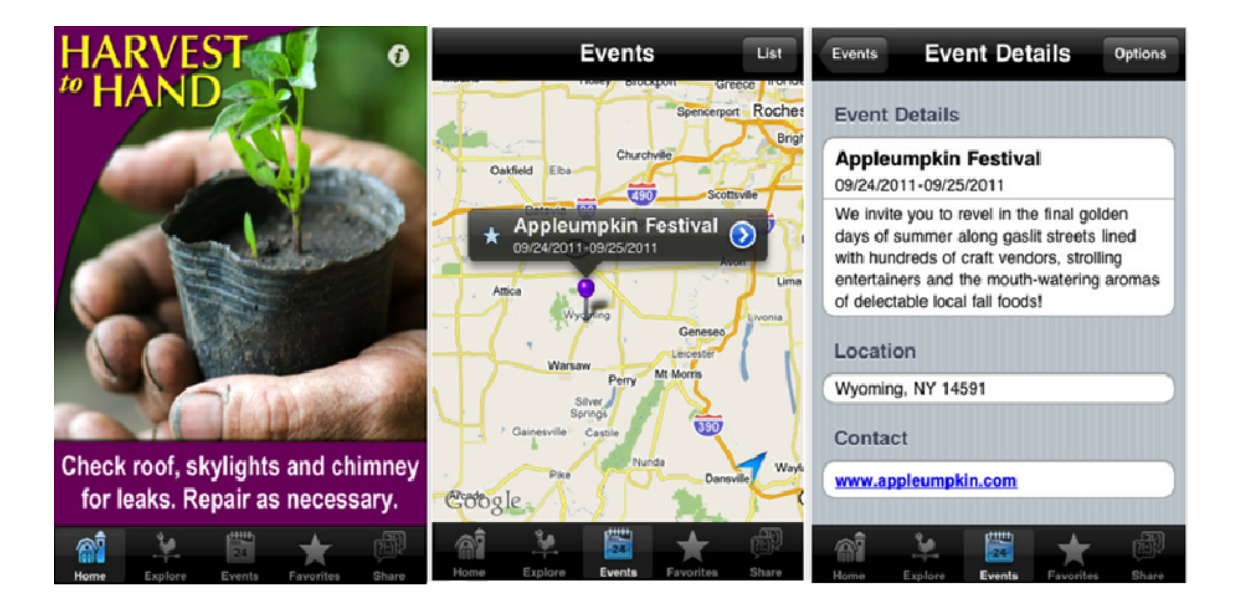

Figura 3.4: Harvest to Hand: Screenshot dell'applicazione.

- $s = s$  sfogliare gli alimenti di stagione e quelli che "stanno per arrivare";
- $-$  trovare fattorie e mercati degli agricoltori vicino alla posizione geografica dell'utente;
- $\overline{\phantom{a}}$  imparare come determinati cibi vengano prodotti;
- $\overline{a}$  trovare ricette che contengono come ingredienti prodotti di stagione;
- postare il tutto su Facebook per coinvolgere i propri amici e conoscenti.
- Honest Label: applicazione per smartphone che fornisce informazioni su qualsiasi prodotto del supermercato (attualmente, la maggior parte dei prodotti presenti nei supermercati italiani non è supportata). E' possibile personalizzare il funzionamento dell'applicazione in modo che l'utente sia aiutato ad evitare ingredienti indesiderati. Al momento sono oltre 250.000 i codici a barre UPC con le informazioni nutrizionali, e il database è in crescita ogni giorno.
- GoodGuide: applicazione per smartphone e sito web che rivela immediatamente se i prodotti sono sicuri, sani e green<sup>1</sup> quando si fa la spesa. La scansione

- realizzazione attraverso un totale o parziale utilizzo di componenti riciclati
- realizzazione tramite un processo produttivo che tende a risparmiare energia
- fornitura al mercato con meno imballaggi

 $^1\mathrm{I}$  prodotti che si dicono Green sono quelli che hanno un minore impatto sull'ambiente o che sono meno dannosi per la salute umana rispetto ai prodotti equivalenti tradizionali. Le caratteristiche che rendono un prodotto green sono:

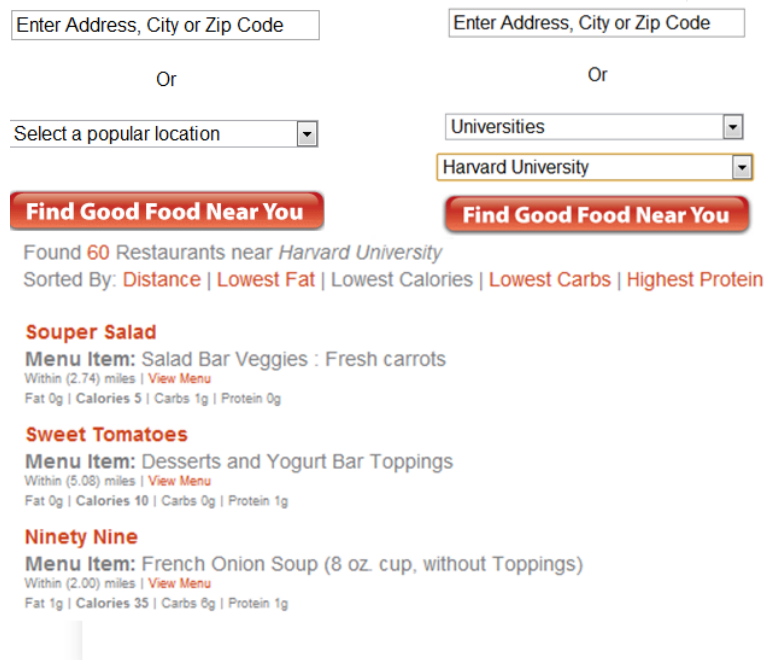

Figura 3.5: GoodFoodNearYou: esempio di funzionamento.

dei codici a barre permette di accedere rapidamente alle informazioni di oltre 170.000 prodotti. Il funzionamento dell'applicazione può essere personalizzato in base alle necessità dell'utente, che potrebbe essere interessato ad esempio ai valori nutrizionali, alla scelta di soli ingredienti sani, alla protezione degli animali, ai diritti umani, all'efficienza energetica eccetera. L'applicazione quindi, saprà dire se il prodotto in questione supera oppure fallisce il test in base ai criteri scelti dall'utente (figura 3.7).

- Perfect Diet Tracker: un software semplice da usare progettato per aiutare gli utenti a tener traccia della propria alimentazione e a raggiungere un certo obiettivo di perdita o mantenimento di peso corporeo. Ogni alimento inserito nel database ha tutte le informazioni nutrizionali necessarie per poter tener traccia degli alimenti mangiati nell'arco di una giornata, all'interno di una dieta con un numero preciso di calorie, grassi, proteine e carboidrati.
- OGM J'en veux pas: le normative europee prevedono l'etichettatura specifica di alimenti contenenti più dello 0,9% di OGM. Il rifiuto degli OGM da parte della maggioranza dei consumatori ha limitato il numero di prodotti etichettati in Francia. Tuttavia, un sacco di prodotti provenienti da animali nutriti con OGM vanno poi nel nostro cibo a nostra insaputa. Con la Guida del prodotto con o senza OGM, Greenpeace cerca di superare le carenze di etichettatura e di fornire ai consumatori informazioni che consentano loro di evitare il più possibile l'assunzione di prodotti contenenti OGM. Il funzionamento di questa

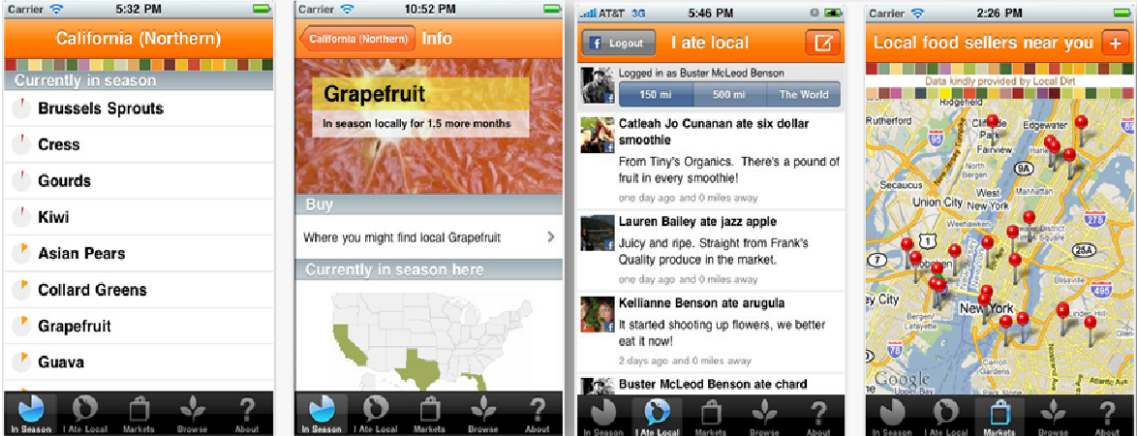

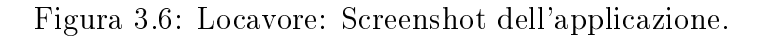

| 7.3<br><b>Scientific Rating</b> | <b>Kellogg's Special K Multigrain Oats</b><br>and Honey Cereal<br>Rank: 60 out of 777 cold cereals · Company: Kellogg Company |
|---------------------------------|----------------------------------------------------------------------------------------------------|
| 10                              | <b>Health</b><br>This product has a high nutrition score.                                                                     |
| 6.0                             | Environment                                                                                                    |
| 5.9                             | <b>Society</b><br>This company's social policies, practices and performance are average.                                      |

Figura 3.7: GoodGuide: Esempio di funzionamento.

applicazione è limitata alla Francia. In figura 3.8 è mostrato un esempio di funzionamento dell'applicazione: è stato cercato l'alimento Camembert nella categoria dei formaggi, il risultato della ricerca è un elenco di produttori di Camembert suddivisi in tre categorie distinte che corrispondono ai colori verde, arancione e rosso. Il colore verde indica che il produttore garantisce di non utilizzare prodotti, animali o derivati da animali nutriti con OGM. Il colore arancione indica che il produttore afferma di aver avviato un processo di esclusione degli alimenti OGM, ma non può ancora garantire che non li utilizza più di un certo quantitativo. Il colore rosso indica che il produttore non afferma di produrre solo prodotti senza OGM. In questa categoria rientrano anche tutti i produttori che non rispondono affatto alla domanda posta.

Uovo Sodo: un'applicazione per smartphone che calcola la provenienza delle

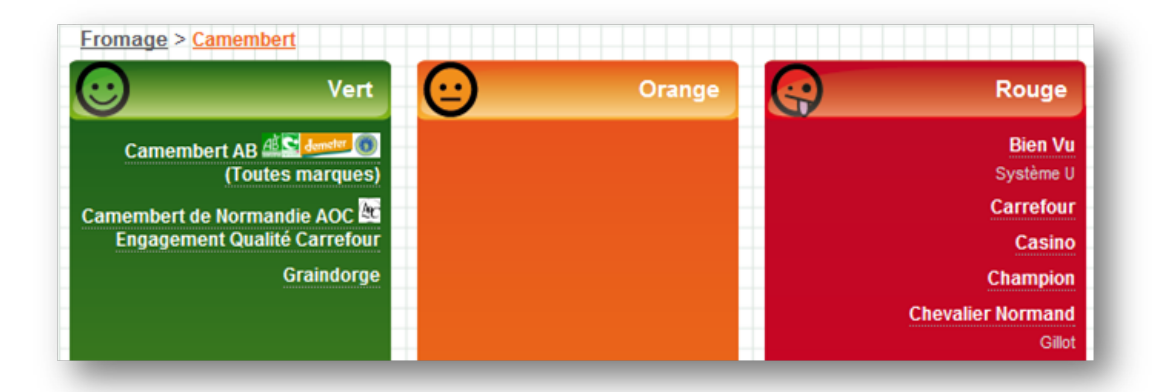

Figura 3.8: OGM J'en veux pas.

uova. Dopo vari dubbi sulla provenienza delle uova, con questa applicazione è possibile conoscere la provenienza e il tipo di allevamento dell'uovo (figura 3.9). Basta inserire il codice che si trova stampato sull'uovo e si potranno conoscere immediatamente dati importantissimi sulla produzione dell'uovo. Recentemente è stato aggiunto un controllo per uova ritenute "poco sicure".

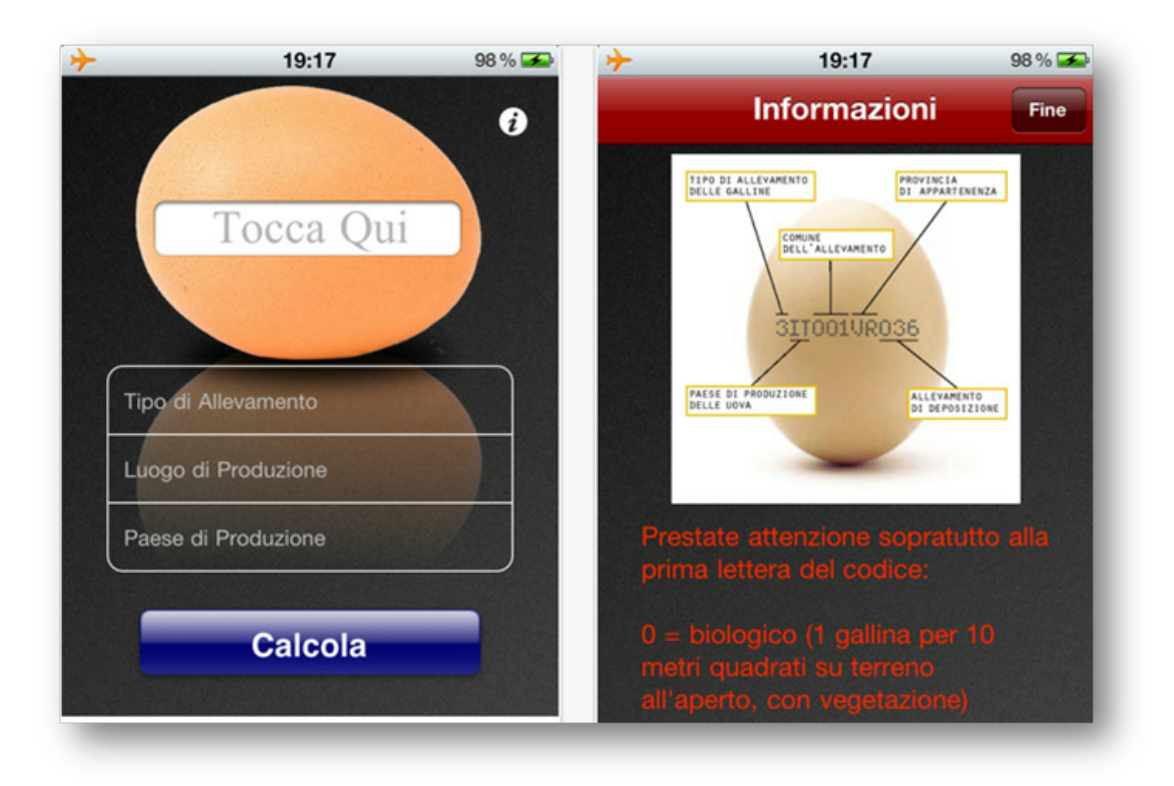

Figura 3.9: Uovo Sodo: screenshot.

 CoeliacAID: un'applicazione per smartphone che si pone come scopo quello di rappresentare un valido ausilio alle persone affette dal morbo celiaco.

L'applicazione presenta un elenco esaustivo di tutti gli alimenti ed additivi alimentari considerati:

- $-$  idonei, e dunque senza glutine;
- $-$  vietati, per la presenza certa di glutine;
- a rischio, a causa di probabili contaminazioni. Le contaminazioni determinano la presenza accidentale e incontrollabile di glutine nell'alimento, tali da trasformare un alimento originariamente privo di glutine, in un prodotto finito non idoneo ai celiaci. Ne consegue l'impossibilità di garantire il rispetto della soglia dei 20 ppm (parti per milione) che indica il valore massimo di tolleranza per i prodotti dietetici che presentano il marchio con spiga barrata (figura 3.10).

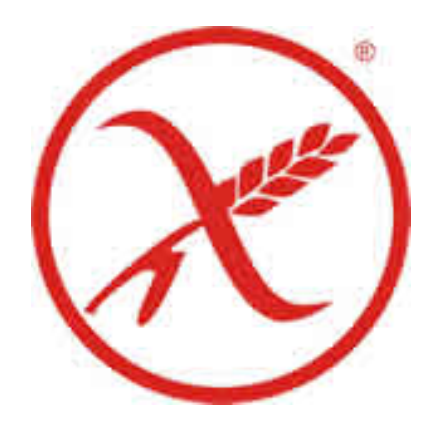

Figura 3.10: Marchio della spiga barrata.

- Gluten Free Foods: applicazione per smartphone pensata per chi soffre di intolleranza al glutine (celiachia). L'applicazione elenca i cibi che vengono certificati come "prodotti senza glutine" da parte del produttore. Non solo permette di filtrare i prodotti per categoria, ma è possibile anche effettuare una ricerca degli alimenti senza glutine. Ad esempio, è possibile cercare "biscotti" per vedere tutti i biscotti senza glutine. L'applicazione contiene quasi 5.000 diversi prodotti che sono stati dichiarati gluten-free da parte del fabbricante. Per gli alimenti che non sono compresi nella lista, l'applicazione permette di scoprire se contengono glutine inserendo la lista degli ingredienti. Ogni ingrediente sarà poi affiancato da un check mark verde se risulta essere senza glutine, oppure da una X rossa se risulta contenerlo (figura 3.11).
- Associazione Italiana Celiaci: applicazione per smartphone e sito web che mostra il prontuario, una pubblicazione edita con frequenza annuale che rac-

| 1:44 PM<br>■ Verizon 0<br>G               | 1:45 PM<br>mt Verizon 令<br>$\Box$                                                | 1:45 PM<br>Verizon 今<br>G                                                                             | 1:45 PM<br>aVerizon 今                            |
|-------------------------------------------|----------------------------------------------------------------------------------|----------------------------------------------------------------------------------------------------|--------------------------------------------------|
| Gluten Free by Category                   | Back<br><b>Gluten Free by Category</b>                                           | Cookies<br>Search:                                                                                    | Search:<br>I A                                   |
| <b>Categories</b>                         | Canyon Bake House Gluten Free                                                    |                                                                                                    | Ingredients                                      |
| Asian                                     | Canyon Bake House Gluten Free Bread Cinamon<br>UL OZ                             | Espresso Walnut Cupola Cookies<br>1.5.53                                                              | <b>Abyssinian Hard</b>                           |
| <b>Baby Food</b>                          | Canyon Bake House Gluten Free Bread Mountain<br>$U1$ $\Omega$ <sup>T</sup>       | Enjoy Life<br>E.N.J. Choc.Chip Cookies                                                                | <b>Acacia Gum</b>                                |
| <b>Bakery</b>                             | Canyon Bake House Gluten Free Bread San Juan<br>18-02                            | Cookies, Soft Baked Ohew Ohocolate Chip - 6 oz<br>Enj Ginger Sp Cookies                               | Acesulfame K                                     |
| Baking                                    | Canyon Bake House Gluten Free Focaccia Rosem<br>10 OZ                            | Cookies, Soft Baked Gin-gerbread Spice - 6 ca.<br>Enj. Fds Double Choc.Cookies                        | <b>Acesulfame Potassium</b>                      |
| <b>Beverages</b>                          | Canyon Bake House Gluten Free Hamburger Buns<br>4 CT                             | Cookies, Soft Baked Double Chocolate Brownie - 6 op<br>Eni, Lf. No Oat Oatmeal Cookies, Soft Baked No | Acetanisole                                      |
| <b>Bread</b>                              | Canyon Bake House Gluten Free Muffins Cranbe<br>4 <sup>0</sup>                   | Onto Outmost - 6 oct<br>French Meadow Bakery Gluten Free                                              | Acetophenone                                     |
| <b>Breakfast</b>                          | Chuckanut<br>Chuckanut 3in GlutenFree Cheesecake                                 | French Meadow Bakery Gluten Free Chocolate Ch<br>2.11 OZ                                              | <b>Acorn Quercus</b>                             |
| <b>Breakfast/Energy Bars</b>              | $41$ CHZ                                                                         | Jo-Sef                                                                                                | <b>Adipic Acid</b>                               |
| <b>Butter/Margarine</b>                   | <b>Fabe's Gluten Free</b><br>Fabe's Gluten Free Chocolate Fudge Cake<br>21,25 OZ | Josef Graham Crackers Cookies, Square ChocoCh<br>$l$ atle - 8 out                                     | Adzuki Bean                                      |
| T<br>c<br>Search<br>Browse<br>Ingredients | o<br>Ξ<br>Search<br><b>Browse</b><br><b>Ingredients</b>                          | Janet Parkam Propinson Papildae, Courses Plann/S.<br>Œ<br>E<br>Browse<br>Search<br>Ingredients        | Œ<br>冋<br><b>Browse</b><br>Search<br>Ingredients |

Figura 3.11: Gluten Free Foods: screenshots.

coglie, a seguito di valutazione, anche i prodotti che, seppur non pensati speci camente per una dieta particolare, risultano comunque idonei al consumo da parte del soggetto celiaco. Le aziende produttrici che aderiscono e concorrono con le loro risposte alla stesura dell'elenco, dichiarano l'idoneità dei propri prodotti ad essere consumati anche dai celiaci (in quanto il glutine eventualmente presente è sempre inferiore a 20 ppm) e ciò tenendo conto non solo degli ingredienti, ma anche delle possibili contaminazioni durante tutte le fasi di produzione (stoccaggio, lavorazione, confezionamento, ecc...). Alcuni screenshot dell'applizazione sono in gura 3.12 e si può notare che è possibile, oltre a prendere visione del prontuario degli alimenti per celiaci, vedere una mappa degli esercizi informati sulle esigenze alimentari dei celiaci per permettere anche alle persone affette da questa patologia, di poter mangiare tranquillamente fuori casa.

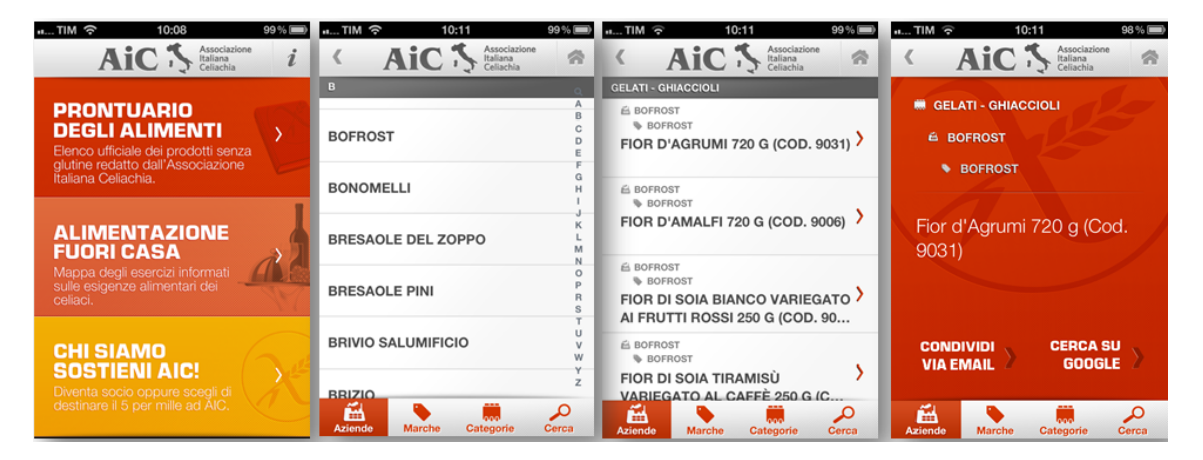

Figura 3.12: Associazione Italiana Celiaci

 My food diary: sito web che contiene informazioni sui nutrienti di oltre 75.000 cibi , 850 marche e più di 250 ristoranti. Contiene dati completi per 15 nutrienti, vitamine e minerali, includendo: calorie, grassi totali, grassi saturi, colesterolo, sodio, carboidrati, zuccheri, bre, proteine, vitamina A, vitamina C, calcio, ferro e alcohol.

- Shop Well: applicazione per smartphone che permette di avere con sè l'esperienza di nutrizionisti e dietologi. A casa o in negozio, sarà più semplice scoprire quali alimenti sono giusti per l'utente. ShopWell è facile da usare e rende possibile anche la conta delle calorie. Dopo aver inserito gli obiettivi di salute, l'applicazione fa il lavoro per l'utente: utilizzando un sistema personalizzato di punteggio ShopWell dice all'utente quanto bene un alimento soddisfa le sue esigenze, in modo da migliorare la sua dieta e prendere decisioni intelligenti quando va a fare la spesa (figura 3.13). Per ora si occupa solo degli alimenti presenti negli Stati Uniti. L'applicazione permette di:
	- scansionare i prodotti tramite il codice a barre e imparare quali alimenti soddisfano le esigenze dell'utente;
	- raggiungere obiettivi di salute, come ad esempio abbassare il colesterolo e/o la gestione del peso;
	- mangiare di più i nutrimenti preferiti, come il calcio o i cereali integrali;
	- stare lontano da ingredienti che non si vogliono come l'aggiunta di zuccheri e grassi ed evitare gli allergeni e reazioni ad intolleranze al lattosio e/o glutine
	- comprendere valori nutrizionali alimentari
	- scoprire nuovi alimenti
	- prendere decisioni intelligenti al supermercato
	- fare liste della spesa sane.

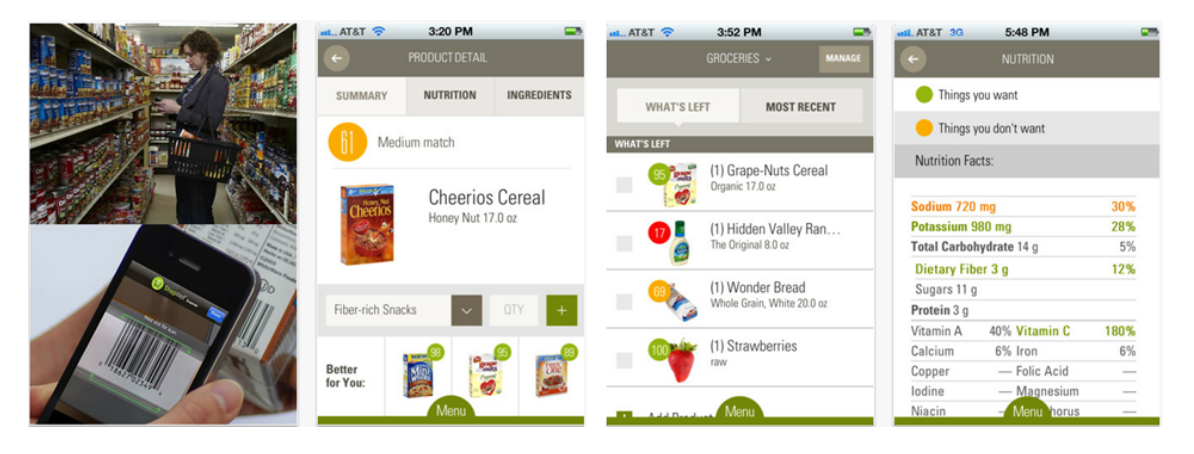

Figura 3.13: ShopWell: screenshots dell'applicazione.

#### What's on my food?:

Pesticidi. . . sul nostro cibo, anche dopo averlo lavato.

. . . nei nostri corpi, per anni.

. . . e nel nostro ambiente,

viaggiando per molte miglia col vento, acqua e polvere.

 $E'$  un database sul quale si possono effettuare ricerche; progettato per rendere pubblico, visibile e più comprensibile il problema dell'esposizione degli alimenti ai pesticidi. Vengono visualizzati i residui di pesticidi sui cibi con la tossicologia per ogni agente chimico, rendendo queste informazioni facilmente ricercabili (figura 3.14).

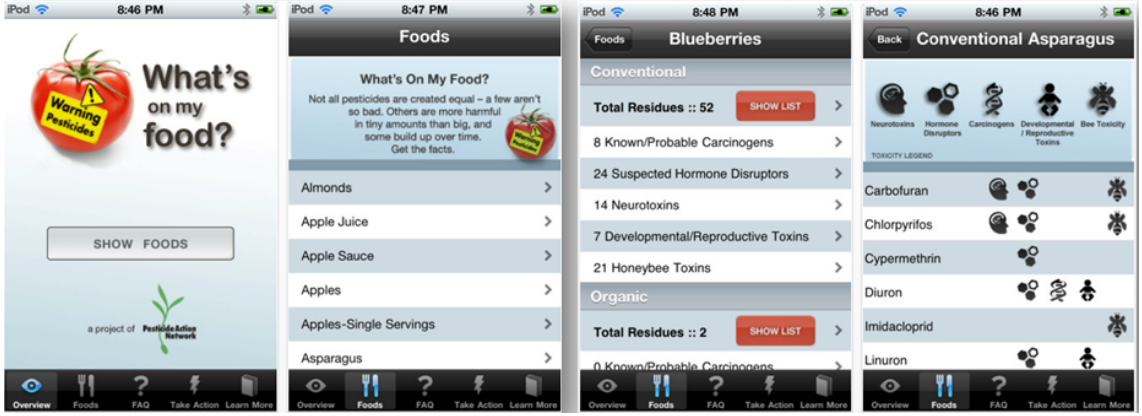

Figura 3.14: What's on my food? screenshots.

- Dole organic fruit search: applicazione per smartphones che permette ai consumatori di prodotti a marchio Dole Organic di rintracciare il paese di origine della frutta biologica (banane e/o ananas), così come l'immagine satellitare dell'azienda di provenienza, direttamente sul proprio smartphone, solo inserendo il codice a 3 cifre stampato sull'etichetta del frutto (figura 3.15). L'applicazione "FRUIT SEARCH" può essere considerata come una versione rapida del tool di ricerca già presente sul sito DoleOrganic.com (figura 3.16).
- Fooducate: applicazione per smartphone che aiuta gli utenti confusi dalla lista degli ingredienti di un determinato prodotto, etichette nutrizionali, indicazioni sulla salute e montature mediatiche. Al supermercato si ha veramente poco tempo per analizzare le etichette di tutti i cibi ed estrarre quindi le più informazioni importanti. Con Fooducate è possibile:

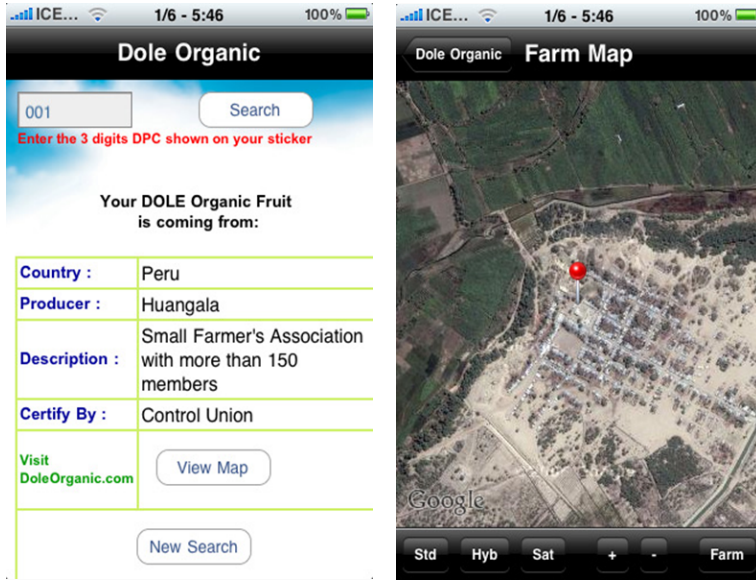

Figura 3.15: Dole organic fruit search: Applicazione per iPhone.

- scannerizzare automaticamente un codice a barre di un prodotto;
- $-$  vedere le caratteristiche più importanti (sia buone che cattive);
- confrontare i prodotti fra di loro e selezionare le alternative migliori;
- $\overline{\phantom{a}}$  imparare nuove nozioni sul cibo e sulla nutrizione.

Alcuni screenshots dell'applicazione si possono vedere in figura 3.17.

- FoodMeter: applicazione per smartphone creata per aiutare i consumatori a fare la giusta scelta e a selezionare piatti ed ingredienti sani. Premendo un bottone si avrà una semplice valutazione del cibo con spiegazioni che sarebbero chiare anche ad un bambino. La valutazione è presentata tramite dei grafici ed è basata sul sistema Food Score. Si possono cercare i cibi o attraverso il codice a barre (facendo una foto oppure inserendolo manualmente) oppure attraverso l'inserimento del brand e del nome del prodotto. Si possono ricercare anche i piatti al ristorante inserendo i nomi dei ristoranti. Si potranno anche conoscere gli ingredienti e le calorie di un certo elemento. Attualmente sono presenti più di 300.000 alimenti (per ora, i prodotti presenti nei ristoranti italiani non sono menzionati).
- Organic diet buddy: applicazione per smartphone che vuole essere una guida a quali frutti e quali verdure dovrebbero essere comprate biologiche. Ci sono tipi di frutta/verdura che si dovrebbero sempre comprare biologiche, se possibile, perchè vengono solitamente cresciute con l'ausilio di pesticidi.

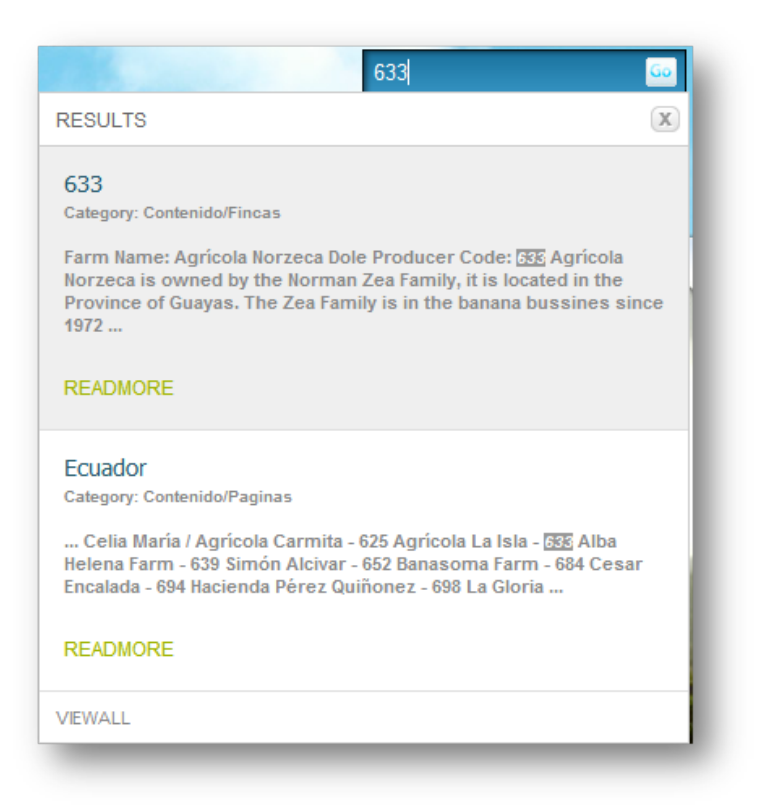

Figura 3.16: Dole organic fruit search: sito web.

Evitando i cibi più contaminati dai residui di pesticidi, i consumatori possono ridurre l'esposizione ai pesticidi dell'80% senza che il loro budget economico ne risenta. Funzionalità incluse nell'applicazione:

- localizzatore di mercati dei contadini;
- $\overline{\phantom{a}}$  informazioni nutrizionali su frutti/verdure: vitamine che contengono e malattie dalle quali proteggono;
- quantità di frutta e verdura richieste giornalmente per una salute ottimale;
- $-$  profili dei pesticidi.

Come si può vedere in figura 3.18, da parte ai vari tipi di frutta/verdura ci sono dei cerchi il cui colore varia tra verde, arancione e rosso. Se il bollino è verde significa che generalmente, quel tipo di frutta/verdura, è cresciuto senza l'uso di pesticidi e quindi non è necessario cercare il biologico. Se il bollino è arancione signica che bisogna prestare attenzione in quanto il cibo è esposto ad alcuni pesticidi, che magari sono meno tossici di altri; se il bollino è rosso, significa che bisogna evitarla e comprare quella determinata frutta/verdura

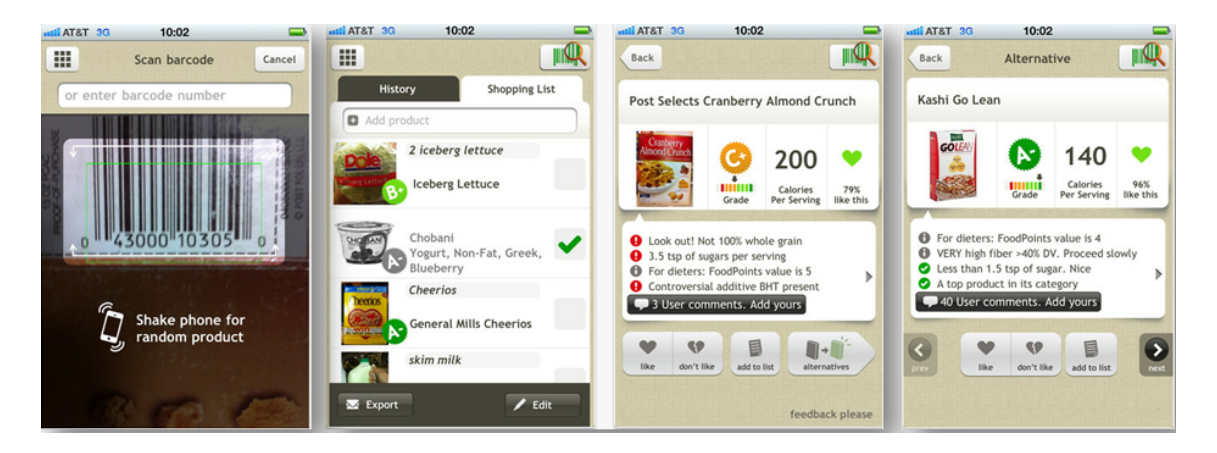

Figura 3.17: Fooducate, screenshots dell'applicazione.

di tipo biologico. Andando ad esplorare una determinata frutta/verdura si possono scoprire informazioni nutrizionali, come possono essere cucinati e i pesticidi che in genere vengono usati per la crescita.

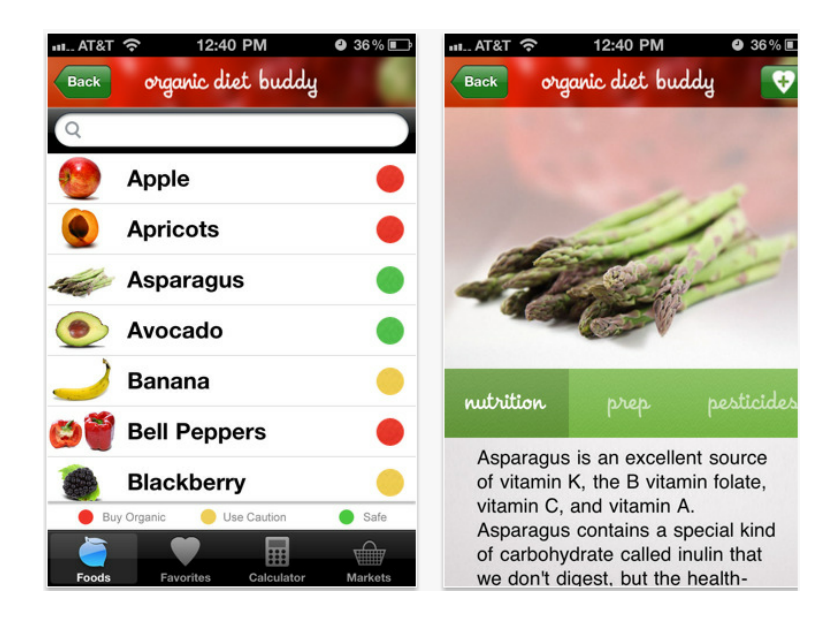

Figura 3.18: Organic diet buddy, screenshot dell'applicazione.

 Consmr: applicazione per smartphone che permette la ricerca tra migliaia di ratings e reviews di alimenti per riuscire a fare una spesa migliore, più sana. Basta puntare la fotocamera del proprio smartphone su un codice a barre per vedere istantaneamente le recensioni del prodotto e le alternative possibili (gura 3.19). E' possibile anche condividere istantaneamente la propria recensione e connettersi a Facebook per vedere le recensioni degli amici. Attualmente funzionante solo per prodotti degli Stati Uniti.

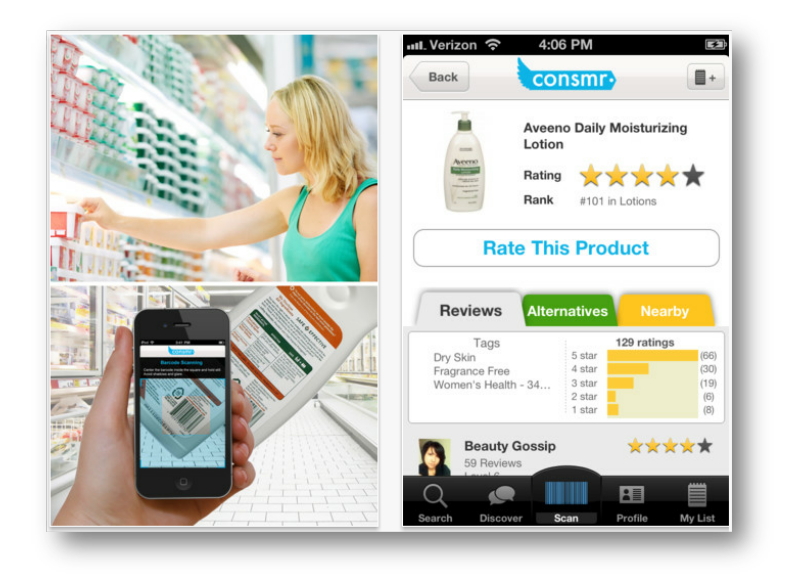

Figura 3.19: Consmr, screenshot dell'applicazione.

- mytnesspal: sito web che permette di tener traccia degli alimenti mangiati durante l'arco della giornata. E' principalmente rivolto ad utenti il cui obiettivo è la perdita di peso corporeo, infatti le informazioni disponibili per ogni alimento sono solamente quelle nutrizionali.
- notTestedOnAnimals: applicazione per smartphone e sito web che permette di accedere all'ultima lista CCF delle aziende che non testano i loro prodotti sugli animali (figura 3.20). Le aziende prese in considerazione vanno da quelle di cosmetici a quelle di prodotti per la cura della casa. Si può trovare anche una lista di prodotti per vegani.

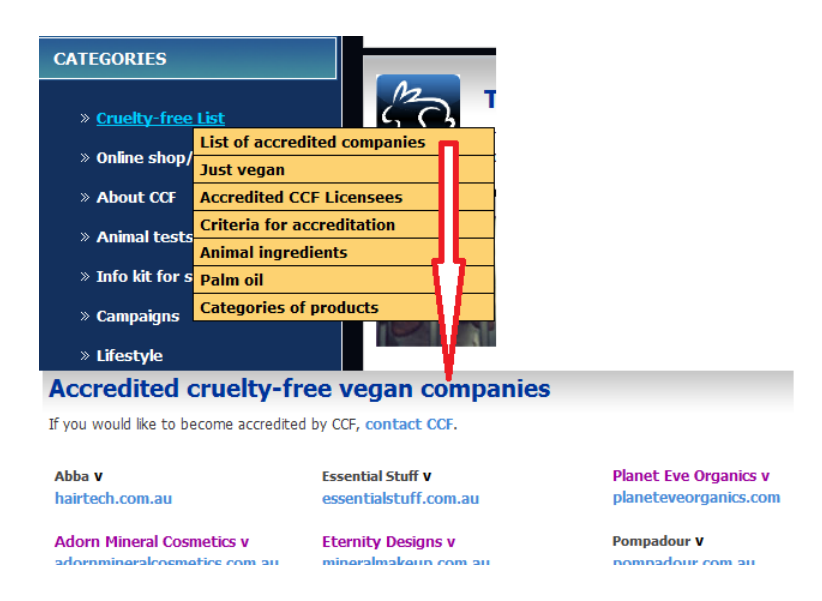

Figura 3.20: NotTestedOnAnimals, vista dal sito web.

• Saperemangiare.mobi: sito web che, come in figura 3.21, indica le informazioni nutrizionali di ogni alimento generico come ad esempio pane, fagiolini, pasta integrale, pane di segale, ecc...

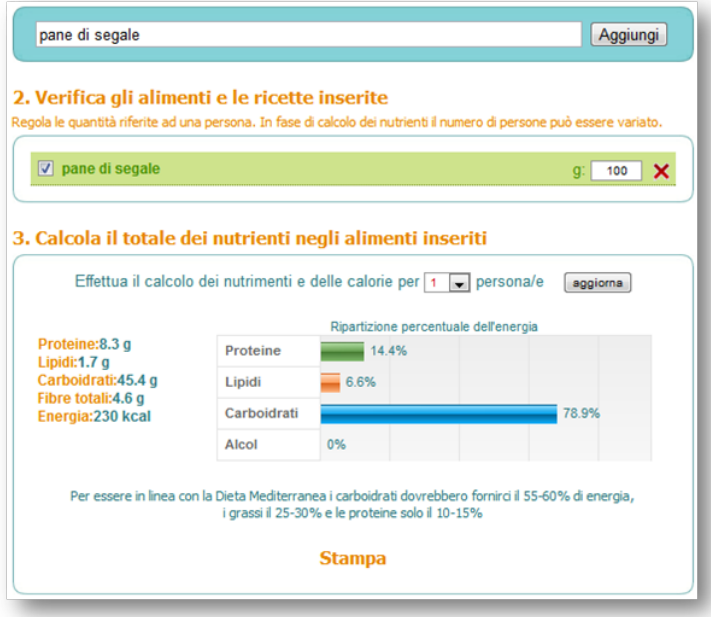

Figura 3.21: Saperemangiare.mobi, esempio di funzionamento con l'alimento "pane di segale".

 Meal Snap: applicazione per smartphone che promette di far parlare di se grazie alla possibilità di fornire il contenuto calorico di ciò che si sta mangiando soltanto scattando una foto. Ovviamente la precisione non sarà delle migliori! Un esempio di funzionamento è mostrato in figura 3.22.

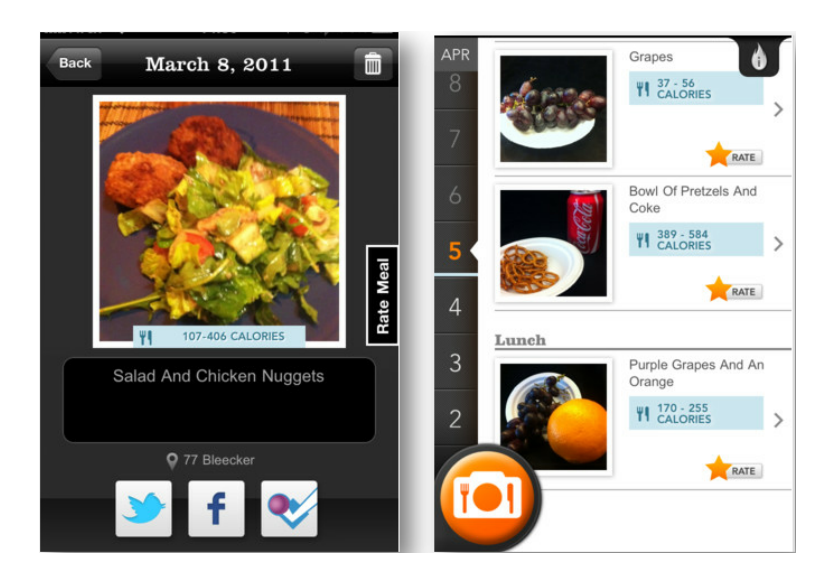

Figura 3.22: Meal Snap, esempio di funzionamento.

• GO CrueltyFree: molti dei prodotti negli scaffali del supermercato, dai rossetti ai detersivi per pavimenti, o sono testati su animali o contengono a loro volta prodotti che sono stati testati su animali. Alcuni prodotti hanno un'etichetta che specifica che non sono stati testati sugli animali ma spesso sono confusionarie e non garantiscono affatto che il prodotto non sia stato effettivamente testato su animali o che qualche ingrediente che contiene non lo sia. Questa applicazione per smartphone, ma anche sito web, indica i prodotti e le aziende produttrici che non testano su animali (figura 3.23).

|                                                             | $1234$ Next ><br>1-10 of 34                     |
|-------------------------------------------------------------|-------------------------------------------------|
| <b>CRUELTY-FREE</b><br><b>PRODUCT SEARCH</b>                | <b>Amie Skincare</b><br>Available online: Yes   |
| 1. Select a product type:<br>$\bullet$                      | Argital<br>Available online: No                 |
| <b>PERSONAL CARE</b><br><b>HOUSEHOLD</b><br><b>PRODUCTS</b> | Athena's<br>Available online: Yes               |
| 2. Select a country:                                        | <b>Bjobj</b><br>Available online: Yes           |
| Italy<br>$\overline{\phantom{a}}$                           | Camorak<br>Available online: No                 |
| <b>SEARCH</b>                                               | <b>Cibe Laboratori</b><br>Available online: Yes |
| Powered by                                                  | Cinzia Zucchi<br>Available online: Yes          |
|                                                             | Coop Italia<br>Available online: No             |

Figura 3.23: GO CrueltyFree, esempio di funzionamento.

- SnoothWine: applicazione per smartphone che riconosce il vino e scopre la disponibilità locale semplicemente scattando una foto all'etichetta della bottiglia (figura 3.24). Una volta che l'applicazione ha riconosciuto il vino si può:
	- scoprire se viene venduto in qualche negozio situato nelle vicinanze;
	- confrontare i prezzi del determinato vino nel mondo;
	- aggiungere il vino alla Wishlist o alla cantina virtuale;
	- leggere recensioni scritte da altri utenti e crearne di proprie.

Le ricerche dei vari vini possono anche essere effettuate sul sito web, ovviamente senza l'ausilio della fotografia all'etichetta, ma inserendo il nome del vino che si vuole ricercare.

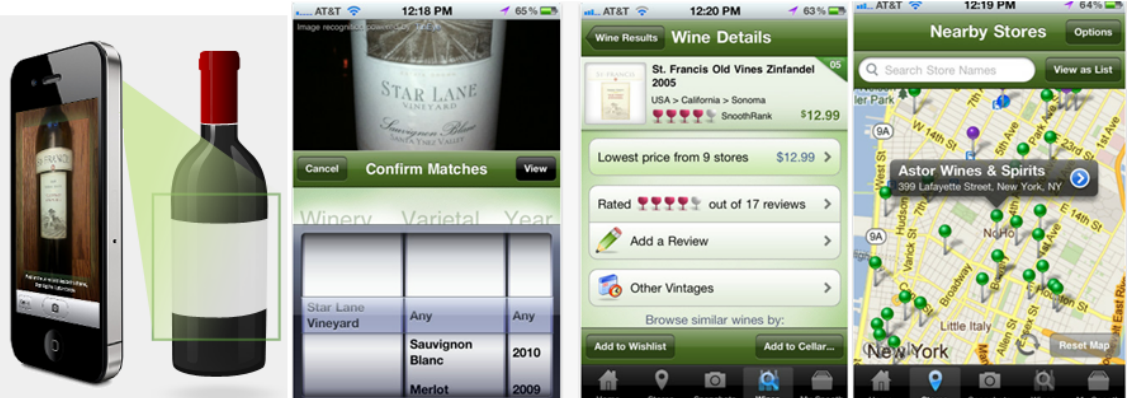

Figura 3.24: Snooth Wine, screenshots dell'applicazione.

 Approach Guides Wine: applicazione per smartphone che dà agli utenti tutto quello di cui hanno bisogno (profili dettagliati delle regioni, varietà e vantaggi delle uve) per scoprire nuovi vini e scegliere la prossima bottiglia da acquistare con tranquillità (figura 3.25).

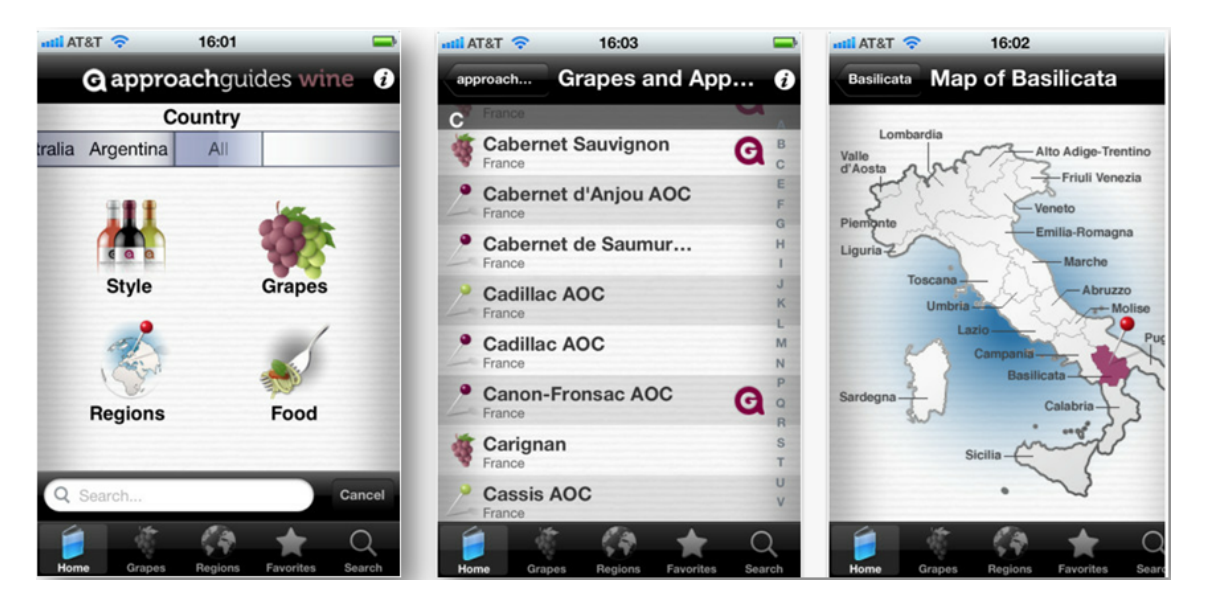

Figura 3.25: Approach Guides Wine, screenshots dell'applicazione.

• Food Origin: applicazione per smartphone contenente uno scanner per codici a barre che permette ai consumatori di fare scelte di acquisto eticamente corrette. Al supermercato, scannerizzando il codice a barre si vedrà un sistema di rating colorato che mostra istantaneamente come il prodotto "si comporta" nelle 5 categorie principali: people, animal welfare, crop farming, environment, additives. Alcuni screenshot sono mostrati in figura 3.26.

Food Origin cerca di informare e responsabilizzare i consumatori coscienziosi e consente loro di avere un effetto diretto sui prodotti che finiscono sugli scaffali dei supermercati.

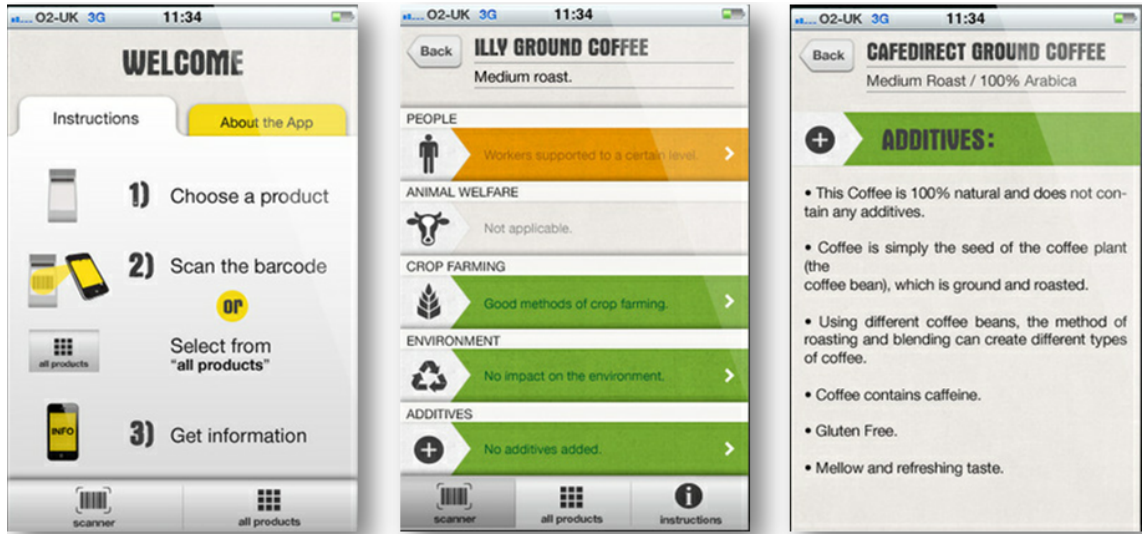

Figura 3.26: Food Origin, screenshots dell'applicazione.

- iFood: applicazione per smartphone che contiene un database di circa 1700 tra alimenti e ricette inseriti (figura 3.27). Inoltre è possibile inserire manualmente qualsiasi alimento dovesse mancare. Alcune caratteristiche dell'applicazione sono:
	- ricerca semplice degli alimenti in base al loro nome;
	- $\frac{1}{2}$  grafico della ripartizione energetica nei macronutrienti come proteine, grassi e carboidrati per ogni alimento;
	- $\sim$  composizione chimica dettagliata di tutti gli alimenti;
	- possibilità di aggiungere nuovi alimenti al database (caratteristica social);
	- grafici dell'introito calorico e delle variazioni di peso;
	- calcolo automatico di valori come fabbisogno energetico e peso forma ideale in base ai dati inseriti dall'utente.
- HarvestMark food Traceability: applicazione per smartphone che permette di venire a sapere dove, quando e come è cresciuto il cibo fresco che l'utente ha acquistato o desidera acquistare in futuro. Quando si vede il logo HarvestMark (figura 3.28) su cibi come verdura, frutta e pollo, significa che si può fare lo scanning per avere informazioni sul determinato cibo. I codici HarvestMark possono essere trovati su oltre 60 marche di frutta, verdura e polli del Nord America. Alcuni screenshots dell'applicazione sono mostrati in figura 3.29. Esiste anche il sito web che permette di effettuare ricerche sulla base del codice identificativo del prodotto.

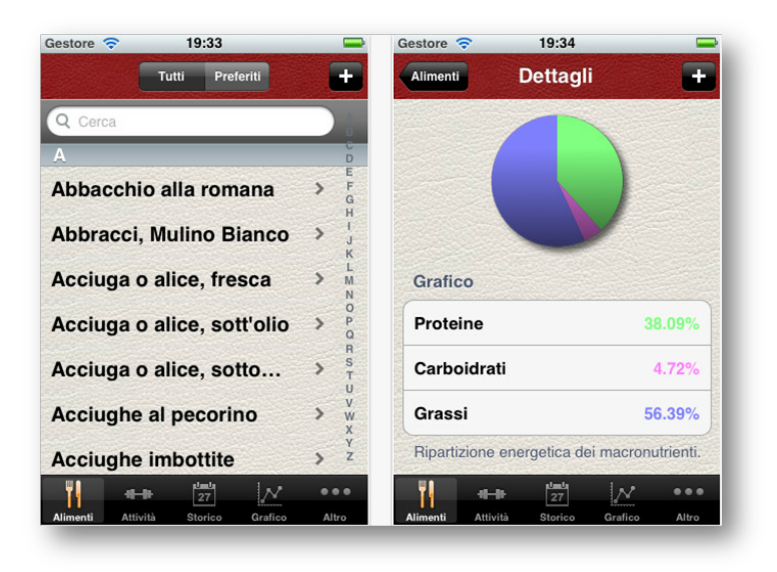

Figura 3.27: iFood, screenshot dell'applicazione.

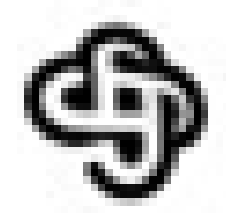

Figura 3.28: Logo HarvestMark.

- Boodschapp: applicazione per smartphone che fornisce chiarezza sui marchi che si trovano nei supermercati olandesi. Un team professionale di dietologi e nutrizionisti hanno elaborato 16 criteri per la composizione dei prodotti del supermercato per renderli trasparenti e comparabili (figura 3.30). Attualmente Boodschapp contiene circa 4.000 prodotti.
- Pomì: la casa produttrice Pomì ha creato e implementato un sistema informatico in grado di registrare e recuperare tutte le informazioni che riguardano le operazioni dal seme del pomodoro al prodotto finito. Come si vede in figura 3.31 è possibile inserire, all'interno del sito web, il codice a barre del prodotto pomì acquistato e venire a conoscenza di quali aziende agricole hanno coltivato il pomodoro contenuto nel determinato prodotto.
- EWG's Shopper's Guide to Pesticides: applicazione per smartphone (ma anche sito web) creata per aiutare gli utenti a ridurre l'esposizione ai pesticidi. Aiuta a determinare quali frutti e verdure hanno più redisui di pesticidi e che quindi sarebbe meglio comprare biologici. Si può abbassare l'assunzione dei pesticidi evitando i 12 tipi di frutta/verdura con più pesticidi.

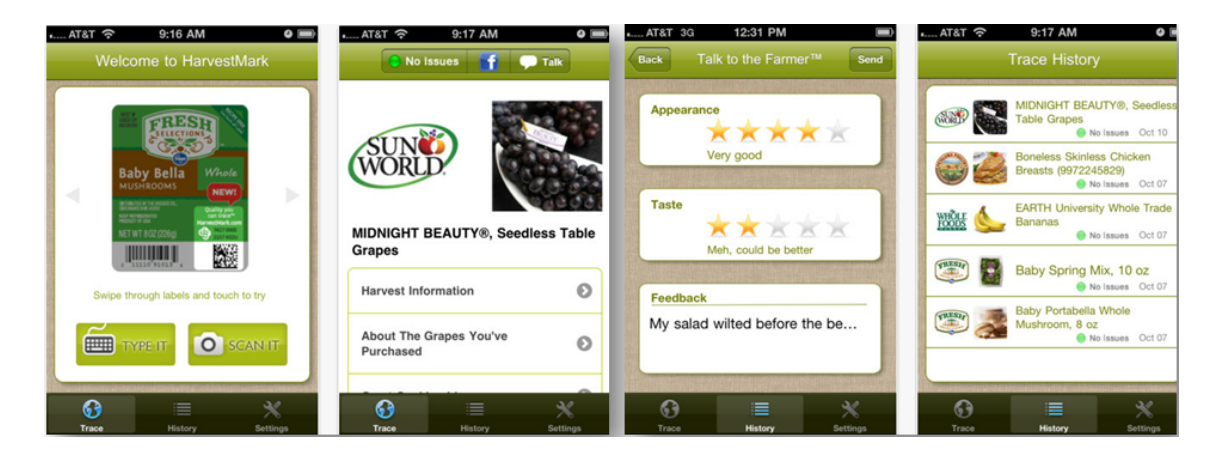

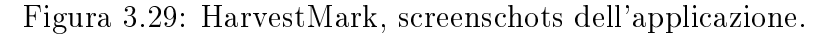

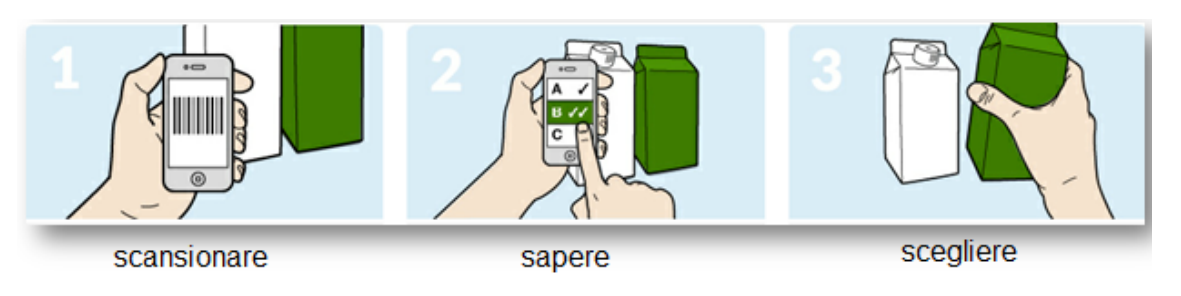

Figura 3.30: Boodschapp.

- FoodCheck Traffic light nutrition labelling guide: applicazione per smartphone progettata per aiutare gli utenti a comprare prodotti salutari al supermercato. Non è una di quelle applicazioni che conta solo le calorie o che aiuta a non mangiare troppi grassi, è più una guida che dice se il prodotto in questione è veramente salutare come dichiara la confezione. Le tabelle con le luci semaforiche segnalano se un prodotto contiene molti grassi, zuccheri o sale, mettendo un simbolo rosso su quegli ingredienti. Se la quantità è media la luce sarà gialla e se invece il prodotto è salutare sarà verde. Alcuni screenshots dell'applicazione sono mostrati in figura 3.32.
- Animal-free: applicazione per smartphone il cui scopo è quello di far avere agli utenti una guida tascabile che contiene gli ingredienti di origine animale più comuni e quelli meno. Per gli utenti vegani, vegetariani, o semplicemente che cercano di fare acquisti veg-friendly, l'applicazione aiuterà a prendere decisioni di acquisto coscienziose. Gli ingredienti elencati in Animal-Free possono essere visualizzati ltrandoli in base al fatto se sono sempre di origine animale oppure solo a volte. Inoltre, Animal-Free contiene anche un elenco di ingredienti vegani comunemente fraintesi o non familiari, che aiuteranno l'utente a scoprire nuovi alimenti vegani e ad espandere i propri orizzonti. Si può scoprire se gli ingredienti contenuti in un certo prodotto sono animal-free anche scannerizzando il codice a barre. Alcuni screenshots dell'applicazione

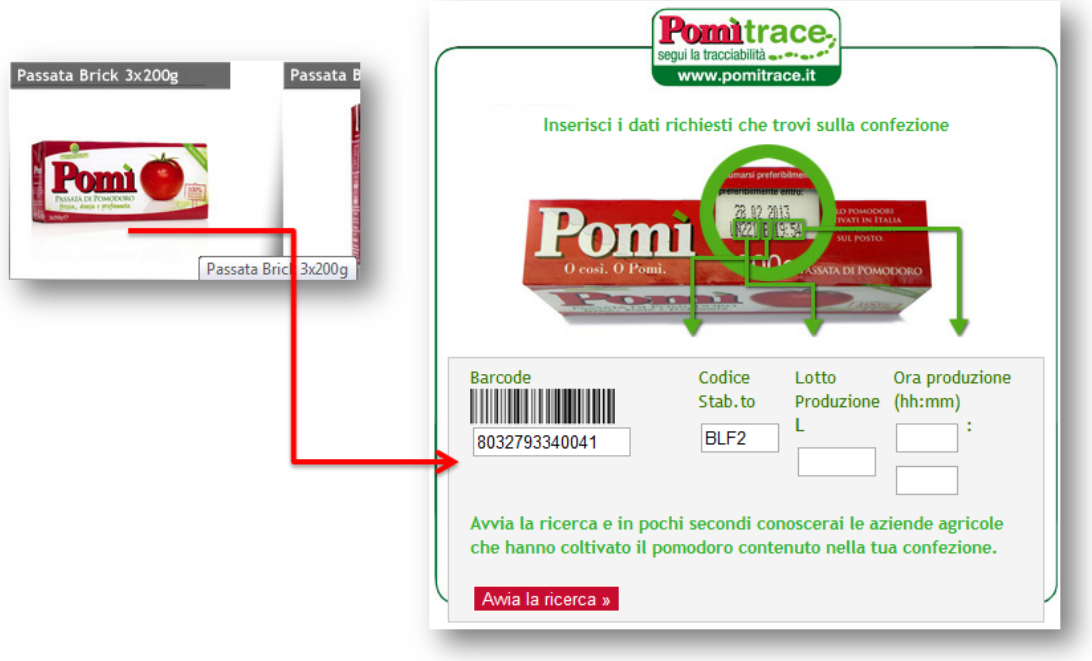

Figura 3.31: Pomì

sono mostrati in figura 3.33.

- Don't eat that: applicazione per smartphone che aiuta gli utenti che possono essere confusi dagli ingredienti sulle etichette. Con questa applicazione si possono controllare gli ingredienti nel supermercato inserendo il loro nome e scoprire se quel particolare ingrediente è:
	- cancerogeno;
	- $-$  vietato in altri paesi;
	- non indicato per bambini o donne incinte;
	- $-$  geneticamente modificato;
	- $\sim$  causa di intolleranze e/o allergie.

Alcuni screenshots dell'applicazione sono mostrati in figura 3.34.

 FoodFacts.com: sito web che contiene una fonte di informazioni necessaria per mantenere la dieta sana e sicura. Si può trovare tutto quello che c'è da sapere su ciò che è veramente contenuto nel cibo comprato: le informazioni nutrizionali su migliaia di prodotti diversi con i loro ingredienti, così che l'utente

| iPod 今                                     | 10:13                                                                      | O                                                 |                                                 | 38 Categories, traffic light Product Infos &                                                           | iPod 令                  | 13:05                                                                  |            | $\left( \right)$ |
|--------------------------------------------|----------------------------------------------------------------------------|---------------------------------------------------|-------------------------------------------------|----------------------------------------------------------------------------------------------------|-------------------------|------------------------------------------------------------------------|------------|------------------|
| <b>Search</b>                              | <b>Product Info</b>                                                        |                                                   |                                                 | <b>GDA - Serving / Nutrition Calculator</b>                                                            | <b>Back</b>             | <b>Product Info</b>                                                    |            |                  |
|                                            |                                                                            |                                                   | Categories                                      | Product Info.<br><b>Search</b>                                                                         |                         |                                                                        |            |                  |
|                                            | <b>Frosties</b>                                                            |                                                   | Soft Drinks & Non-Alcoholic<br><b>Beverages</b> | <b>Frosties</b><br>Kelloggs<br>Breakfast Cereal                                                        |                         | <b>Mini Oreo</b>                                                       |            |                  |
| <b>Kelloggs</b><br><b>Breakfast Cereal</b> |                                                                            | <b>Alcoholic Beverages</b><br><b>Fat</b><br>0.6 1 |                                                 | <b>Kraft</b><br><b>Cake &amp; Biscuits</b>                                                             |                         |                                                                        |            |                  |
|                                            |                                                                            |                                                   | Bread, Buns & Rolls                             | Saturates<br>$0.1 -$                                                                                   |                         |                                                                        |            |                  |
| Fat                                        |                                                                            | <b>0.6 TOP</b>                                    | Spread                                          | <b>Sugar</b><br>37 <sup>2</sup><br>Salt<br>0.89                                                        | Fat                     |                                                                        | 21         |                  |
| <b>Saturates</b>                           |                                                                            | <b>0.1 TOP</b>                                    | <b>Sweet Spread &amp; Jam</b>                   | Calories (kcal)<br>375:                                                                                |                         | <b>Saturates</b>                                                       | 11         |                  |
| <b>Sugar</b>                               |                                                                            | 37                                                | Eggs                                            | All values in g. based on 100g<br>Rotate device for nutrition calculations<br><b>Add to Menu Lists</b> | <b>Sugar</b>            |                                                                        | 41         |                  |
| <b>Salt</b>                                |                                                                            | 0.89                                              | $\bullet$<br>(24)                               | <b>Calorie Calculator (GDA / RDA)</b>                                                                  | <b>Salt</b>             |                                                                        | 1.24       |                  |
|                                            | <b>Calories (kcal)</b>                                                     | <b>375 TOP</b>                                    | 80                                              |                                                                                                    |                         | <b>Calories (kcal)</b>                                                 | 471        |                  |
|                                            | All values in g, based on 100g<br>Rotate device for nutrition calculations |                                                   | 60<br>40                                        |                                                                                                    |                         | All values in g, based on 100g<br>Rotate device for serving calculator |            |                  |
| <b>Add to Menu Lists</b>                   |                                                                            | 20                                                |                                                 |                                                                                                    | <b>Add to favorites</b> |                                                                        |            |                  |
|                                            | 丽<br>≣                                                                     | $\mathbf{e}^{\mathbf{p}}$                         | Fat<br><b>Saturates</b>                         | Calories<br>Salt<br>Sugar                                                                              |                         |                                                                        |            | ೆ                |
| Search                                     | Menu List<br>Categories                                                    | Setup                                             | ■100<br>$\circ$                                 | <b>Ritz Cheese Flavour Crackers</b>                                                                    | Search                  | Faunrites                                                              | Catenories | Setun            |

Figura 3.32: FoodCheck - Traffic light, screenshots dell'applicazione.

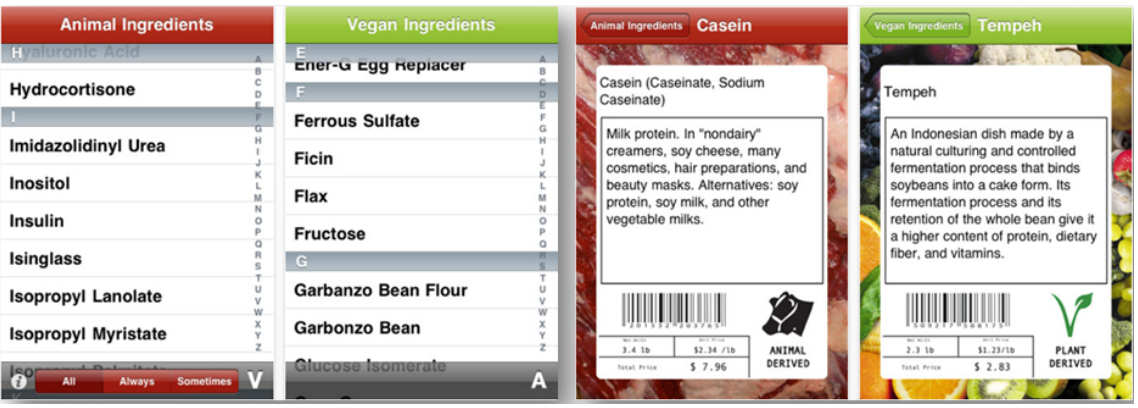

Figura 3.33: Animal-Free, screenshots dell'applicazione.

sarà in grado di tenere traccia delle sue allergie alimentari e le sue intolleranze. Se l'utente è a dieta, potrà trovare informazioni preziose su calorie, grassi, proteine e carboidrati. Se invece l'utente è interessato a quello che sta mangiando, potrà trovare molte informazioni sugli additivi alimentari. Un esempio di funzionamento del sito è mostrato in gura 3.35.

 CraiInForma : applicazione sviluppata dalla catena di supermercati italiani Crai. "Sei allergico, intollerante, o semplicemente vuoi essere sicuro che specifichi ingredienti non siano presenti nei prodotti a marchio Crai che acquisti? Crai InForma è un servizio gratuito che ti aiuta a fare la spesa in modo più semplice e sicuro, permettendoti di riconoscere gli ingredienti dei prodotti a marchio Crai per i quali hai segnalato la necessità di avere messaggi e informazioni. Come funziona? Registrandoti a Crai InForma potrai creare il tuo profilo personale selezionando gli ingredienti a cui sei allergico, intollerante o che non vuoi siano presenti nei prodotti da acquistare." Dal sito, tramite lo

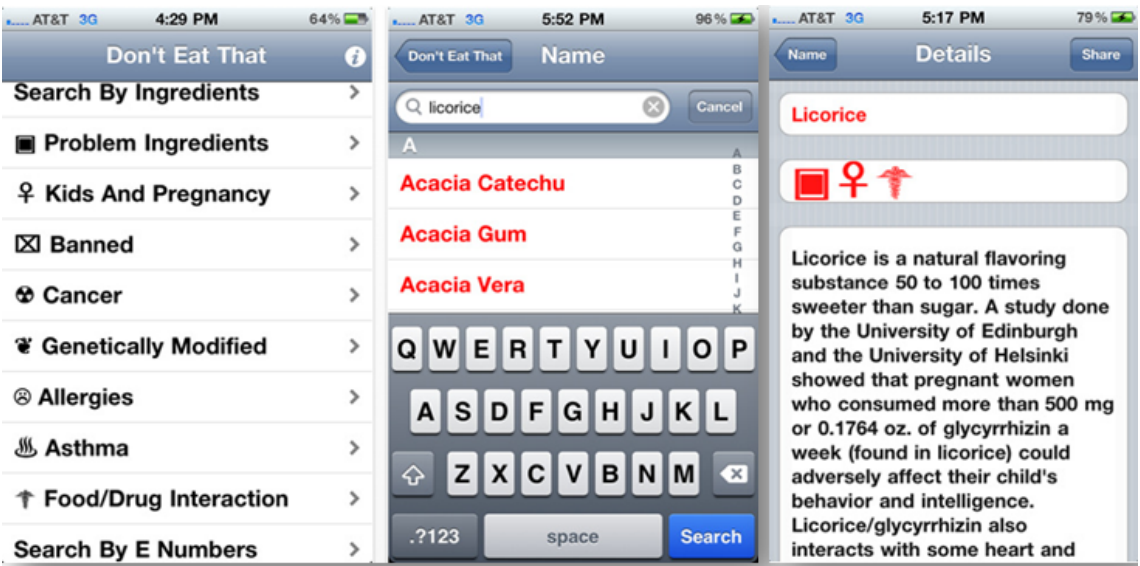

Figura 3.34: Don't eat that, screenshots dell'applicazione.

smartphone o attraverso comodi terminali reperibili direttamente nei supermercati Crai, l'utente sarà in grado di confrontare il proprio profilo con gli ingredienti contenuti nei prodotti evidenziando chiaramente se sono adatti a lui ed alla sua famiglia.

| This product contains<br><b>Total Fat 2g</b><br>3%<br>controversial<br>10%<br>ingredients.<br>Saturated Fat 2g<br>*****<br>Trans Fat Og<br>Allergens:<br><b>Brand: Kellogg's</b><br>0%<br>Cholesterol Omg<br>Manufactured By: Kellogg Company<br>8%<br>Sodium 180mg<br>more information.<br>2%<br>Potassium 75mg<br>Note: $\bigcirc$ over an allergen icon indicates that the<br>manufacturer asserts that this product is free from this<br>8%<br><b>Total Carbohydrate 25g</b><br>allergen<br>4%<br>Dietary Fiber 1g<br>Sugars 9g<br>mso<br>Animal-<br><b>MSG</b><br>Soy<br>Dairy<br>Protein 2g<br>15%<br>A<br>foodfacts<br>Gluten<br>FlavoringsControv<br>Corn<br>Ċ<br>35%<br><b>HEALTH SCORE</b><br>CALCIUM<br>0%<br>Ingredients:<br><b>IRON</b><br>45%<br>Controversial<br>Avoid<br>10%<br>D<br>Rice, Wheat Whole Grain, Sugar, Chocolatey Chunks<br><b>THI AMIN</b><br>35%<br>(Sugar, Palm Kernel Oil Partially Hydrogenated, Cocoa<br>35%<br><b>RIBOFLAVIN</b><br>Processed with Alkali, Soy Lecithin, Flavor(s)<br><b>NIACIN</b><br>35%<br>B6<br>35%<br><b>FOLICACID</b><br>35%<br>B6 Pyridoxine Hydrochloride, Riboflavin (Vitamin B2),<br>35%<br><b>B12</b><br>Thiamin Hydrochloride (Vitamin B1), Vitamin A | ecial | <b>Nutrition Facts</b><br>Serving Size 31 g<br>Servings Per Container 12<br><b>Amount Per Serving</b><br>Calories 120 | Calories from Fat 20<br>% Daily Value* | <b>The Good News</b><br>This product is high in<br>protein.<br>This product contains<br>other vitamins.                                                               | The Bad News<br>This product is high in<br>saturated fat.<br>This product is high in<br>sodium.<br>This product contains<br>added sugars. |  |  |
|----------------------------------------------------------------------------------------------------|-------|----------------------------------------------------------------------------------------------------|----------------------------------------|----------------------------------------------------------------------------------------------------|----------------------------------------------------------------------------------------------------|--|--|
|                                                                                                    |       |                                                                                                    |                                        |                                                                                                    |                                                                                                    |  |  |
|                                                                                                    |       |                                                                                                    |                                        |                                                                                                    |                                                                                                    |  |  |
|                                                                                                    |       |                                                                                                    |                                        |                                                                                                    |                                                                                                    |  |  |
|                                                                                                    |       |                                                                                                    |                                        | Place your cursor over an allergen icon for                                                                                                    |                                                                                                    |  |  |
|                                                                                                    |       |                                                                                                    |                                        |                                                                                                    |                                                                                                    |  |  |
|                                                                                                    |       |                                                                                                    |                                        |                                                                                                    |                                                                                                    |  |  |
|                                                                                                    |       |                                                                                                    |                                        |                                                                                                    |                                                                                                    |  |  |
|                                                                                                    |       |                                                                                                    |                                        |                                                                                                    |                                                                                                    |  |  |
|                                                                                                    |       |                                                                                                    |                                        |                                                                                                    |                                                                                                    |  |  |
|                                                                                                    |       |                                                                                                    |                                        |                                                                                                    | Wheat                                                                                                    |  |  |
|                                                                                                    |       |                                                                                                    |                                        |                                                                                                    |                                                                                                    |  |  |
|                                                                                                    |       |                                                                                                    |                                        |                                                                                                    |                                                                                                    |  |  |
|                                                                                                    |       |                                                                                                    |                                        |                                                                                                    |                                                                                                    |  |  |
|                                                                                                    |       |                                                                                                    |                                        |                                                                                                    |                                                                                                    |  |  |
|                                                                                                    |       |                                                                                                    |                                        |                                                                                                    |                                                                                                    |  |  |
|                                                                                                    |       |                                                                                                    |                                        |                                                                                                    |                                                                                                    |  |  |
|                                                                                                    |       |                                                                                                    |                                        | Artificial, Milk), Corn Syrup High Fructose, Salt, Malt<br>Extract, Flavor(s) Natural & Artificial, Ascorbic<br>Acid, Iron Reduced, Niacinamide (Vitamin aB), Vitamin |                                                                                                    |  |  |
|                                                                                                    |       |                                                                                                    |                                        |                                                                                                    |                                                                                                    |  |  |
|                                                                                                    |       |                                                                                                    |                                        |                                                                                                    |                                                                                                    |  |  |
|                                                                                                    |       |                                                                                                    |                                        |                                                                                                    |                                                                                                    |  |  |
| Palmitate, BHT, Folic Acid (Vitamin aB), Vitamin B12,                                                                                                    |       |                                                                                                    |                                        |                                                                                                    |                                                                                                    |  |  |

Figura 3.35: FoodFacts, esempio di funzionamento.

### 3.1 Tassonomia

Le applicazioni esistenti elencate nella sezione precedente sono solo un piccolo sottoinsieme di tutte quelle realmente esistenti. Tutte le applicazioni esistenti si assomigliano tra loro e si possono classificare in base alle loro funzionalità principali:

- 1. Mostrare informazioni nutrizionali:
	- (a) alcune applicazioni offrono informazioni minime come l'apporto calorico e la suddivisione delle calorie nei tre principali macronutrienti carboidrati, proteine e grassi;
	- (b) altre applicazioni forniscono informazioni nutrizionali più dettagliate come la quantità di calorie, grassi totali, grassi saturi, carboidrati, zuccheri, sodio, fibre, eccetera.
- 2. Mostrare informazioni riguardanti pesticidi e OGM che vengono eventualmente utilizzati per la crescita dei prodotti.
- 3. Mostrare informazioni relative al rispetto degli animali, ovvero se i prodotti non vengono testati su animali e se gli animali che fanno parte del processo produttivo non vengono maltrattati.
- 4. Mostrare informazioni utili per chi soffre di allergie o intolleranze al lattosio o al glutine.
- 5. Mostrare informazioni riguardo la territorialità del prodotto.
- 6. Mostrare informazioni relative al processo produttivo.
- 7. Mostrare consigli su ristoranti.
- 8. Mostrare consigli sulle ricette per cucinare determinati prodotti.
- 9. Un'ulteriore caratteristica è rappresentata dal fatto che le applicazioni possono essere o no di tipo social, ovvero gli utenti possono o no contribuire alla creazione di nuovi contenuti.

In tabella 3.1 vengono classificate alcune delle applicazioni elencate nella sezione precedente in base alle funzionalità appena descritte.

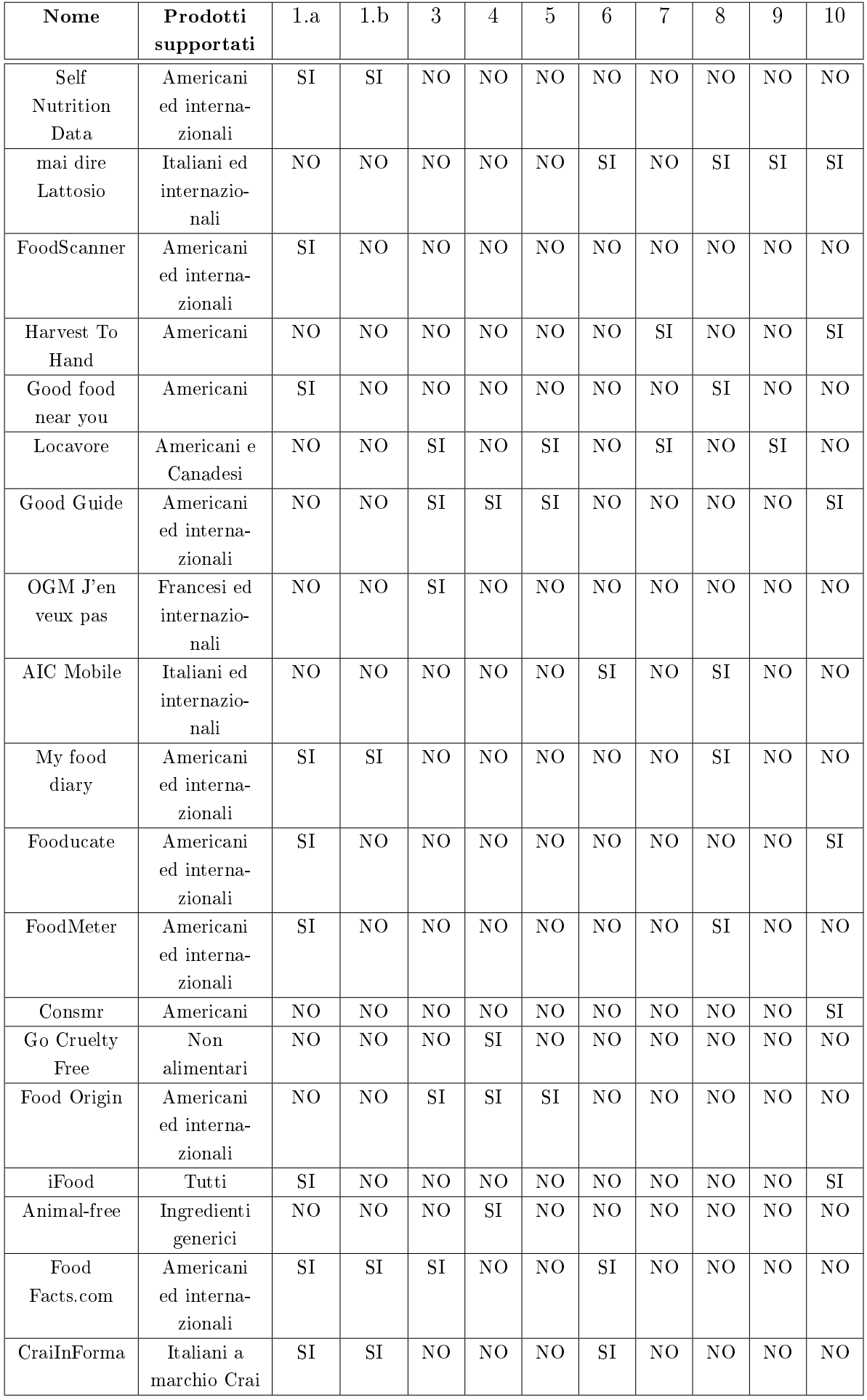
#### 3.2 Literature gap

Come si può notare nella tabella 3.1, non esistono applicazioni social che soddisfino tutti i requisiti (ogni applicazione ha almeno una cella etichettata come "NO"). Per di più, pochissime applicazioni supportano il mercato italiano. Oltre a quelle precedentemente elencate, esistono moltissime applicazioni per smartphone che leggono i codici a barre dei prodotti e forniscono informazioni sul determinato alimento. Le informazioni fornite però sono spesso limitate alle informazioni nutrizionali, utili agli utenti che seguono una specifica dieta ipocalorica e che quindi vogliono tener sotto controllo l'apporto calorico giornaliero. Un altro problema riscontrato in queste applicazioni è che i prodotti registrati nelle varie banche dati alle quali queste applicazioni accedono, sono prodotti di origini americane, o comunque prodotti internazionali; ad esempio, se si scannerizza il codice a barre della Nutella si troverà sicuramente qualche risultato. Al contrario, se si scannerizza il codice a barre della passata di pomodoro Mutti, non si avrà nessun riscontro.

L'applicazione per smartphone CraiInForma fornisce indicazioni più specifiche sui prodotti di cui si scannerizza il codice a barre. Si può infatti venire a sapere se un certo prodotto può essere comprato o meno da un utente con determinate intolleranze o allergie. Il problema di questa applicazione è che la varietà di prodotti registrati nella base di dati è limitata ai prodotti di marchio Crai.

Solo alcune applicazioni sono di tipo social, ovvero permettono l'inserimento di nuove informazioni da parte degli utenti.

Un'applicazione molto utile, e non ancora esistente, sarebbe un'applicazione che riesce a colmare i problemi descritti precedentemente. Una volta scannerizzato il codice a barre del prodotto, di qualsiasi provenienza geografica, saranno disponibili le seguenti informazioni:

- informazioni nutrizionali dettagliate: i quantitativi, per 100 grammi di prodotto, di calorie, proteine, grassi, grassi saturi, carboidrati, zuccheri, fibre e sodio;
- $\bullet$  informazioni specifiche per gli intolleranti al glutine e/o al lattosio: se il prodotto è stato certificato come "senza glutine" dalla casa produttrice significa che è un prodotto con un tenore residuo di glutine non superiore a 20 mg/kg, cioè 20 ppm, a base di ingredienti privi di glutine all'origine o con uno o più ingredienti depurati dal glutine. Se il prodotto è stato certificato dalla casa produttrice come "senza lattosio" significa che è un prodotto che non contiene assolutamente lattosio. Esistono però anche prodotti non certificati come

"senza glutine" o "senza lattosio" ma che però alcuni utenti intolleranti rispettivamente al glutine o al lattosio, assumono senza avere reazioni di nessun genere. Sarebbe quindi possibile esprimere una valutazione soggettiva da parte dell'utente sul fatto che un determinato prodotto sia commestibile per altri utenti intolleranti al glutine o al lattosio. I voti dei vari utenti verranno poi aggregati in qualche maniera specifica per creare un giudizio generale che sia abbastanza affidabile;

- informazioni generiche sul prodotto che indicano se il prodotto è biologico (quindi prodotto senza usare OGM), prodotto nel rispetto degli animali e adatto per utenti vegani<sup>2</sup>;
- giudizi da parte dei consumatori sulla bontà e sulla digeribilità del prodotto;
- lista completa degli ingredienti che compaiono sull'etichetta;
- commenti lasciati dagli utenti inerenti al prodotto in questione.

<sup>2</sup> Il termine veganismo indica una dieta e uno stile di vita che esclude l'uso di prodotti di origine animale come cibo e per qualsiasi altro scopo. [2] Le persone che scelgono questo stile di vita (denominate vegane) non mangiano carne e pesce, evitano di consumare latte, latticini, uova e derivati e si rifiutano di acquistare o usare prodotti di qualsiasi genere la cui realizzazione implichi lo sfruttamento diretto di animali. Le principali motivazioni che spingono a questa filosofia di vita sono l'impegno a favore della causa dei diritti animali e motivazioni etiche correlate come l'antispecismo, ma sono anche frequentemente citate ragioni di ordine politico, ambientalista, spirituale e religioso. Di particolare rilevanza per la scelta vegana è spesso la condanna delle pratiche legate all'allevamento industriale e alla sperimentazione sugli animali.

# Capitolo 4

# Progettazione di un applicazione sociale per il settore agroalimentare

#### 4.1 Introduzione

Questo elaborato rientra nell'ambito MoSe in quanto il suo scopo è quello di creare un'applicazione web di tipo crowdsourcing dove gli utenti potranno creare i propri proli con le loro caratteristiche alimentari ed inserire nuovi prodotti, ricercare i prodotti in base a vari criteri, scoprire nuovi prodotti da acquistare, conoscere meglio i prodotti e venire a conoscenza di nuove informazioni come ad esempio le ricette che consigliano come cucinarli, fornire giudizi e commenti sui prodotti e modicare informazioni errate su prodotti inseriti da altri utenti.

Tutte queste informazioni verranno istantaneamente memorizzate in una base di dati di tipo relazionale (la descrizione della progettazione si può trovare nella sezione 4.3). Si ipotizza che, passato un periodo di tempo abbastanza lungo da permettere ad un numero significativo di utenti di iscriversi e di utilizzare a pieno la piattaforma, la base di dati che si verrà a creare sarà vastissima e molto utile per applicazioni future.

L'idea è che la base di dati creata verrà utilizzata in futuro come sorgente di dati di un'applicazione per smartphone che permetterà, grazie ad una scansione del codice a barre, di venire a conoscenza di tutte le informazioni necessarie a tutti i tipi di utenti.

Uno scenario esemplificativo può essere il seguente:

Il Signor Riccardo è attento alla linea e vegano. Ovviamente, quando va al supermercato non ha tempo di leggere tutte le etichette e nirà per comprare sempre i soliti prodotti. Con questa applicazione il signor Riccardo potrà inizialmente creare il proprio prolo indicando i suoi eventuali problemi e le sue necessità alimentari; al momento della registrazione al servizio indicherà come sue caratteristiche "attento

alla linea" e "vegano". Quando sarà al supermercato, con l'ausilio del proprio smartphone o di terminali appositi, scansionerà il codice a barre dei prodotti che ritiene interessanti e l'applicazione fornirà una risposta istantanea del tipo: "si, per le tue caratteristiche questo prodotto va bene" oppure "no, questo prodotto non è indicato per te. Inoltre potrà venire a conoscenza, solo se vorrà, di tante altre informazioni come i giudizi degli altri utenti sul determinato prodotto, commenti, ricette che contengono come ingrediente quel prodotto, lista degli altri ingredienti, informazioni nutrizionali, ecc...

L'applicazione che si verrà a creare è orientata quindi verso il secondo dei due scenari di cui si occupa il progetto MoSeForAgroFood: fornire all'utente nale informazioni attualmente non presenti in etichetta e che di per sè possono costituire un servizio o abilitare nuovi servizi.

L'applicazione sarà, come già annunciato, di tipo crowdsourcing: un insieme di utenti forma una comunità per la creazione di una base di dati di informazioni utili per future applicazioni. Il modello di crowdsourcing è il mercato delle informazioni. Vediamo ora che valori assumono le variabili del framework descritto nella sezione 1.4.

- Obiettivo: l'obiettivo dell'applicazione è quello della creazione, condivisione ed acquisizione di conoscenza.
- Tipologia di crowdsourcing: integrativo. Le informazioni rilasciate dagli utenti verranno integrate con lo scopo di crearne una unica.
- Conoscenza richiesta: medio-bassa. Gli utenti non sono tenuti a conoscere nessuna nozione particolare, basta che inseriscano le informazioni che trovano sull'etichetta; se non conoscono altre caratteristiche del prodotto, ad esempio se è animal-friendly, possono anche non rispondere.
- Tipologia di utenti: Qualsiasi. Gli utenti iscritti potranno essere di tipo amatoriale o di tipo professionale (nel caso in cui si iscrivano dei dietologi o dei nutrizionisti).
- Tipo di compito: Semplice.
- Grandezza della comunità: Sconosciuto. Al momento non si può sapere quanto la piattaforma prenderà piede. Oggigiorno però c'è molta attenzione sul cibo e sulle diete, e una piattaforma di questo tipo non esiste ancora sul Web, per questo si prevede una partecipazione medio-alta.
- Meccanismo di compensazione: Intrinseco o di prestigio. Si potrebbe pensare di assegnare dei punteggi per ogni alimento inserito o votato (ad esempio:

10 punti per l'inserimento e 1 per il voto) al ne ultimo di creare una classica di utenti oppure associare uno status ad ogni utente.

- Renumerazione: Non prevista. Per ora non è previsto nessun tipo di pagamento ma in futuro si potrebbe pensare, se la piattaforma prenderà piede, di regalare dei buoni sconto per la spesa agli utenti che guadagnano più punti in un periodo di tempo specifico.
- Incentivi: la semplice condivisione dei risultati in modo che gli utenti possano beneficiare della comunità, oppure le classifiche.
- Meccanismi di data quality: per riuscire ad avere contenuti con una qualità accettabile è necessario introdurre un sistema di valutazione dell'affidabilità degli utenti, così che i mal intenzionati evitino di inserire informazioni fasulle. I vari meccanismi per il calcolo della reputazione degli utenti all'interno di un sito web sono illustrati nel paragrafo successivo.

### 4.2 Web reputation

[4] La reputazione degli utenti, all'interno di un sito Web può essere divisa in tre categorie:

- reputazione qualitativa: è data da aspetti qualitativi dell'oggetto valutato, possono essere commenti testuali ma anche simbolici come stelle, cuori ecc... I commenti testuali sono più difficili da aggregare per gli algoritmi ma sono molto utili per gli utenti. Anche se non interpretati comunque i commenti vengono utilizzati per stabilire la qualità di un contenuto, per esempio Flickr nel processo di valutazione di una foto usa anche il numero di commenti che sono stati fatti, ottenendo così una reputazione quantitativa;
- la reputazione esplicita è ottenuta da azioni esplicite di valutazione;
- nella reputazione **implicita** un soggetto compie delle azioni che implicano una valutazione pur non avendo lo scopo di valutare: se, avendo a disposizione tre ristoranti di pesce nelle vicinanze, tutti aperti e senza coda, ne scelgo uno, sto facendo una valutazione implicita.

E' da notare il fatto che i siti che hanno adottato un modello serio e robusto di reputazione hanno avuto e continuano ad avere successo, al contrario, siti che non hanno adottato nessun modello o hanno adottato modelli poco robusti si sono ritrovati con una qualità dei contenuti in continua diminuzione che alla fine ha influito sulla reputazione complessiva del sito stesso.

#### 4.2.1 I modelli di base

- contatore, si tratta di un semplice accumulatore dei voti ricevuti, ogni voto ha un valore unitario. Ne esistono diverse varianti con significati positivi e negativi:
	- favorito;
	- $-$  vota per sostenere (vote to promote);
	- $-$  segnala un abuso (report abuse o flag);
- $\bullet$  valutazione o indice di gradimento (ratings), è probabilmente il più diffuso e viene di solito presentato agli utenti sotto forma di stelline. Ogni stellina indica un punteggio ad es. da 1 a 5. Il modello accumula i valori e presenta poi la media aritmetica. Il calcolo può essere reversibile se viene tenuta traccia di chi ha valutato;
- recensione (review), è una valutazione libera, solitamente sotto forma di testo ma può anche essere una recensione audio/video;
- karma (cioè la reputazione di una persona). Nelle forme più semplici si possono distinguere tre tipologie di karma:
	- partecipativo: misura la quantità delle azioni;
	- qualitativo: misura la qualità delle azioni;
	- robusto: è dato dalla combinazione dei due precedenti.

#### 4.2.2 Fattori per aumentare la robustezza del modello

 Decadimento: consiste nel ridurre il peso delle valutazioni meno recenti. I sistemi che inglobano questo fattore hanno lo scopo di dare una rappresentazione più attuale della reputazione. Il decadimento viene utilizzato anche come metodo di stimolo alla partecipazione attiva, chi ha raggiunto una reputazione elevata se la vedrà ridotta nel tempo se non continua a partecipare attivamente con contributi di qualità.

- Ritardo: ha lo scopo di prevenire gli abusi. In pratica le valutazioni non vengono conteggiate immediatamente privando i malintenzionati del piacere di vedere un risultato istantaneo delle loro azioni e innescando invece il dubbio sul fatto che la loro valutazione sia effettivamente conteggiata.
- La segretezza dell'algoritmo esatto di calcolo della reputazione rende molto più difficile l'abuso del sistema. Ha anche il vantaggio che eventuali cambiamenti non possono venire criticati dagli utenti. D'altra parte gli utenti vogliono conoscere almeno a grandi linee quali sono le azioni che migliorano la loro reputazione e con quali criteri vengono valutate. La strategia migliore è quindi quella di rendere pubblici i criteri generali senza fornire dettagli precisi.
- Controllare i controllori. Qualsiasi sistema di reputazione dovrebbe avere anche un sistema di segnalazione degli abusi che aiuta a tenere pulito il sito. Gli abusi segnalati possono essere trattati con meccanismi automatici o essere sottoposti ad una valutazione da parte dello staff o essere affidati ad una combinazione di controlli. In ogni caso si pone il problema di come controllare chi segnala gli abusi in modo che a sua volta non abusi del sistema per screditare ingiustamente altri individui. Per questo è bene creare un sistema interno che tracci l'attività di segnalazione di ciascun membro: quanti abusi ha segnalato correttamente, quanti ne ha segnalati in tutto, da quanto tempo è membro; questi indicatori ci servono per creare un karma dell'utente come controllore per poi prendere delle decisioni appropriate: le segnalazioni provenienti da chi ha un altissimo karma possono per esempio portare alla sospensione immediata del contenuto segnalato, le segnalazioni di chi ha un basso karma come controllore potrebbero essere cestinate per alleggerire il lavoro dello staffe utenti che raggiungono un karma bassissimo potrebbero essere addirittura sospesi o espulsi dal sistema.

All'interno dell'applicazione oggetto di questo elaborato ho deciso di utilizzare un meccanismo per il calcolo della reputazione qualitativa di tipo karma e robusto, ovvero che combina la quantità delle azioni di un utente con la loro qualità. Sono stati tenuti in considerazione fattori per aumentare la robustezza del calcolo della reputazione, vediamoli:

- il fattore ritardo, in quanto le valutazioni non vengono conteggiate immediatamente. Quando un utente inserisce un prodotto, deve attendere l'approvazione/disapprovazione per vedere il suo indice di adabilità crescere o decrescere.
- il fattore di segretezza dell'algoritmo di calcolo; benchè non sia un algoritmo molto complicato, non è noto agli utenti.
- il fattore di controllo dei controllori, attraverso la figura dell'amministratore, che ha il compito di gestire direttamente gli utenti, prodotti, ristoranti e ricette. L'amministratore può vedere in qualsiasi momento l'elenco di tutti gli utenti iscritti al sito, con i rispettivi indici di affidabilità. Gli utenti possono essere ordinati in base a questo indice e l'amministratore può decidere di eliminare gli utenti con una bassa affidabilità.

In particolare, si andrà a creare un indice di affidabilità per ogni utente, calcolato sulla base delle sue azioni svolte all'interno del sito.

Le possibili azioni da parte di un'utente all'interno del sito sono diverse e assumono pesi diversi al momento del calcolo dell'indice di affidabilità:

- Inserimento di prodotti: il peso assegnato a questa operazione è 3 ed è il peso più alto in quanto è l'operazione più importante.
- Modica delle informazioni di un certo prodotto; il peso assegnato a questa operazione è 1 in quanto le informazioni che possono essere modicate sono di tre tipi:
	- informazioni riguardanti gli ingredienti del prodotto;
	- $\overline{\phantom{a}}$  informazioni riguardanti le informazioni nutrizionali del prodotto;
	- informazioni riguardanti le certicazioni del prodotto.
- Segnalazione all'amministratore di informazioni errate (quando la modica non è possibile in quanto la fonte delle informazioni è la confezione del prodotto); il peso di questa operazione è 1 per lo stesso motivo del peso assegnato alle modifiche di un prodotto.

```
1 CREATE TRIGGER 'm4af'. 'Cambia Affidabilità'
2 AFTER UPDATE ON 'm4af'.'feedback'
3 FOR EACH ROW
4 BEGIN
5 IF
6 (NEW. positivi T o t != OLD. positivi T o t
7 or NEW. negativi Tot != OLD. negativi Tot =8 THEN
9 update u tente as u set u affidabilità =10 (new . p e s o p o sitivi *new . p o sitivit o t *100/
11 ( ( new . p o sitivit o t *new . p e s o p o sitivi ) +
12 ( new . n e g a t i v i t o t *new . p e s o n e g a t i v i ) ) ),
13 u. feed back to t= new . positivi T o t+new . n egativi T o t
14 where u . username=new . username :
15 END IF;
16 END
```
- Inserimento di ristoranti: il peso assegnato a questa operazione è 2, una via di mezzo tra il peso dell'inserimento di un prodotto e la segnalazione/modifica di informazioni errate.
- Inserimento di ricette: il peso assegnato a questa operazione è 2, una via di mezzo tra il peso dell'inserimento di un prodotto e la segnalazione/modifica di informazioni errate.
- $\bullet$  Segnalazione di commenti offensivi: il peso assegnato a questa operazione è 0.5.

La tabella all'interno del database, che serve a tener traccia delle azioni degli utenti è raffigurata in figura 4.1 e si chiama "feedback". A questa tabella è associato un trigger che, ad ogni modifica della suddetta tabella, aggiorna l'attributo affidabilità contenuto nella tabella utente facendo una media pesata tra feedback positivi e feedback totali. Il trigger è il seguente:

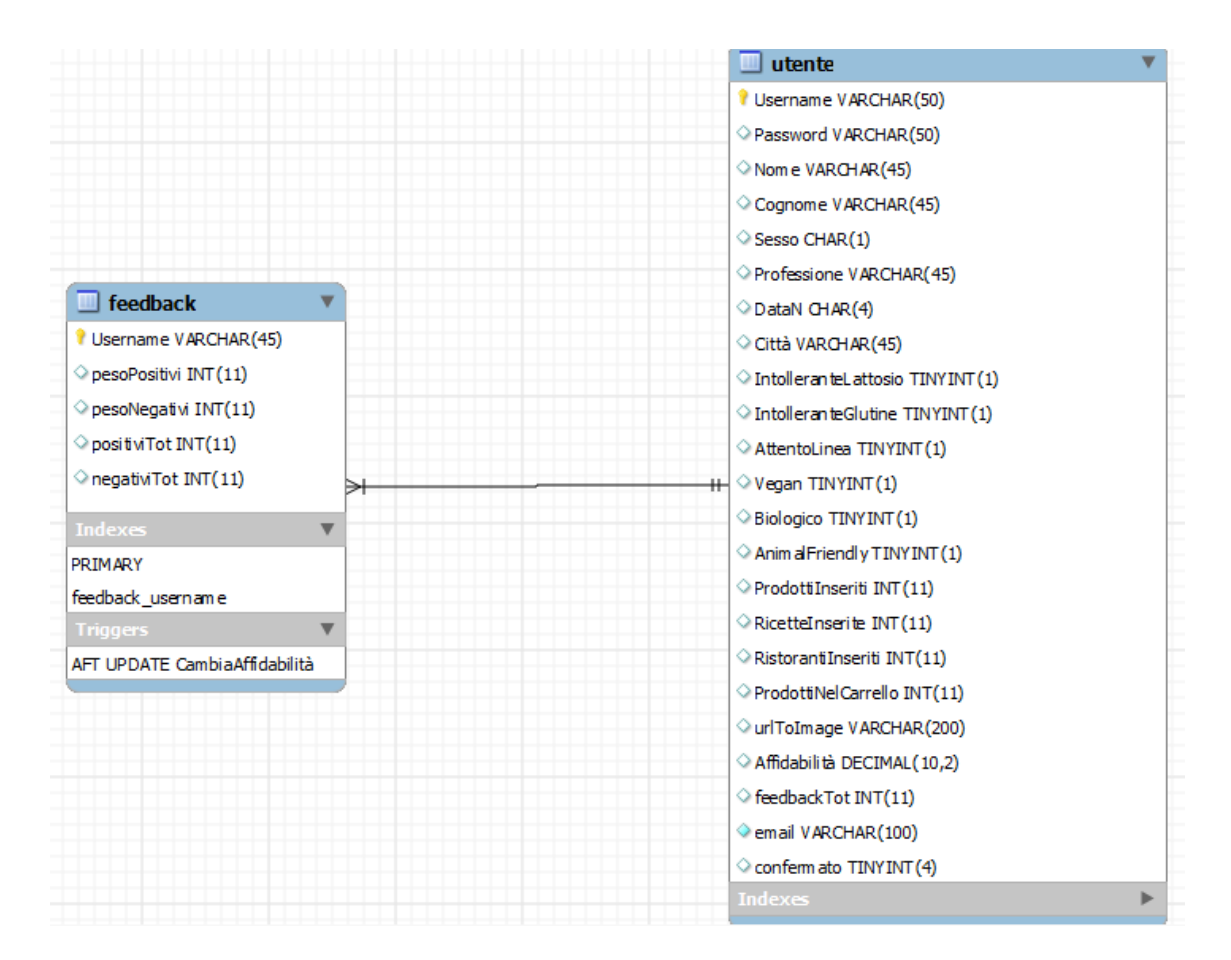

Figura 4.1: Tabella necessaria a calcolare l'indice di affidabilità di ogni utente.

### 4.3 Il modello dei dati

In questo capitolo verrà descritta in modo dettagliato la base di dati utilizzata per immagazzinare le informazioni che gli utenti inseriranno all'interno del sito. Per comodità ho diviso la base di dati in otto parti corrispondenti rispettivamente ad otto diversi scenari di utilizzo del sito. Ogni parte verrà descritta distintamente nei seguenti paragrafi.

### 4.3.1 Primo scenario: utenti, prodotti, votazioni, carrello virtuale e commenti

La tabella Utente come si può vedere in figura 4.2 contiene dati che si possono suddividere nei seguenti gruppi:

 Dati necessari alla funzione di registrazione e alla conseguente funzione di login. In particolare, per quanto riguarda la registrazione abbiamo gli attributi

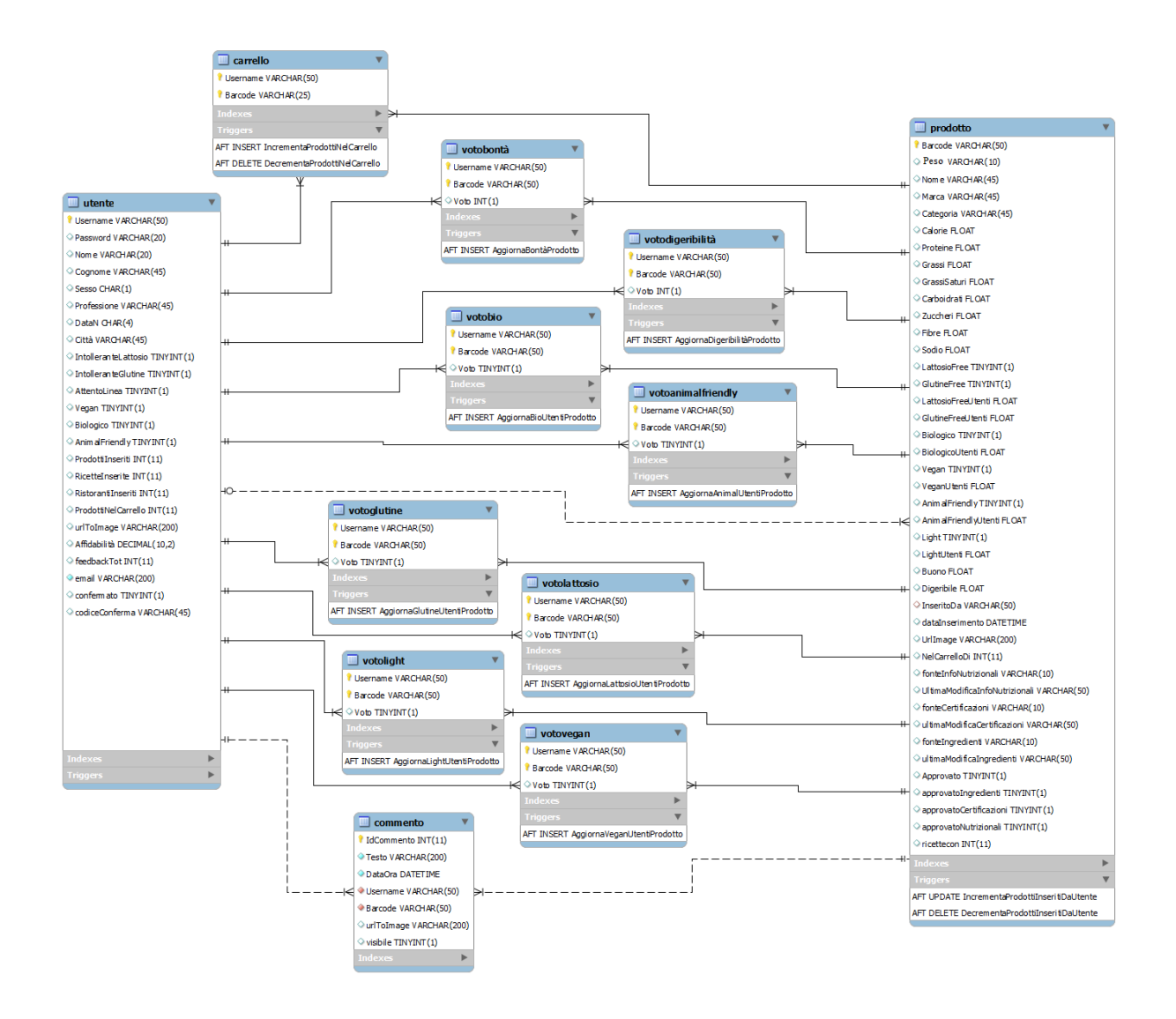

Figura 4.2: Primo scenario della base di dati: utenti, prodotti, votazioni, carrello virtuale e commenti.

- email, codiceConferma e confermato: all'atto della registrazione, oltre ai soliti dati anagrafici e ai dati necessari per creare il profilo alimentare, viene richiesto all'utente di inserire il proprio indirizzo email; per completare in modo definitivo la sua registrazione e fare in modo che l'attributo confermato assuma il valore 1, l'utente dovrà cliccare sul link contenente il codice di conferma che gli verrà inviato tramite email all'indirizzo da lui inserito. Se l'utente inserisce un'email non valida oppure non clicca sul link di conferma, il valore dell'attributo confermato rimarrà pari a 0 e l'utente in questione non potrà effettuare il login e, di conseguenza, non potrà accedere alle funzionalità del sito. Per quanto riguarda la funzione di login invece abbiamo i consueti attributi username e password.
- Dati anagrafici dell'utente come NOME, COGNOME, ANNO DI NASCITA, CITTÀ di residenza, PROFESSIONE, SESSO e URL dell'immagine profilo.
- Dati riguardanti le caratteristiche alimentari. In particolare distinguiamo sei attributi che andranno a creare il profilo alimentare dell'utente:
	- $-$  ATTENTOLINEA, indica se un utente segue una dieta ipocalorica o se vuole semplicemente evitare di inserire nella propria dieta alimenti troppo grassi e/o calorici.
	- Vegan, indica se un utente ha adottato uno stile di vita vegano, e quindi non può mangiare nè animali nè i loro prodotti come latte, latticini e uova.
	- Biologico, indica se un utente preferisce cibi biologici e vuole evitare del tutto pesticidi e ogm.
	- AnimalFriendly, indica se un utente preferisce acquistare prodotti non testati sugli animali. Questo attributo si riferisce più che altro a prodotti cosmetici e a prodotti per la pulizia, é stato inserito all'interno della base di dati nell'eventualità di una futura espansione del sito che potrà prendere in considerazione non solo i prodotti alimentari ma anche ad altri tipi di prodotti come appunto cosmetici e prodotti per la pulizia.
	- INTOLLERANTELATTOSIO, indica se un utente è affetto da intolleranza al lattosio.
	- INTOLLERANTEGLUTINE, indica se un utente è affetto da intolleranza al glutine (o morbo celiaco).
- Dati riassuntivi dell'utente come gli attributi PRODOTTIINSERITI, RICETteInserite, RistorantiInseriti, ProdottiNelCarrello, feedback-TOT e AFFIDABILITÀ. Gli attributi appena elencati sono ridondanti, in quanto replicano delle informazioni che potrebbero essere ricavate eseguendo delle JOIN tra tabelle e delle conseguenti operazioni aritmetiche. Ho deciso di ripetere queste informazioni in questa tabella per risparmiare tempo e complessità di computazione. Gli eventuali problemi di inconsistenza dovuti alla ridondanza sono evitati grazie alla presenza di trigger che modificano automaticamente i valori di questi attributi allo scatenarsi di un'evento; per esempio, quando un utente inserisce un prodotto, appena questo viene confermato dall'amministratore, si scatena il seguente trigger:
- 1 CREATE TRIGGER 'm4af'. 'Incrementa Prodotti Inseriti Da Utente'
- 2 AFTER UPDATE ON 'm4af'. 'prodotto'
- 3 FOR EACH ROW
- 4 begin

```
5 if (new approvato!=old . approvato) then
6 update utente
7 set \texttt{Product}inseriti = \texttt{Product}inseriti + 1
8 where username =\text{NEW}. Inserito Da;
9 end if;
```
10 end

Quando invece un prodotto viene eliminato dall'amministratore viene scatenato il seguente trigger:

```
CREATE TRIGGER 'm4af'. 'DecrementaProdottiInseritiDaUtente'
AFTER DELETE ON 'm4af'. 'prodotto'
FOR EACH ROW
b egi n
if \odot dd . approvato = 1) then
         update utente
         \textbf{set} ProdottiInseriti = ProdottiInseriti - 1
         where username = OLD. Inserito Da;
         update utente
         set Prodottinelcarrello = Prodottinelcarrello - 1
         where username = OLD. Inserito Da
         and username in (select username
                 from carrello
                 where barcode=old.\bar{b}arcode;
end if;
```

```
end
```
Lo stesso vale per gli altri attributi RicetteInserite, RistorantiInsetiti, ProdottiNelCarrello. Per quanto riguarda il funzionamento e il significato degli attributi feedbackTot e Affidabilità e i trigger a loro associati, si rimanda alla fine della sezione 4.2.

La tabella **Prodotto**, come si può vedere in figura 4.2 contiene dati che possono essere suddividisi nei seguenti gruppi:

 Informazioni generali del prodotto: codice a barre (attributo barcode), peso della confezione (indicata in grammi o in centilitri), NOME, MARCA e CATEGOria in cui il prodotto rientra. Il peso della confezione è un'informazione necessaria in quanto due confezioni dello stesso prodotto ma di diverse dimensioni hanno codice a barre differenti.

- Informazioni nutrizionali del prodotto, rappresentate dagli attributi Calorie, Proteine, Grassi, GrassiSaturi, Carboidrati, Zuccheri, Fibre e Sodio.
- Informazioni su chi ha fornito i dati e sulla conseguente attendibilità delle informazioni; per questo tipo di informazioni abbiamo i seguenti attributi:
	- InseritoDa: indica l'utente che ha inserito il prodotto. Questo attributo è una chiave esterna che referenzia la colonna Username della tabella utente.
	- fonteInfoNutrizionali, fonteCertificazioni, fonteIngredienti sono attributi che come dice il nome indicano rispettivamente la fonte delle informazioni nutrizionali, delle certificazioni e degli ingredienti. Le fonti possibili sono:
		- \* Admin: indica che c'è stata una modifica da parte dell'amministratore. L'adabilità della fonte amministratore è considerata di livello molto alto, quindi l'informazione la cui fonte è "admin" non potrà essere modificata da altri utenti. Gli altri utenti potranno però inviare una semplice segnalazione all'amministratore, che in seguito potrà modificare le informazioni oppure lasciarle invariate.
		- \* Confezione: indica che l'utente ha preso le informazioni direttamente dalla confezione del prodotto. L'affidabilità della confezione è considerata di livello alto, quindi l'informazione la cui fonte è "confezione" non potrà essere modificata da altri utenti. Gli altri utenti potranno però inviare una semplice segnalazione all'amministratore, che in seguito potrà modificare le informazioni oppure lasciarle invariate.
		- \* Web: indica che l'utente ha preso le informazioni dal web. L'adabilità del web è considerata di livello medio, quindi l'informazione la cui fonte è "web" potrà essere modificata da altri utenti (la modifica sarà inviata all'amministratore che in seguito potrà approvarla o disapprovarla).
		- \* Altro: indica che l'utente ha preso le informazioni da una fonte che non è nè il web nè la confezione, ad esempio tramite un passaparola tra conoscenti. L'adabilità di questo tipo di fonte è considerata di livello basso, quindi l'informazione la cui fonte è "altro" potrà essere modificata da altri utenti (la modifica sarà inviata all'amministratore che in seguito potrà approvarla o disapprovarla).

Si noti che ogni modifica o segnalazione inviata dagli utenti all'amministratore, se viene rifiutata da quest'ultimo, farà decrescere l'affidabilità dell'utente (per maggiorni dettagli vedere la fine della sezione 4.2). L'afdabilità, in questo caso, ha anche lo scopo di evitare che gli utenti inviino segnalazioni e modifiche inutili che farebbero perdere troppo tempo all'amministratore.

- UltimaModificaInfoNutrizionali, UltimaModificaCertificazioni, UltimaModificaIngredienti sono attributi che indicano chi ha effettuato l'ultima modica rispettivamente alle informazioni nutrizionali, alle certicazioni e alla lista degli ingredienti del prodotto. Si distinguono quattro situazioni possibili:
	- \* Se l'amministratore, di sua spontanea volontà, modifica ad esempio le informazioni nutrizionali di un prodotto, l'attributo ULTIMAMO-DIFICAINFONUTRIZIONALI assumerà il valore "Amministratore".
	- \* Se per esempio l'utente X invia una modifica delle informazioni nutrizionali all'amministratore e quest'ultimo la approva, l'attributo UltimaModificaInfoNutrizionali assumerà il valore dello username dell'utente X. Se la modifica non viene approvata l'attributo UltimaModificaInfoNutrizionali rimarrà invariato.
	- \* Se per esempio l'utente X invia una segnalazione riguardante le informazioni nutrizionali di un prodotto all'amministratore e quest'ultimo, dopo una verifica, decide di modificare i dati relativi alle informazioni nutrizionali, l'attributo UltimaModificaInfoNutrizionali assumerà il valore "Amministratore".
	- \* Se non viene inviata nessuna modica o segnalazione e l'amministratore non decide di modificare i dati di sua spontanea volontà, gli attributi UltimaModificaInfoNutrizionali, UltimaModificaCertificazioni e UltimaModificaIngredienti avranno il valore dell'utente che ha inserito il prodotto in principio. Siccome nè le informazioni nutrizionali nè le informazioni sulle certicazioni nè la lista degli ingredienti sono informazioni obbligatorie al momento dell'inserimento di un prodotto, gli attributi ULTIMAMODIFIcaInfoNutrizionali, UltimaModificaCertificazioni e UltimaModificaIngredienti potranno essere anche nulli, così come gli attributi fonteInfoNutrizionali, fonteCertificazioni e fon-TEINGREDIENTI. In questo caso sarà possibile la modifica delle infor-

mazioni da parte di altri utenti (non tanto intesa come modifica ma come un vero e proprio completamento delle informazioni mancanti).

- Informazioni sulle certicazioni del prodotto, rappresentate dagli attributi:
	- $\sim$  LATTOSIOFREE: indica che il prodotto è stato certificato da qualche ente come senza lattosio.
	- $-$  GLUTINEFREE: indica che il prodotto è stato certificato da qualche ente come senza glutine.
	- $-$  BIOLOGICO: indica che il prodotto è stato certificato da qualche ente come biologico.
	- $-$  VEGAN: indica che il prodotto è stato certificato da qualche ente come adatto a persone che assumono uno stile vegano.
	- $\overline{a}$  LIGHT: indica che il prodotto è stato certificato da qualche ente come light.
	- $-$  ANIMALFRIENDLY: indica che il prodotto è stato certificato da qualche ente come animal friendly.
- Informazioni ricavate dai voti degli utenti. I voti possono riguardare:
	- Bontà e digeribilità del prodotto: questi voti sono memorizzati all'interno delle tabelle ponte votobontà e votodigeribilità, che contengono gli attributi USERNAME (l'utente che ha effettuato la votazione), BARCODE (riferimento al prodotto commerciale votato) e voto che può assumere un valore tra 1 e 5. Questi voti indicano un parere soggettivo degli utenti sulla bontà e sulla digeribilità del prodotto. Ad ogni inserimento di una nuova tupla in una di queste tabelle ponte, viene scatenato un trigger che ha il compito di aggiornare rispettivamente gli attributi Buono e Digeribile della tabella prodotto facendo una semplice media tra tutti i voti esistenti. Mostro ad esempio il trigger impostato sulla tabella votobontà:

```
1 CREATE TRIGGER ' m4af ' . ' AggiornaBontàProdotto '
```

```
2 AFTER INSERT ON ' m4af ' . ' vo tobon tà '
```
- 3 FOR EACH ROW
- 4 update prodotto as p
- 5 set Buono  $=$

```
6 \qquad \qquad (select sum(v, voto))7 from vo tobon tà as v
8 where v barcode=p barcode)
9 /10 \qquad \qquad (select \; count (*)11 from votobontà as v
12 where v barcode=p barcode)
```
 Caratteristiche del prodotto: questi voti sono memorizzati all'interno delle tabelle ponte votolattosio, votoglutine, votobio, votovegan, votolight e votoanimal che contengono gli attributi Username (l'utente che ha effettuato la votazione), BARCODE (riferimento al prodotto commerciale votato) e voto che può assumere valore 0 o 1. Questi voti indicano una convinzione dell'utente riguardo a proprietà di un certo prodotto. Ad ogni inserimento di una nuova tupla in una di queste tabelle ponte, viene scatenato un trigger che ha il compito di aggiornare rispettivamente gli attributi LATTOSIOFREEUTENTI, GLUTINEFREEUtenti, BiologicoUtenti, VeganUtenti, AnimalFriendlyUtenti e LightUtenti della tabella prodotto facendo una semplice media. Mostro ad esempio il trigger impostato sulla tabella votoLattosio:

```
1 CREATE TRIGGER 'm4af'. 'AggiornaLattosioUtentiProdotto'
2 AFTER INSERT ON 'm4af'.'votolattosio'
```

```
3 FOR EACH ROW
```

```
4 update prodotto as p
```

```
5 set LattosioFreeutenti =
```

```
6 ((select count (*)
```

```
7 from votolattosio as v
```

```
8 where v barcode=p barcode
```

```
9 and v. v \circ t \circ t = 1)
```

```
10 \times 100
```
11 /

```
12 ( select count(*)
```

```
13 from votolattosio as v
```

```
14 where v barcode=p barcode)
```
 Informazioni sullo stato di approvazione delle varie informazioni indicate dagli attributi APPROVATO, APPROVATONUTRIZIONALI, APPROVATOCERTIFIcazioni e approvatoIngredienti. Al momento dell'inserimento di un prodotto l'attributo approvato è 0 in quanto deve prima passare sotto la supervisione dell'amministratore. Se l'amministratore accetta il prodotto inserito allora l'attributo approvato passerà a 1 e il prodotto sarà visibile a tutti gli utenti. Gli attributi APPROVATONUTRIZIONALI, APPROVATOCERTIFICAzioni e approvatoIngredienti hanno lo stesso funzionamento ma vengono usati in caso di modifiche e segnalazioni. Ad esempio, nel momento in cui un utente invia all'amministratore una modifica o una segnalazione delle informazioni nutrizionali di un prodotto, l'attributo APPROVATONUTRIZIONALI diventerà 0 per poi ritornare 1 nel momento in cui l'amministratore approverà o disapproverà la modifica/segnalazione.

• L'attributo RICETTECON è un dato ridondante in quanto potrebbe essere ricavato facendo un' operazione aritmetica e una JOIN con la tabella ricettacontieneprodotto; viene ripetuto in questa tabella per risparmiare tempo e complessità di computazione. Eventuali problemi di inconsistenza dovuti alla ridondanza sono evitati grazie alla presenza di un trigger che ha il compito di incrementare e decrementare il valore di questo attributo. Il trigger impostato sulla tabella ricetta che ha il compito di incrementare l'attributo RICETTECON qui descritto è il seguente:

```
1 CREATE TRIGGER 'm4af'. 'IncrementaRicetteCon'
```

```
2 AFTER UPDATE ON 'm4af'. 'ricetta'
```

```
3 FOR EACH ROW
4 begin
5 if (new.confermata!=old.confermata) then
6 update ingrediente
7 set ricettecon=ricettecon+1
8 where p barcode in (select rci nome
9 from ricettacontieneingrediente as rci
10 where rci.idricetta=old.idricetta);
```

```
11 end if;
```
Il trigger impostato sulla tabella ricetta che ha invece il compito di decrementare l'attributo RICETTECON qui descritto è il seguente:

```
1 CREATE TRIGGER ' m4af ' . ' DecrementaRicetteCon '
```

```
2 BEFORE DELETE ON 'm4af', 'ricetta'
```

```
3 FOR EACH ROW
```

```
4 if (old . confermata = 1) then
```

```
5 update prodotto
```

```
6 set Ricettecon = Ricettecon - 1
```

```
7 where barcode in (select rcp. barcode
8 from ricettacontieneprodotto as rcp
9 where OLD. id rice t t a=rcp. id rice t t a);
10 end if;
```
La tabella carrello è una tabella ponte tra la tabella utente e la tabella prodotto e tiene traccia dei prodotti che gli utenti aggiungono al proprio carrello virtuale.

La tabella commento è una tabella che raccoglie tutti i commenti scritti dagli utenti sui prodotti. L'attributo visibile della tabella sta ad indicare se un commento è stato segnalato come offensivo da parte di altri utenti. Se un utente segnala come offensivo un commento, l'attributo VISIBILE del dato commento diventerà 0 e di conseguenza il testo verrà nascosto. La segnalazione dei commenti offensivi passa sotto la supervisione dell'amministratore che dovrà decidere se i commenti sono veramente offensivi oppure no. Se un commento viene ritenuto offensivo anche dall'amministratore allora l'attributo visibile rimarrà 0, mentre se l'amministratore ritiene che il commento non sia offensivo l'attributo visibile del commento tornerà 1 e il testo del commento tornerà ad essere visualizzato. Si noti che anche la segnalazione di un commento offensivo, se valutata diversamente dall'amministratore, avrà come conseguenza il decremento dell'affidabilità dell'utente segnalatore al fine di evitare troppe segnalazioni inutili da vagliare.

#### 4.3.2 Secondo scenario: utenti, ingredienti e votazioni

La differenza principale tra la tabella prodotto e la tabella ingrediente sta prima di tutto nel signicato del termine. Con il termine prodotto faccio riferimento ad un qualsiasi prodotto commerciale, con una specifica marca e uno specifico codice a barre, come ad esempio la Nutella, la Passata di pomodoro Mutti, i Pan di stelle ecc... Con il termine ingrediente, invece, faccio riferimento ad un qualsiasi alimento generico come ad esempio il cavolo, il burro, il latte intero, ecc...

La tabella **ingrediente**, come si può vedere in figura 4.3, contiene solo gli attributi nome e categoria per quanto riguarda le informazioni generali. Le informazioni nutrizionali e gli attributi RICETTECON, APPROVATO, APPROVATONUTRIZIONALI, UltimaModifica, fonteNutrizionali e InseritoDa hanno lo stesso signicato e lo stesso funzionamento che hanno gli omonimi attributi nella tabella prodotto. Per un ingrediente generico non sono previste certificazioni da parte di enti, sarà possibile però votare se il prodotto è senza glutine, senza lattosio e adatto a persone vegane attraverso le tabelle votoglutineingrediente, votolattosioingrediente e

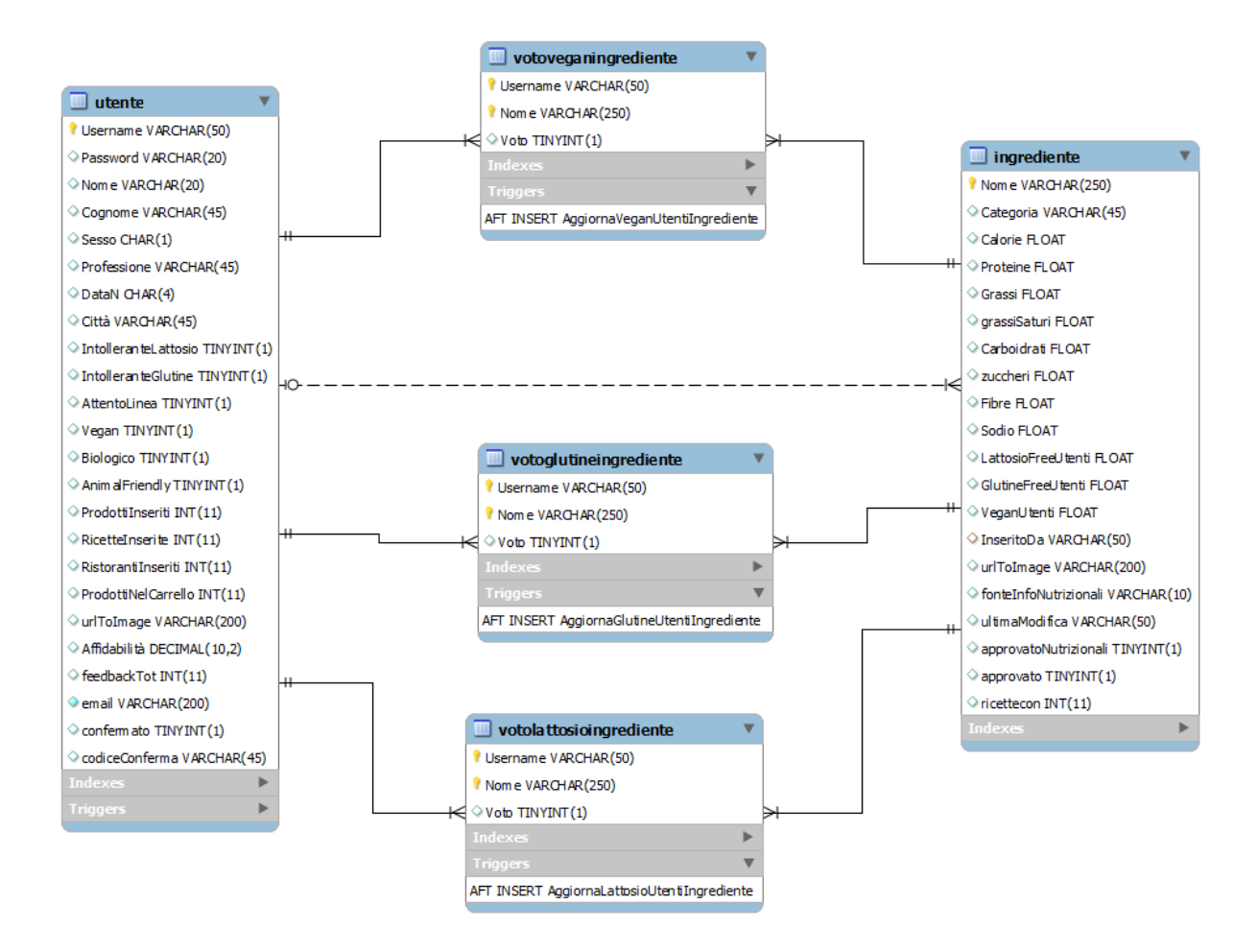

Figura 4.3: Secondo scenario della base di dati: utenti, ingredienti e votazioni.

votoveganingrediente che hanno lo stesso funzionamento delle tabelle votoglutine, votolattosio e votoveganingrediente rispettivamente (per maggiori informazioni vedere sezione 4.3.1) con la differenza che la chiave esterna non è più il codice a barre del prodotto ma il nome dell'ingrediente.

### 4.3.3 Terzo scenario: utenti, ricette, votazioni, ricette preferite e commenti

La tabella ricetta, come si può vedere in figura 4.4, contiene

- Informazioni generali come il titolo, descrizione, categoria, numero di persone per cui è indicata la ricetta, ore e minuti per la preparazione, procedimento e immagine rappresentativa (attributo urlToImage).
- Informazioni ricavate dai voti degli utenti. I voti possono riguardare:

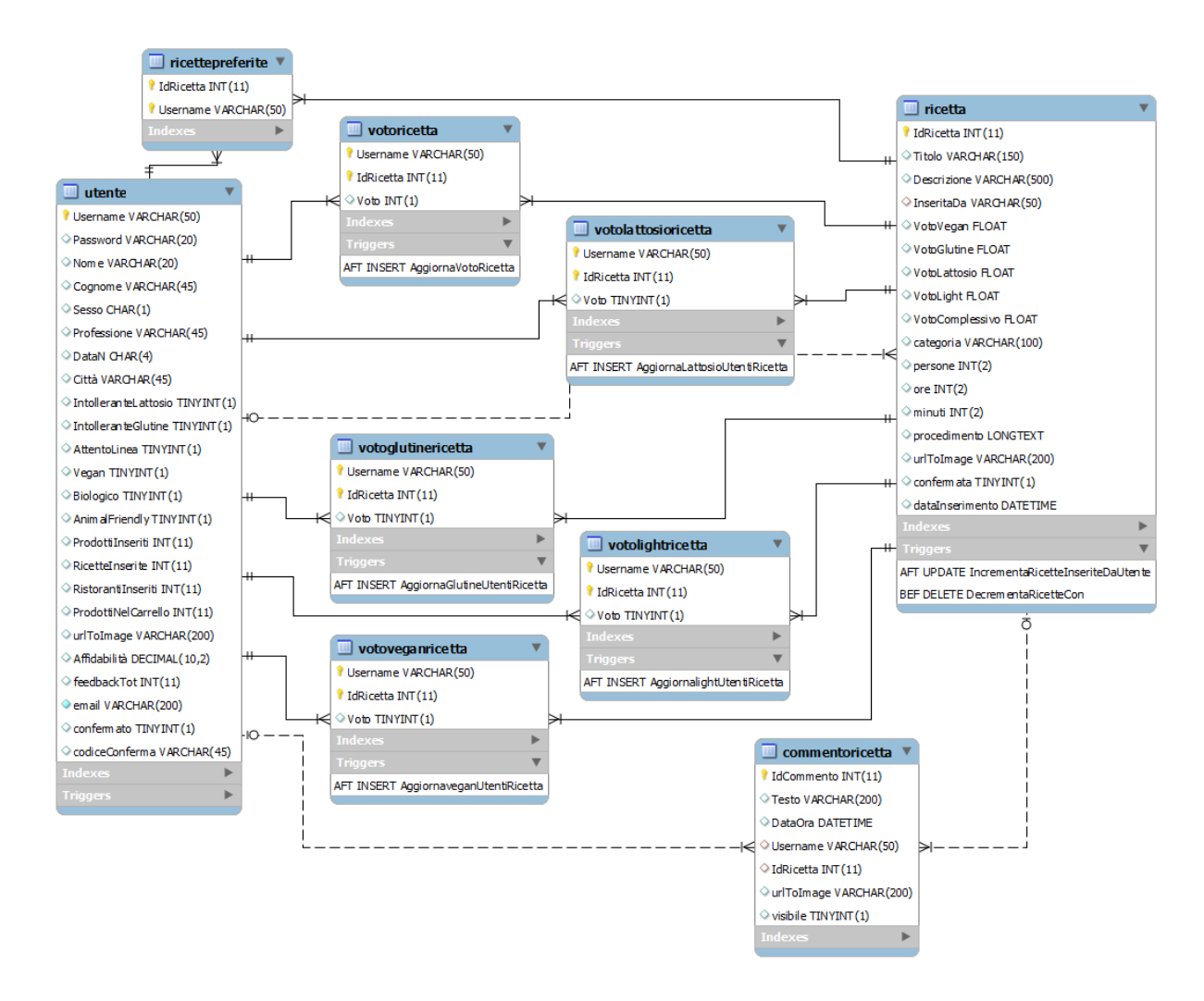

Figura 4.4: Terzo scenario della base di dati: utenti, ricette, votazioni, ricette preferite e commenti.

 la ricetta in generale: questo voto viene memorizzato all'interno della tabella ponte votoricetta che contiene gli attributi Username (l'utente che ha effettuato la votazione), IDRICETTA (riferimento alla ricetta votata) e voro che può assumere un valore tra 1 e 5. Questi voti indicano un parere soggettivo sulla ricetta in generale. Ad ogni inserimento di una nuova tupla in questa tabella ponte, viene scatenato un trigger che ha il compito di aggiornare l'attributo VOTOCOMPLESSIVO della tabella ricetta facendo una semplice media tra tutti i voti esistenti:

```
1 CREATE TRIGGER 'm4af'. 'AggiornaVotoRicetta'
```

```
2 AFTER INSERT ON 'm4af'.'votoricetta'
```
3 FOR EACH ROW

```
4 update ricetta as r
```

```
5 set votocomplessivo=
```

```
6 \left( \text{select sum}(v, v \cdot v) \right)
```

```
7 from votoricetta as v
8 where v . id rice t t a = r . id rice t t a )
9 /10 \qquad \qquad (select \; count (*)11 from votoricetta as v
12 where v. idricetta=r. idricetta)
```
- Caratteristiche della ricetta: questi voti vengono memorizzati all'interno delle tabelle ponte votolattosioricetta, votoglutinericetta, votoveganricetta e votolightricetta che contengono gli attributi Username (l'utente che ha effettuato la votazione), IDRICETTA (riferimento alla ricetta votata) e voro che può assumere valore 0 o 1. Questi voti indicano una convinzione dell'utente riguardo proprietà alimentari di una certa ricetta. Gli utenti possono esprimere il loro parere sul fatto che una ricetta sia adatta a persone intolleranti al lattosio, intolleranti al glutine, vegane e attente alla linea. Ad ogni inserimento di una nuova tupla in una di queste tabelle ponte, viene scatenato un trigger che ha il compito di aggiornare rispettivamente gli attributi VOTOLATTOSIO, VOtoGlutine, VotoVegan e VotoLight della tabella ricetta facendo una semplice media. Mostro ad esempio il trigger impostato sulla tabella votolattosioricetta:
- 1 CREATE TRIGGER 'm4af'. 'AggiornaLattosioUtentiRicetta'
- 2 AFTER INSERT ON 'm4af'. 'votolattosioricetta'

```
3 FOR EACH ROW
```

```
4 update ricetta as r
```
 $5$  set votolattosio=

```
6 ((select count (*)
```

```
7 from votolattosioricetta as v
8 where v \ddot{\text{u}} id ricetta =r \ddot{\text{u}} id ricetta
```

```
9 and v. v \circ t \circ t = 1)
```

```
10 \times 100
```

```
11 /
```
 $12 \qquad \qquad (select \ count (*)$ 

```
13 from votolattosioricetta as v
```

```
14 where v. idricetta=r. idricetta)
```
 Informazioni su quale utente e quando ha inserito la ricetta (attributi inseritaDa e dataInserimento).

 Informazioni sullo stato di approvazione tramite l'attributo confermata: al momento dell'inserimento di una ricetta da parte di un utente, l'attributo confermata sarà 0 in quanto deve prima passare sotto la supervisione dell'amministratore. Se l'amministratore approva la ricetta inserita allora l'attributo confermata passerà a 1 e la ricetta sarà quindi visibile a tutti gli utenti.

La tabella ricettepreferite è simile alla tabella carrello illustrata nella sezione 4.3.1, è una tabella ponte tra la tabella utente e la tabella ricetta e tiene traccia delle ricette che gli utenti aggiungono alle proprie ricette preferite, per avere la possibilità di accedervi più facilmente all'interno del sito.

La tabella commentoricetta è una tabella che raccoglie tutti i commenti scritti dagi utenti in riferimento alle varie ricette. L'attributo visibile della tabella ha lo stesso signicato e lo stesso funzionamento dell'omonimo attributo nella tabella commento descritta nel primo scenario (sezione 4.3.1).

### 4.3.4 Quarto scenario: utenti, ristoranti, votazioni e commenti

La tabella ristorante, come si può vedere in figura 4.5, contiene

- Informazioni generali come il NOME, l'indirizzo (identificato dagli attributi via, nciv, città, comune) e immagine rappresentativa (attributo urlToI- $MAGE$ ).
- Informazioni ricavate dai voti degli utenti. I voti possono riguardare:
	- il ristorante in generale: questo voto viene memorizzato all'interno della tabella ponte votoristorante che contiene gli attributi Username (l'utente che ha effettuato la votazione), indirizzo del ristorante (attributo composto che fa riferimento al ristorante votato) e voto che può assumere un valore tra 1 e 5. Questi voti indicano un parere soggettivo sul ristorante in generale. Ad ogni inserimento di una nuova tupla in questa tabella ponte, viene scatenato un trigger che ha il compito di aggiornare l'attributo VOTO della tabella ristorante facendo una semplice media tra tutti i voti esistenti:

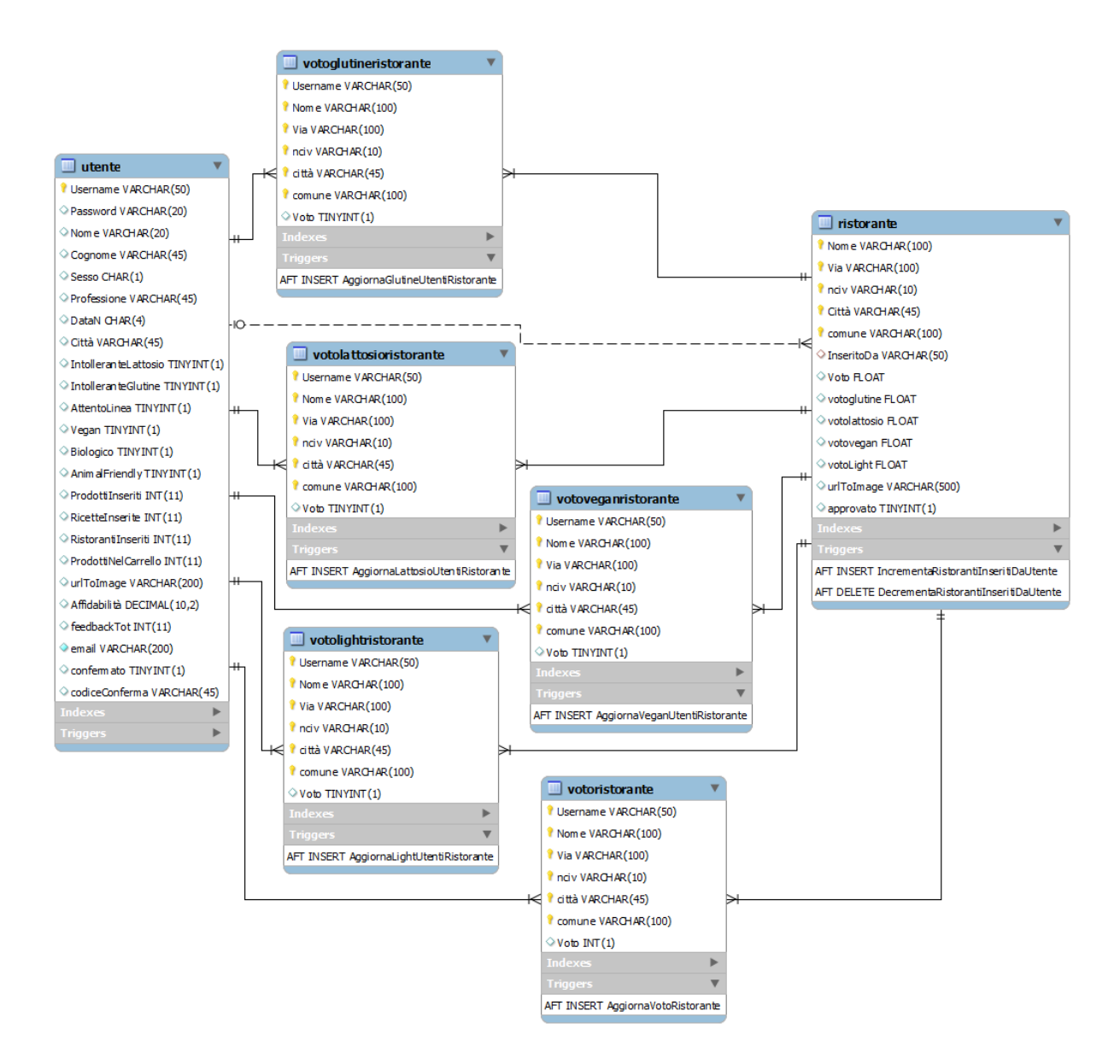

Figura 4.5: Quarto scenario della base di dati: utenti, ristoranti, votazioni e commenti.

```
1 CREATE TRIGGER 'm4af'. 'AggiornaVotoRistorante'
2 AFTER INSERT ON 'm4af'.'votoristorante'
3 FOR EACH ROW
4 update ristorante as r
5 set voto=
6 (select sum(v.voto))7 from votoristorante as v
8 where v nome=r nome and v via=r via
9 and v. nciv=r . nciv and v. città =r . città
10 and v.comune=r.comune)
11 /
```

```
12 \qquad \qquad (select count (*)13 from votoristorante as v
14 where v nome=r nome and v via=r via
15 and v.nciv=r.nciv and v.città=r.città
```

```
16 and v.comune=r.comune)
```
 Caratteristiche del ristorante: questi voti sono memorizzati all'interno delle tabelle ponte votolattosioristorante, votoglutineristorante, votoveganristorante e votolightristorante che contengono gli attributi Username (l'utente che ha eettuato la votazione), indirizzo del ristorante (attributo composto che fa riferimento al ristorante votato) e voto che può assumere valore 0 o 1. Questi voti indicano se, secondo il parere dell'utente, il ristorante in questione offre, all'interno del proprio menù, alternative rispettivamente per persone affette da intolleranza al lattosio, persone affette da morbo celiaco, persone vegane e persone attente alla linea. Ad ogni inserimento di una nuova tupla in una di queste tabelle ponte, viene scatenato un trigger che ha il compito di aggiornare rispettivamente gli attributi VOTOLATTOSIO, VOTOGLUTINE, VOTOVEGAN e votolight della tabella ricetta facendo una semplice media. Mostro ad esempio il trigger impostato sulla tabella votolattosioristorante:

```
1 CREATE TRIGGER 'm4af'. 'AggiornaLattosioUtentiRistorante'
```

```
2 AFTER INSERT ON 'm4af'.'votolattosioristorante'
```

```
3 FOR EACH ROW
```

```
4 update ristorante as r
5 set votolattosio=
6 ((select count (*)7 from votolattosioristorante as v
8 where v nome=r nome and v via=r via
9 and v.nciv=r.nciv and v.città=r.città
10 and v.comune=r.comune and v.voto=1)
11 \times 10012 /
13 \qquad \qquad (select \; count (*)14 from votolattosioristorante as v
15 where v nome=r nome and v via=r via
16 and v.nciv=r.nciv and v.città=r.città
17 and v.comune=r.comune)
```
- Informazioni su quale utente ha inserito il ristorante (attributo inseritoDa).
- Informazioniu sullo stato di approvazione tramite l'attributo approvato: al momento dell'inserimento di un ristorante da parte di un utente, l'attributo approvato è 0 in quanto deve prima passare sotto la supervisione dell'amministratore. Se l'amministratore approva il ristorante inserito allora l'attributo approvato passerà a 1 e la scheda del ristorante in questione sarà visibile quindi a tutti gli utenti.

La tabella commentoristorante è la tabella che raccoglie tutti i commenti scritti dagli utenti sui vari ristoranti. L'attributo visibile della tabella ha lo stesso signicato e lo stesso funzionamento dell'omonimo attributo nella tabella commento descritta nel primo scenario (sezione 4.3.1).

#### 4.3.5 Quinto scenario: prodotti, ingredienti e additivi

Questo scenario raccoglie le tabelle che servono a determinare gli ingredienti presenti all'interno di un determinato prodotto commerciale. Nella lista degli ingredienti, che si trova sulla confezione, sono presenti sia ingredienti generici (come ad esempio latte, uova, zucchero, ecc...) sia additivi alimentari. Per riuscire a tenere traccia di questa composizione sono necessarie le due tabelle ponte prodotto ingrediente e prodotto additivo che, come si può vedere in figura 4.6, collegano la tabella prodotto rispettivamente alla tabella ingrediente e alla tabella additivi. La maggior parte dei prodotti alimentari industriali contiene uno o più additivi naturali o articiali. Queste sostanze vengono aggiunte per ragioni tecniche o commerciali e non hanno alcun valore nutritivo. Gli additivi possono essere utilizzati allo scopo di rendere l'alimento più colorato, di mantenere l'aspetto e la consistenza originari fino al momento del consumo, di prolungare la durata di conservazione e, spesso, anche di mascherare l'assenza di alcuni ingredienti di valore o l'uso di materie prime di qualità scadente. La tabella additivi è stata gentilmente fornita da altroconsumo e contiene svariate informazioni su tutti gli additivi attualmente autorizzati:

 Gli attributi CodiceAdditivo, DenominazioneFamiglia, CodiceFamiglia, NomeAdditivo e CategoriediAppartenenza forniscono le informazioni di base dell'additivo. Come indicato nell'articolo della Camera di Commercio di Ancona [6], quando un prodotto contiene additivi, l'etichetta deve riportare:

- la categoria dell'additivo (conservanti, acidicanti, antiossidanti...);
- il nome dell'additivo (acido sorbico, lecitina, cera d'api...) o il codice europeo (in tal caso l'utente troverà sull'etichetta del prodotto la lettera "E" seguita da un numero E 220, E 322, E 901...).

Le categorie di appartenenza degli additivi si dividono in:

- addensanti: sostanze che aumentano la viscosità di un prodotto alimentare;
- agenti antischiumogeni: sostanze che rendono possibile l'ottenimento di una dispersione omogenea di una fase gassosa in un prodotto alimentare liquido o solido;
- agenti di resistenza: sostanze che rendono o mantengono saldi o croccanti i tessuti dei frutti o degli ortaggi, o che interagiscono con agenti gelificanti per produrre o consolidare un gel;
- agenti di rivestimento: sostanze che, quando vengono applicate alla superficie esterna di un prodotto alimentare, gli conferiscono un aspetto brillante o forniscono un rivestimento protettivo;
- agenti di trattamento delle farine: esclusi gli emulsionanti, sono sostanze che vengono aggiunte alla farina o ad un impasto per migliorarne le qualità di cottura;
- agenti gelificanti: sostanze che danno consistenza ad un prodotto alimentare tramite la formazione di un gel;
- agenti lievitanti: sostanze, o combinazioni di sostanze, che liberano gas e in questo modo aumentano il volume di un impasto o di una pastella;
- agenti schiumogeni: sostanze che rendono possibile l'ottenimento di una dispersione omogenea di una fase gassosa in un prodotto alimentare liquido o solido;
- agenti sequestranti: sostanze che formano complessi chimici con ioni metallici;
- agenti umidicanti: sostanze che impediscono l'essiccazione degli alimenti contrastando l'effetto di una umidità atmosferica scarsa, o che promuovono la dissoluzione di una polvere in un ambiente acquoso;
- antiagglomeranti: sostanze che riducono la tendenza di particelle individuali di un prodotto alimentare ad aderire l'una all'altra;
- antiossidanti: sostanze che prolungano la durata di conservazione degli alimenti proteggendoli dal deterioramento provocato dall'ossidazione, come l'irrancidimento dei grassi e le variazioni di colore;
- coloranti di superficie, coloranti naturali o coloranti sintetici: sostanze che conferiscono un colore a un alimento o ne restituiscono la colorazione originaria, e includono componenti naturali degli alimenti e altri elementi di origine naturale, normalmente non consumati come alimento né usati come ingrediente tipico degli alimenti;
- conservanti: sostanze che prolungano la durata di conservazione degli alimenti proteggendoli dal deterioramento provocato da microorganismi e/o dalla proliferazione di microorganismi patogeni;
- edulcoranti. sostanze utilizzate per conferire un sapore dolce agli alimenti o come edulcoranti da tavola;
- emulsionanti: sostanze che rendono possibile la formazione o il mantenimento di una miscela omogenea di due o più fasi immiscibili, come olio e acqua, in un prodotto alimentare;
- enzimi;
- $-e$ saltatori di sapidità: sostanze che esaltano il sapore e/o la fragranza esistente di un prodotto alimentare;
- $-gas$  d'imballaggio: gas differenti dall'aria introdotti in un contenitore prima, durante o dopo aver introdotto in tale contenitore un prodotto alimentare;
- propellenti o gas propulsori: gas dierenti dall'aria che espellono un prodotto alimentare da un contenitore;
- $r =$  regolatori di acidità: sostanze che modificano o controllano l'acidità o l'alcalinità di un prodotto alimentare;
- stabilizzanti: sostanze che rendono possibile il mantenimento dello stato sico-chimico di un prodotto alimentare; gli stabilizzanti comprendono le sostanze che rendono possibile il mantenimento di una dispersione omogenea di due o più sostanze immiscibili in un prodotto alimentare, le sostanze che stabilizzano, trattengono o intensificano la colorazione esistente di un prodotto alimentare e le sostanze che aumentano la capacità degli alimenti di formare legami, compresa la formazione di legami incrociati tra le proteine tale da consentire il legame delle particelle per la formazione dell'alimento ricostituito;
- strutturanti e supporti per additivi: sostanze utilizzate per sciogliere, diluire, disperdere o altrimenti modificare fisicamente un additivo alimen-

tare, un aroma, un enzima alimentare, un nutriente e/o altre sostanze aggiunte agli alimenti a scopo nutrizionale o fisiologico senza alterarne la funzione e senza esercitare essi stessi alcun effetto tecnologico, allo scopo di facilitarne la manipolazione, l'applicazione o l'impiego.

- l'attributo giudizio contiene appunto un giudizio, fornito da altroconsumo, sui possibili effetti dannosi di un determinato additivo. Questi giudizi possono assumere uno o più valori tra i seguenti:
	- accettabile: l'utilizzo dell'additivo è giustificabile in alcuni casi precisi;
	- ingannevole, inutile: l'utilizzo dell'additivo non apporta alcun vantaggio per il consumatore o può mascherare difetti di qualità;
	- $r =$  rischio abuso: per questo additivo è facile superare la soglia giornaliera DGA (Dose Giornaliera Accettabile), soprattutto nel caso di bambini;
	- sconsigliato: la DGA dell'additivo non è stata ancora stabilita definitivamente, oppure presenta effetti tossici sull'organismo o contiene impurità tossiche.
- l'attributo allergie contiene un commento, fornito da altroconsumo, sulle possibili reazioni allergiche che possono essere causate dall'additivo. Può assumere uno tra i due seguenti valori:
	- Non sembra provocare allergia o reazioni di ipersensibilità;
	- additivo suscettibile d'indurre allergie o reazioni di ipersensibilità.
- ulteriori commenti scritti da altroconsumo.

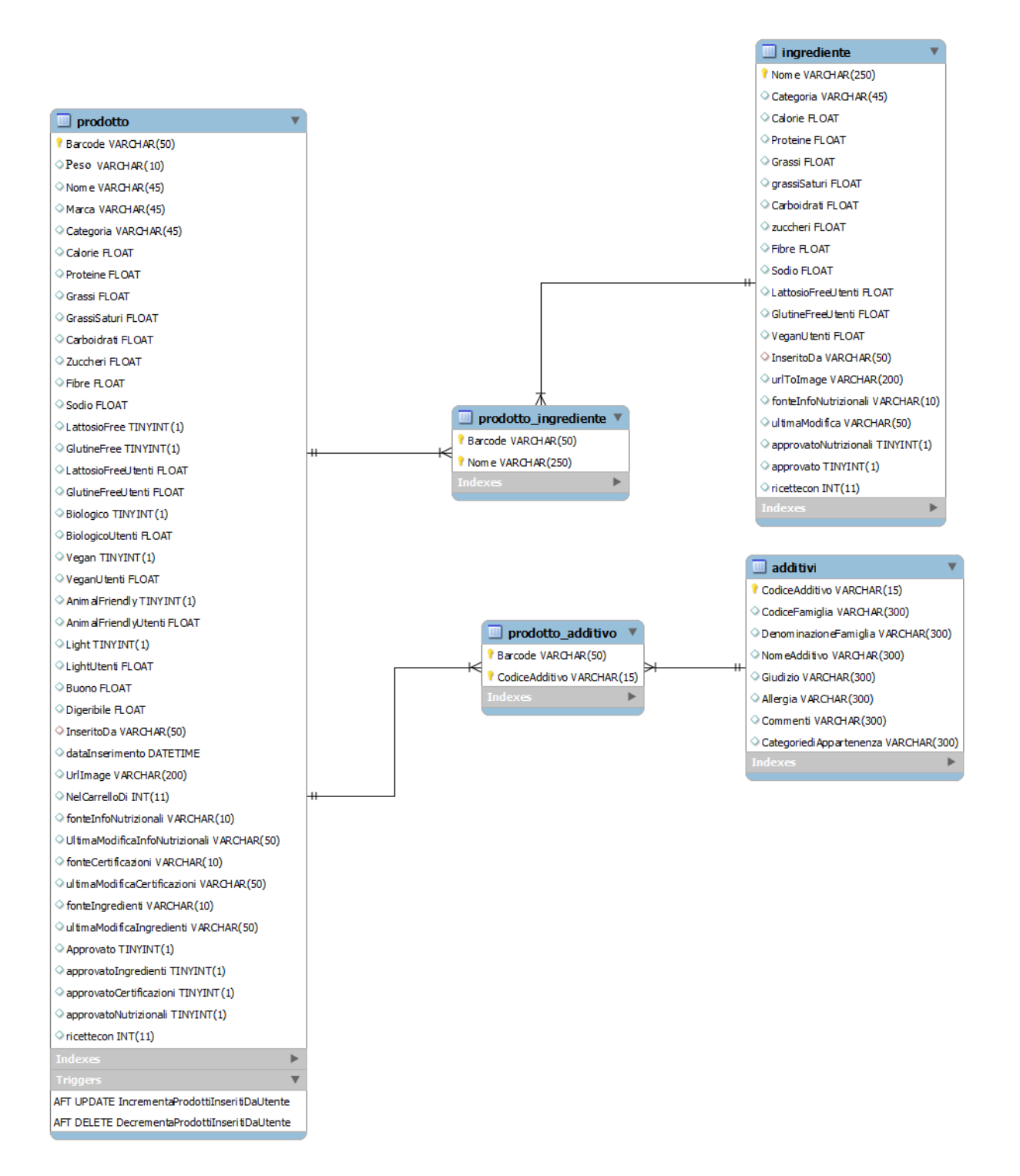

Figura 4.6: Quinto scenario della base di dati: prodotti, ingredienti e additivi.

#### 4.3.6 Sesto scenario: ricette, prodotti ed ingredienti

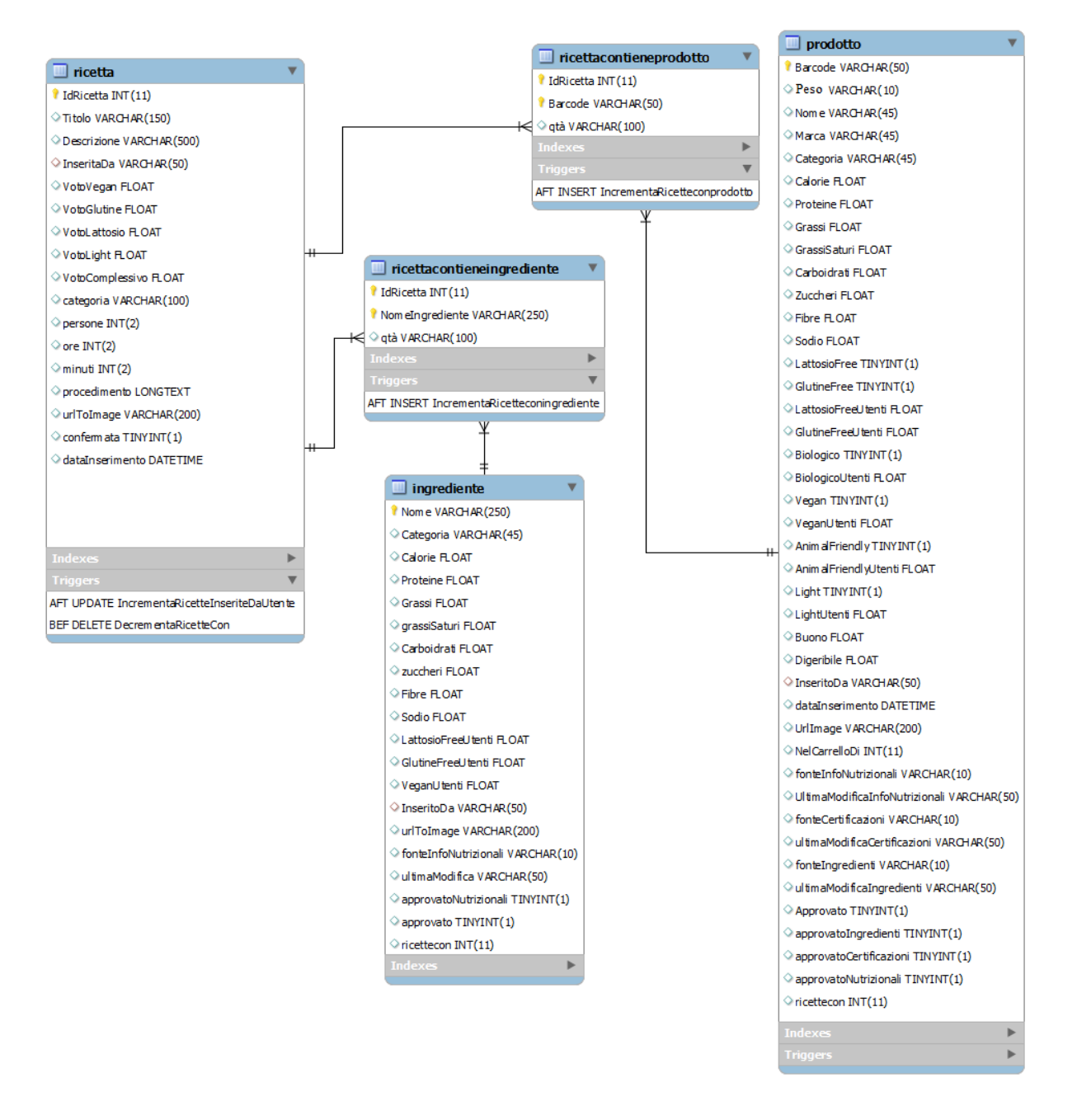

Figura 4.7: Sesto scenario della base di dati: ricette, prodotti ed ingredienti.

Questo scenario serve a tener traccia della lista degli ingredienti necessari per cucinare una determinata ricetta. Gli ingredienti di una ricetta si possono dividere in ingredienti generici (come ad esempio burro, uova, ecc...) e ingredienti commerciali (come ad esempio Nutella, Pavesini, ecc...). A questo scopo sono necessarie due tabelle ponte ricettacontieneingrediente e ricettacontieneprodotto che, come si può vedere in gura 4.7, collegano la tabella ricetta rispettivamente alla tabella ingrediente e alla tabella prodotto.

#### 4.3.7 Settimo scenario: segnalazioni all'amministratore

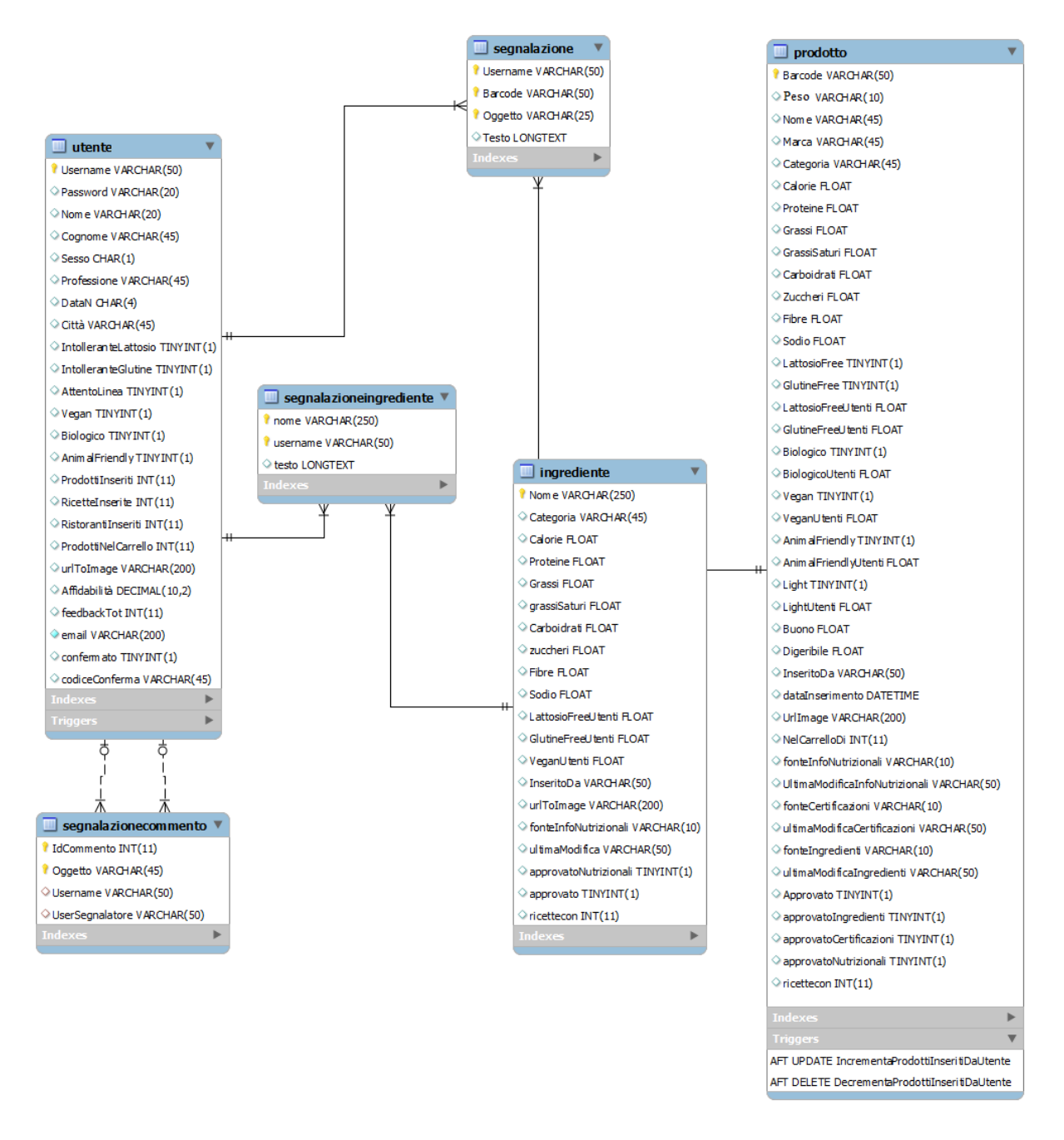

Figura 4.8: Settimo scenario della base di dati: segnalazioni all'amministratore sulle informazioni nei prodotti già inseriti.

Come già detto, gli utenti possono inviare delle segnalazioni all'amministratore nel caso in cui:

 ritengono che le informazioni che leggono riguardo un certo prodotto o ingrediente siano errate. Per poter inviare una segnalazione, in questo caso, è necessario che la fonte da cui arriva l'informazione abbia un grado di affidabilità alto;

 $\bullet$  leggono un commento che ritengono offensivo o poco pertinente al contesto.

Per quanto riguarda la segnalazione di informazioni dei prodotti commerciali, la tabella segnalazione, come si può vedere in gura 4.8, contiene lo Username dell'utente da cui arriva la segnalazione, il codice a barre del prodotto (BARCODE), l'attributo Oggetto che può assumere i valori "Ingredienti", "Nutrizionali" o "Certificazioni" e l'attributo TESTO che è un mesaggio opzionale che l'utente può inviare all'amministratore. Quando la segnalazione verrà visualizzata dall'amministratore, possono succedere due cose:

- l'amministratore si accorge che la segnalazione è corretta, modica le informazioni sulle basi del suggerimento contenuto nella segnalazione e conferma la modifica. In questo caso l'affidabilità dell'utente che compare nell'attributo UltimaModificaX (dove  $X$  è il valore dell'attributo Oggetto della tupla segnalazione) decrescerà mentre l'adabilità dell'utente che ha inviato la segnalazione aumenterà;
- l'amministratore si accorge che la segnalazione è inutile e la elimina senza effettuare nessuna modifica al prodotto. In questo caso l'affidabilità dell'utente che ha inviato la segnalazione decrescerà.

Per quanto riguarda la segnalazione di informazioni errate per gli ingredienti generici si usa la tabella segnalazioneingrediente che funziona come la tabella segnalazione descritta precedentemente, con la differenza che non esiste più l'attributo OGGETTO in quanto le informazioni esistenti sugli ingredienti semplici sono solo le informazioni nutrizionali.

La tabella segnalazionecommento serve per la segnalazione di commenti ritenuti offensivi. L'attributo OGGETTO può assumere i valori "Ricetta", "Prodotto" o "Ristorante" e serve per scegliere su quale tabella tra commentoricetta, commento e commentoristorante fare il JOIN sull'attributo IDCOMMENTO. L'attributo USERname indica l'utente che ha scritto il commento, mentre l'attributo UserSegnalatore indica l'utente che ha inviato la segnalazione di commento offensivo all'amministratore. Se l'amministratore ritiene che il commento sia veramente offensivo, nasconderà il contenuto del commento, mostrando però la frase "Il contenuto non è più disponibile in quanto è stato ritenuto offensivo o poco pertinente da parte di altri utenti. e l'adabilità dell'utente che ha scritto il commento decrescerà mentre quella dell'utente che ha inviato la segnalazione crescerà. Se l'amministratore, invece, ritiene che il commento non sia offensivo, eliminerà la segnalazione facendo così tornare disponibile il contenuto del commento e decrescere l'affidabilità dell'utente che ha inviato la segnalazione.

### 4.3.8 Ottavo scenario: modifiche delle informazioni dei prodotti inviate all'amministratore

Come già detto, gli utenti possono inviare delle vere e proprie modifiche che l'amministratore dovrà poi visionare e decidere se approvare. Le modifiche possono essere effettuate sui prodotti commerciali e sugli ingredienti generici solo se il livello di affidabilità della fonte non è alto, ovvero nel caso in cui la fonte sia "web" o "altro". Per le modifiche sui prodotti commerciali è necessaria la tabella **modifiche** che, come si può vedere in gura 4.9, ha come attributi il codice a barre del prodotto modificato (BARCODE), OGGETTO che può assumere i valori "Ingredienti", "Nutrizionali" o "Certificazioni" e indica quali informazioni sono state modificate, USERNAmeVecchio indica quale utente aveva inserito le informazioni attuali che si stanno modificando, USERNAMENUOVO identifica l'utente che sta inviando la modifica, InfoVecchie contiene le informazioni attuali del prodotto, InfoNuove contiene le informazioni nuove che l'utente che invia la modifica ha inserito, FONTEVECCHIA e fonteNuova, indicano rispettivamente la fonte delle informazioni attuali e la fonte delle informazioni nuove.

L'amministratore, durante la visualizzazione di una richiesta di modifica confronterà le informazioni attuali con le informazioni nuove e potrà decidere di:

- accettare la modifica andando così a cambiare in modo effettivo le informazioni, aumentando l'affidabilità dell'utente che ha inviato la modifica e decrementando l'adabilità dell'utente che aveva inserito le ultime informazioni;
- disapprovare la modica andando a confermare le informazioni vecchie e decrementando l'affidabilità dell'utente che ha inviato la modifica.

Per le modifiche sugli ingredienti è necessaria la tabella **modificheingrediente** che funziona come la tabella modifiche, con la differenza che non esiste più l'attributo OGGETTO in quanto le informazioni esistenti e quindi modificabili sugli ingredienti semplici sono solo le informazioni nutrizionali.

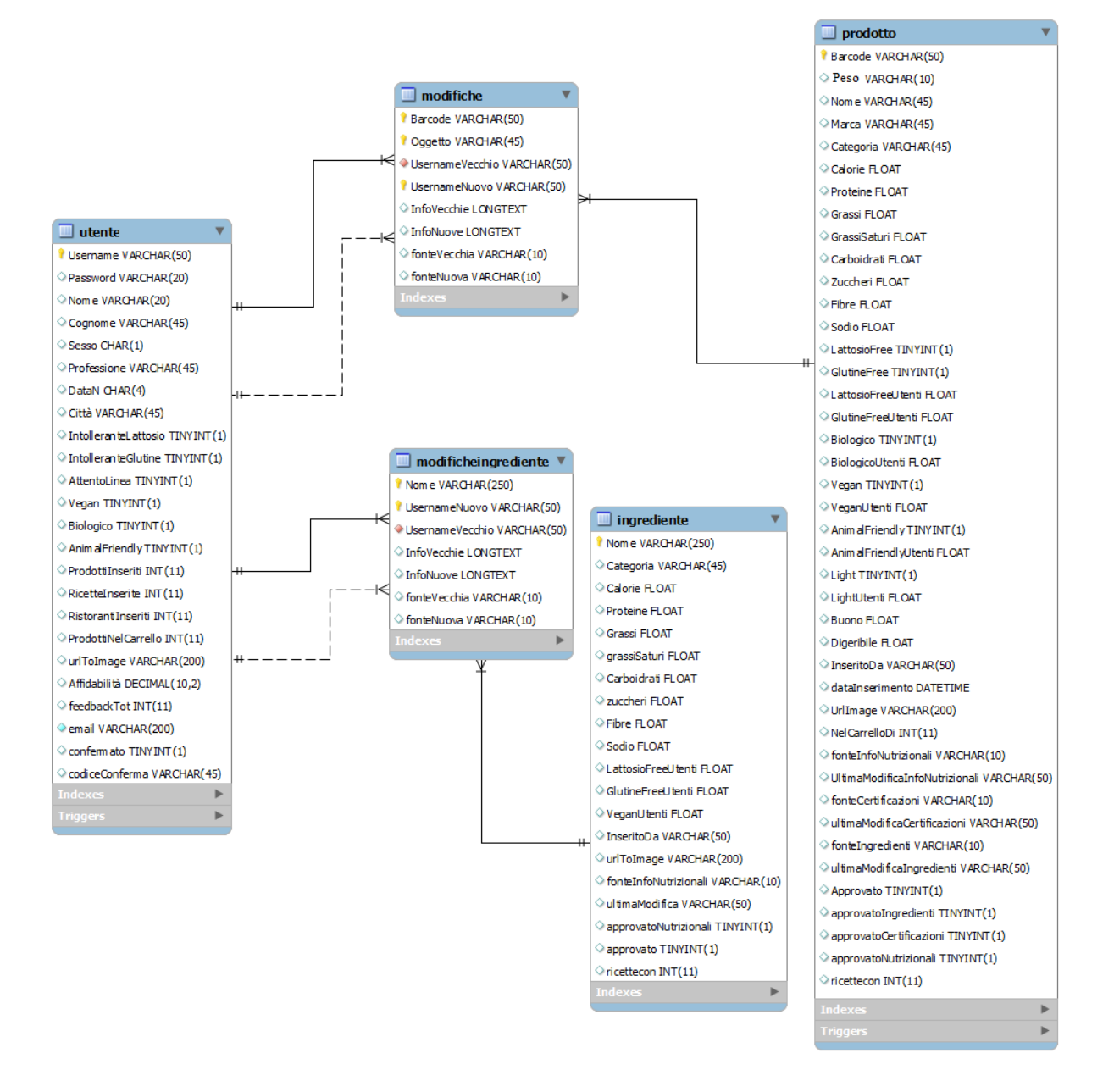

Figura 4.9: Ottavo scenario della base di dati: modifiche delle informazioni dei prodotti inviate dagli utenti all'amministratore.

# Capitolo 5

# Funzionamento dell'applicazione

In questo capitolo andrò a descrivere e ad approfondire le varie funzionalità esistenti all'interno dell'applicazione Web da me creata. Esistono due scenari principali: lo scenario degli utenti e lo scenario dell'amministratore il cui compito è quello di approvare, disapprovare e supervisionare il lavoro svolto dagli utenti.

### 5.1 Scenario di un utente

#### 5.1.1 Registrazione, Login e Schermata Utente

Un utente che vuole utilizzare le funzionalità offerte dal sito dovrà, prima di tutto, registrarsi compilando il form di registrazione. In fase di registrazione sono richiesti i soliti dati anagrafici, una foto da impostare come foto profilo e le caratteristiche alimentari dell'utente. L'utente può segnalare di essere celiaco, intollerante al lattosio, ricercatore di prodotti biologici, vegano, ricercatore di prodotti animal friendly e attento alla linea. Ovviamente i dati inseriti durante la fase di registrazione potranno sempre essere modificati in futuro. Quando l'utente avrà terminato di completare il form di registrazione, il sistema gli invierà automaticamente un'email contenente un link da cliccare per poter riuscire ad eseguire il primo login.

Dalla schermata classica di login è anche possibile recuperare le proprie credenziali inserendo l'indirizzo email con il quale l'utente si è registrato e il sistema invierà all'utente un messaggio con le credenziali da utilizzare; il sistema, inoltre, consiglia all'utente di cambiare la sua password una volta effettuato il login, per questioni di sicurezza.

Una volta effettuato l'accesso l'utente potrà vedere la sua pagina personale, mostrata in figura 5.1 dove sono mostrati i dati anagrafici, l'affidabilità (e il numero totale di feedback ricevuti), il numero di prodotti inseriti, il numero di prodotti nel carrello,
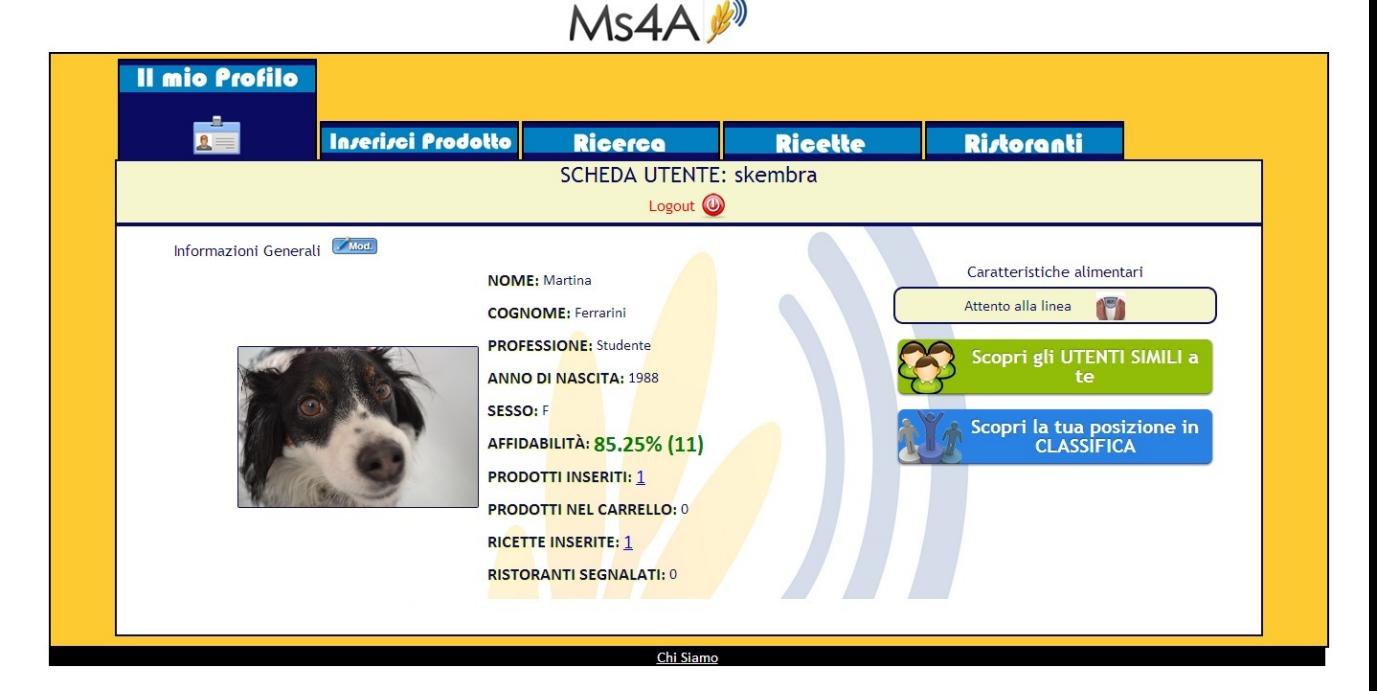

Figura 5.1: Schermata principale dell'utente.

il numero di ricette inserite e il numero di ristoranti segnalati. Questi ultimi quattro numeri, se maggiori di zero, potranno essere cliccati e porteranno a pagine che elencheranno rispettivamente i prodotti inseriti, i prodotti nel carrello, le ricette inserite e i ristoranti segnalati. Dalla pagina personale l'utente potrà inoltre modicare i propri dati, eseguire il logout, scoprire gli utenti simili e controllare la classifica. La classica utenti vuole essere un meccanismo di compensazione, un piccolo incentivo a partecipare attivamente alla creazione di nuova informazione (concetto già trattato nella sottosezione 1.4.1). La funzionalità che permette di trovare utenti simili è utile in quanto, ad esempio, un utente intollerante al glutine potrà scoprire quali prodotti hanno nel carrello (e quindi mangiano abitualmente) gli utenti simili a lui e venire a conoscenza, così, di nuovi alimenti che potrà provare ed eventualmente introdurre nella propria dieta. L'algoritmo di ricerca degli utenti simili non si basa solo sulle caratteristiche alimentari ma anche sulle votazioni effettuate dagli utenti riguardo a bontà e digeribilità dei prodotti e sui prodotti inseriti nel carrello. La query usata per trovare gli utenti simili è mostrata nel listato 5.1 dove X indica lo username dell'utente loggato.

```
Listing 5.1: Query per trovare utenti simili.
1 select u2.*, ((select count (*)2 from carrello as c1, carrello as c23 where c1. username=u1. username and c2. username=u2. username
4 and c1 . barcode=c2 . barcode)
5 + (select count (*)6 from votobontà as vb1, votobontà as vb2
7 where vb1 . voto=vb2 . voto and vb1 . ba rcode=vb2 . ba rcode
8 and vb1.username=u1.usernameand vb2.username=u2.username)
9 +( select count (*)10 from votodigeribilità as vd1, votodigeribilità as vd2
11 where vd1.voto=vd2.voto and vd1.barcode=vd2.barcode
12 and vd1.username=u1.username and vd2.username=u2.username))
13 as coefficiente
14 from utente as u1, utente as u2
15 where ul. username='X' and ul. username\langle'X'
16 and ((u1.intollerantelattosio and u2.intollerantelattosio)
17 or u1. intollerantelattosio=0)
18 and ((u1.intolleranteglutine and u2.intolleranteglutine)
19 or u1. in tollerant eglutine=0)
20 and ( (u1 . vegan and u2 . vegan )
21 or u1 \cdot vegan=022 and ((ul.biologyic 0 and u2.biologyic 0))23 or u1. biologic o = 0)
24 and ( ( u1 . a nimalfriendly and u2 . a nimalfriendly )
25 or u1 . an imalfriendly =0)
26 and ( (u1 . attentolinea and u2 . attentolinea)
27 or u1. a t t en t o line a = 0)
28 order by coefficiente
```
### 5.1.2 Inserimento e schede dei prodotti

Un utente può decidere di inserire prodotti commerciali o prodotti generici all'interno del database. I primi sono quei prodotti provvisti di codice a barre e di una marca specifica, come ad esempio le carote Bonduelle; mentre i secondi sono quei prodotti senza uno specifico codice a barre, come ad esempio le carote. Questa distinzione è stata fatta in quanto nella lista degli ingredienti dei prodotti commerciali compaiono prodotti generici come appunto le carote, e ogni ingrediente della lista dovrà far riferimento ad un ingrediente generico. Lo stesso vale per le ricette come si vedrà più avanti.

La schermata di inserimento di un prodotto commerciale è mostrata in figura 5.2 ed è composta da due parti principali:

- la parte relativa alle informazioni obbligatorie: consente di inserire informazioni come il codice a barre, il nome del prodotto, la marca del prodotto, il peso della confezione e la categoria di appartenenza del prodotto.
- la parte relativa alle informazioni opzionali: comprende l'inserimento di un'immagine rappresentativa del prodotto e si suddivide in ulteriori tre porzioni:
	- la porzione riguardante le certicazioni del prodotto: chiede di indicare appunto le certicazioni del prodotto, quindi se è senza glutine, senza lattosio, biologico, adatto a persone vegane, animal friendly e light;
	- la porzione riguardante le informazioni nutrizionali del prodotto: chiede di inserire le calorie, proteine, carboidrati, carboidrati di cui zuccheri, grassi, grassi di cui saturi, fibre e sodio contenuti in 100 grammi di prodotto;
	- la porzione riguardanti la lista degli ingredienti del prodotto: chiede di inserire la lista degli ingredienti che sono utilizzati per produrre il determinato alimento.

Per ognuna di queste porzioni, se vengono compilate si richiede anche di selezionare la fonte delle informazioni inserite per poter avere un'idea dell'affidabilità dei dati. In particolare, se la fonte indicata è "confezione" l'affidabilità sarà ritenuta di livello alto, se la fonte indicata è "web" l'affidabilità sarà ritenuta di livello medio mentre se è "altro" sarà ritenuta di livello basso.

La schermata di inserimento di un prodotto generico è mostrata in figura 5.3 ed è composta da due parti principali:

- la parte relativa alle informazioni obbligatorie: consente di inserire informazioni come il nome e la categoria di appartenenza del prodotto;
- la parte relativa alle informazioni opzionali: comprende solamente la porzione riguardante le informazioni nutrizionali del prodotto; richiede di inserire le calorie, proteine, carboidrati, carboidrati di cui zuccheri, grassi, grassi di cui saturi, fibre e sodio contenuti in 100 grammi di prodotto. Come per i prodotti commerciali, se questa porzione viene compilata, si richiede anche di selezionare la fonte delle informazioni inserite.

Si noti che all'inserimento della lista degli ingredienti di un prodotto commerciale, se un ingrediente della lista non esiste ancora all'interno della base di dati, verrà creato automaticamente e le informazioni potranno essere completate in seguito dagli utenti nella scheda dell'ingrediente generico mostrata in figura ??.

La scheda di un prodotto commerciale è mostrata in figura 5.5 dove sono mostrate svariate informazioni:

- informazioni generali come il codice a barre, nome e marca del prodotto, grammi della confezione, l'utente che ha inserito il prodotto, il numero di utenti che ha quel determinato prodotto all'interno del proprio carrello virtuale e il numero di ricette che necessitano del prodotto in questione per essere cucinate. Questi ultimi due numeri, se maggiori di zero, potranno essere cliccati e porteranno a pagine che elencheranno rispettivamente gli utenti che hanno nel proprio carrello il prodotto e le ricette che contengono il prodotto;
- informazioni sugli ingredienti e sugli additivi: la maggior parte dei prodotti alimentari industriali contiene uno o più additivi naturali o articiali e questi devono obbligatoriamente essere elencati nella lista degli ingredienti. Nella scheda del prodotto viene effettuata una divisione tra ingredienti e additivi. Cliccando su un ingrediente si potrà vedere la scheda dell'ingrediente generico (figura ??) mentre cliccando su un additivo si potranno vedere le informazioni fornite da altroconsumo come mostrato in figura 5.4;
- informazioni nutrizionali per 100 grammi di prodotto;
- informazioni sulle certicazioni: in questa sezione è possibile votare per le caratteristiche di un certo prodotto. Se ad esempio il prodotto in questione è certificato come senza glutine, la votazione rispetto al glutine sarà disabilitata in quanto inutile.

Si noti che la lista degli ingredienti, le informazioni nutrizionali e le informazioni sulle certificazioni possono subire modifiche o segnalazioni da parte degli utenti. Come si può vedere in figura 5.5, se l'affidabilità della fonte è "ALTA", verrà mostrato un simbolo triangolare con un punto esclamativo che, se cliccato, consentirà di inviare una segnalazione all'amministratore; se l'affidabilità della fonte è "MEDIA" o "BASSA", invece, comparirà un simbolo rettangolare con la scritta "Mod." che, se cliccato, consentirà di inviare una vera e propria modifica dei dati all'amministratore. Una volta inviata una segnalazione o una modifica all'amministratore su una determinata porzione di informazione, come ad esempio la porzione sugli ingredienti, la lista degi ingredienti verrà nascosta e al suo posto verrà mostrato l'avviso: Le informazioni riguardanti gli ingredienti sono in fase di approvazione. Riprovare più tardi. Ci scusiamo per il disagio." e rimarrà così finchè l'amministratore non approverà o disapproverà la modifica/segnalazione.

Dalla pagina di un prodotto commerciale l'utente potrà inoltre aggiungere o eliminare il prodotto dal proprio carrello virtuale, votare la bontà e la digeribilità del prodotto, commentare e visualizzare tutti i commenti relativi al prodotto.

Nella scheda di un prodotto generico sono mostrate le informazioni:

- informazioni generali come il nome e la categoria dell'ingrediente e il numero di ricette che necessitano dell'ingrediente in questione per poter essere cucinate. Quest' ultimo numero, se maggiore di zero, potrà esssere cliccato e porterà ad una pagina che elencherà le ricette che contengono il determinato ingrediente;
- informazioni nutrizionali per 100 grammi di prodotto. Queste informazioni possono subire modiche o segnalazioni da parte degli utenti. Come per i prodotti commerciali, se l'affidabilità della fonte è "ALTA", verrà mostrato un simbolo triangolare con un punto esclamativo che, se cliccato consentirà di inviare una segnalazione all'amministratore; se l'affidabilità della fonte è "MEDIA" o "BASSA", invece, comparirà un simbolo rettangolare con la scritta "Mod." che, se cliccato, consentirà di inviare una vera e propria modifica

delle informazioni nutrizionali all'amministratore. Una volta inviata una segnalazione o una modifica all'amministratore su una determinata porzione di informazione, come ad esempio la porzione sugli ingredienti, la lista degi ingredienti verrà nascosta e al suo posto verrà mostrato l'avviso: "Le informazioni riguardanti le informazioni nutrizionali sono in fase di approvazione. Riprovare più tardi. Ci scusiamo per il disagio." e rimarrà così finchè l'amministratore non approverà o disapproverà la modifica/segnalazione;

 informazioni sulle proprietà dell'ingrediente: in questa sezione è possibile votare per le caratteristiche di un certo ingrediente. In particolare si potrà votare se è senza glutine, senza lattosio e adatto a persone vegane.

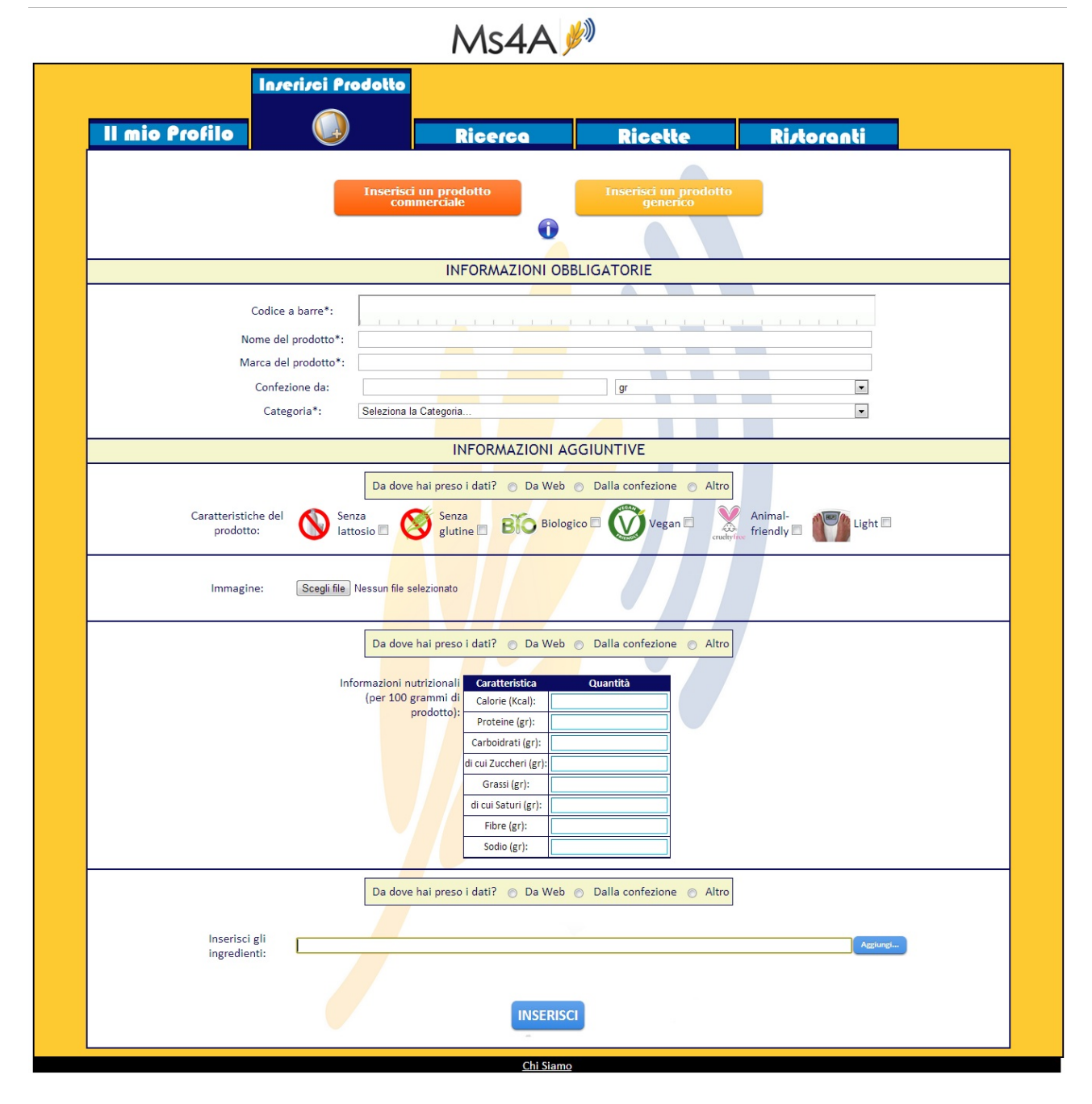

Figura 5.2: Schermata di inserimento di un prodotto commerciale.

Il mio Profi

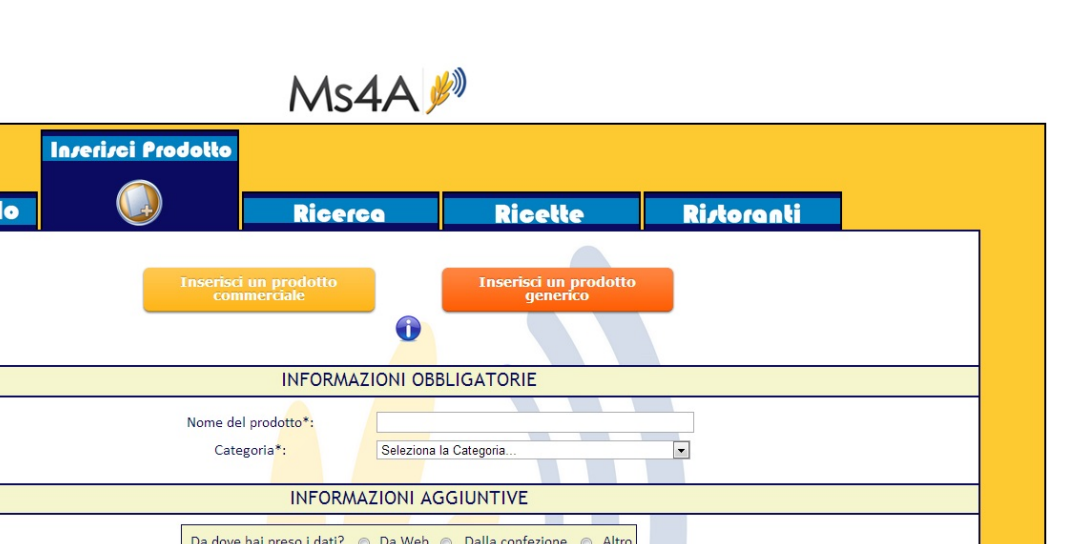

Figura 5.3: Schermata di inserimento di un prodotto generico.

Informazioni nutrizionali Caratteristica<br>(per 100 grammi di calorie (Kcal):

prodotto):

Calorie (Kcal):

Proteine (gr): Carboidrati (gr): di cui Zuccheri (gr): Grassi (gr): di cui saturi (gr): Fibre (gr): Sodio (gr):

**INSERISCI** 

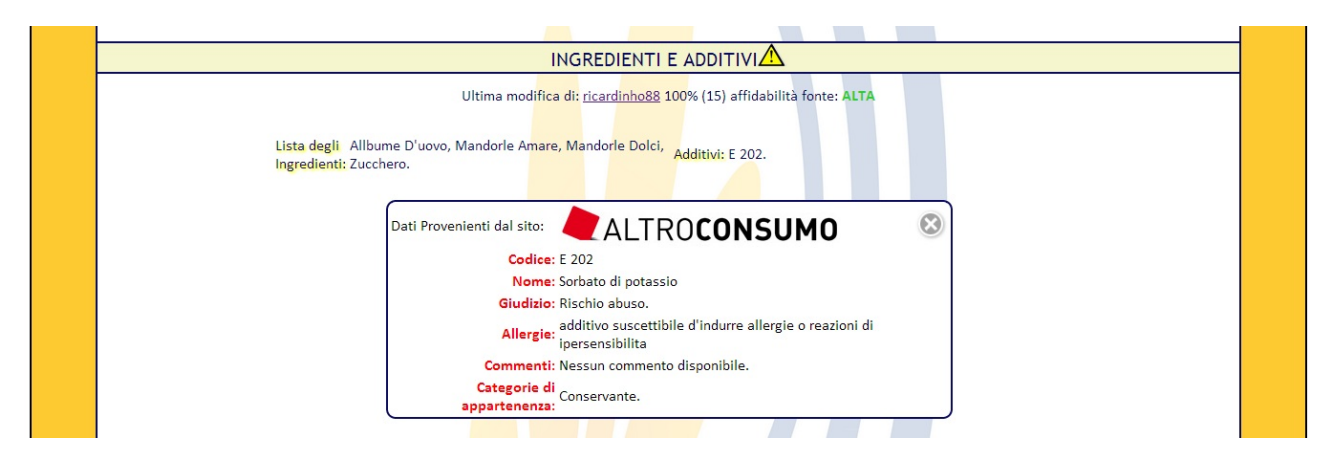

Figura 5.4: Informazioni su un additivo.

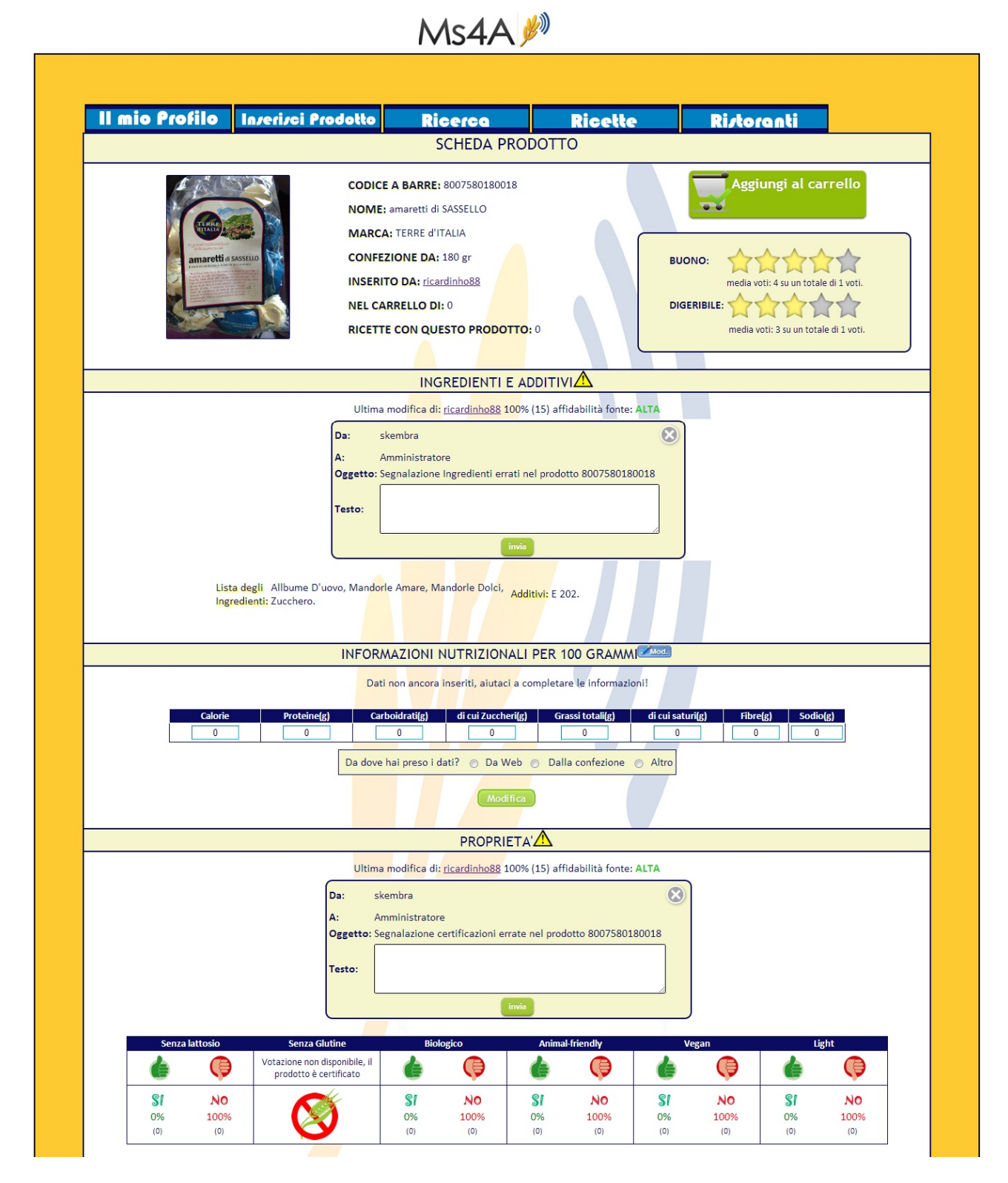

Figura 5.5: Scheda di un prodotto generico con modifiche e segnalazioni.

### 5.1.3 Ricerca dei prodotti

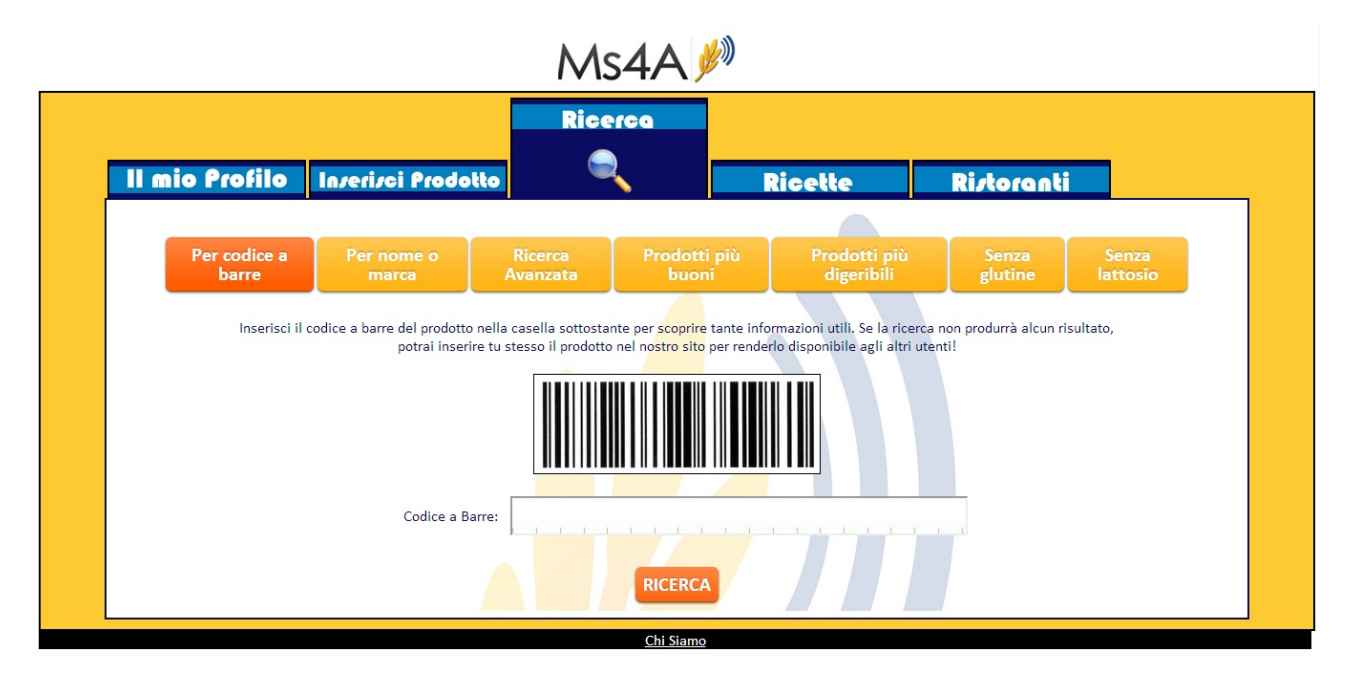

Figura 5.6: Ricerca dei prodotti tramite codice a barre.

La ricerca dei prodotti può essere effettuata in vari modi:

- sulla base del codice a barre: la schermata di riferimento è quella mostrata in figura 5.6. Inserendo un codice a barre, se questo trova una corrispondenza all'interno della base di dati, si arriverà direttamente alla scheda del prodotto con il determinato codice a barre. Se non esiste, viene mostrato un avviso e si invita l'utente ad inserire lui stesso il prodotto che cercava;
- sulla base del nome e/o della marca: la schermata di riferimento è quella mostrata in figura 5.7. Inserendo il nome  $e/o$  la marca del prodotto si arriverà ad una schermata di risultati che elencherà tutti i prodotti che soddisfano il criterio di ricerca. Ovviamente, se viene inserita la marca la ricerca verrà effettuata solo sui prodotti commerciali mentre se viene inserito solo il nome, la ricerca verrà effettuata sull'unione degli ingredienti generici e dei prodotti commerciali;
- ricerca avanzata: la schermata di riferimento è quella mostrata in gura 5.8. E' possibile effettuare una ricerca in base a uno o più criteri tra categoria del prodotto, proprietà, ingredienti ed informazioni nutrizionali. La ricerca in base alle proprietà del prodotto viene effettuata nel seguente modo: se si ricercano, ad esempio, i prodotti light, verranno ricercati sia i prodotti che sono stati certicati come light, sia i prodotti che hanno una votazione

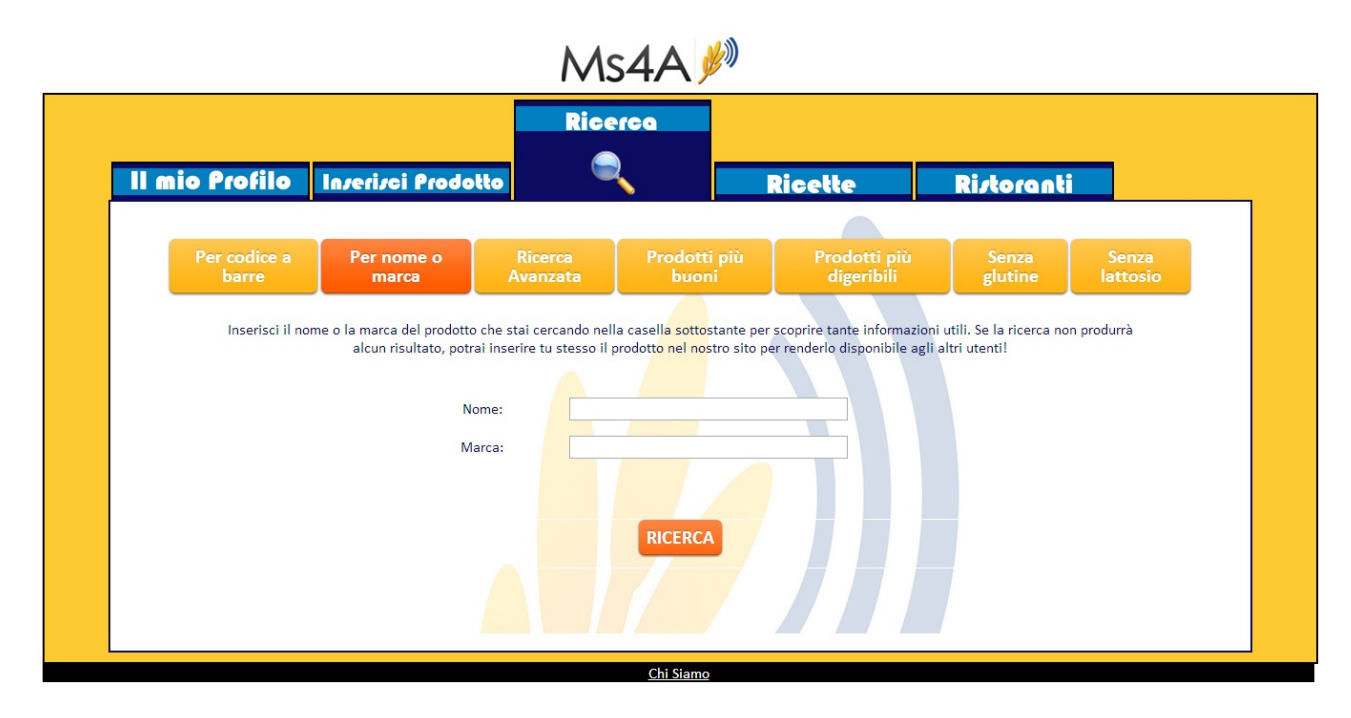

Figura 5.7: Ricerca dei prodotti tramite nome e/o marca.

Listing 5.2: Query per ricerca di prodotti light.

```
1 SELECT *
2 FROM prodotto as p
3 WHERE p. approvato=1
4 AND p. Light=1
5 OR (p. lightutenti >806 AND 100 < (SELECT COUNT(*)
7 FROM votolight as vg
8 vg . ba rcode=p . ba rcode ) )
```
elevata nella proprietà light. Più precisamente, la query che verrebbe eseguita è mostrata nel listato 5.2 dove si può vedere che vengono selezionati i prodotti dove l'attributo Light è 1 (ovvero è certificato come light) e i prodotti dove le votazioni degli utenti superano l'80% e il numero di voti totali è maggiore di 100 per poter dare una certa signicatività al voto aggregato;

 ricerca immediata dei prodotti più buoni, più digeribili, senza glutine e senza lattosio che dovrebbero essere le ricerche più frequenti. I risultati della ricerca dei prodotti più buoni è mostrata in figura 5.9 dove sarà possibile filtrare i risultati per categoria. Lo stesso vale per i prodotti più digeribili, senza lattosio e senza glutine.

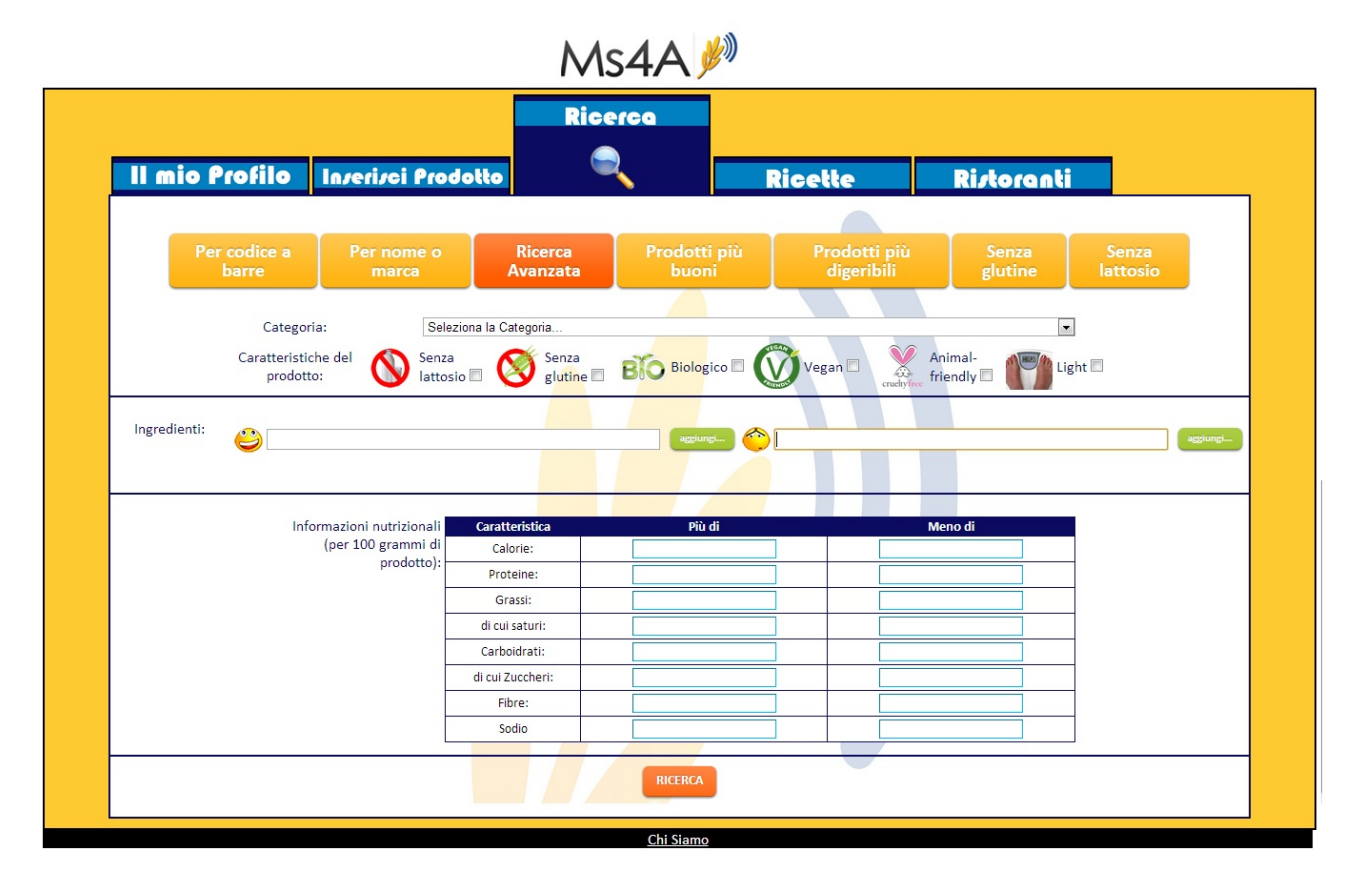

Figura 5.8: Ricerca avanzata dei prodotti.

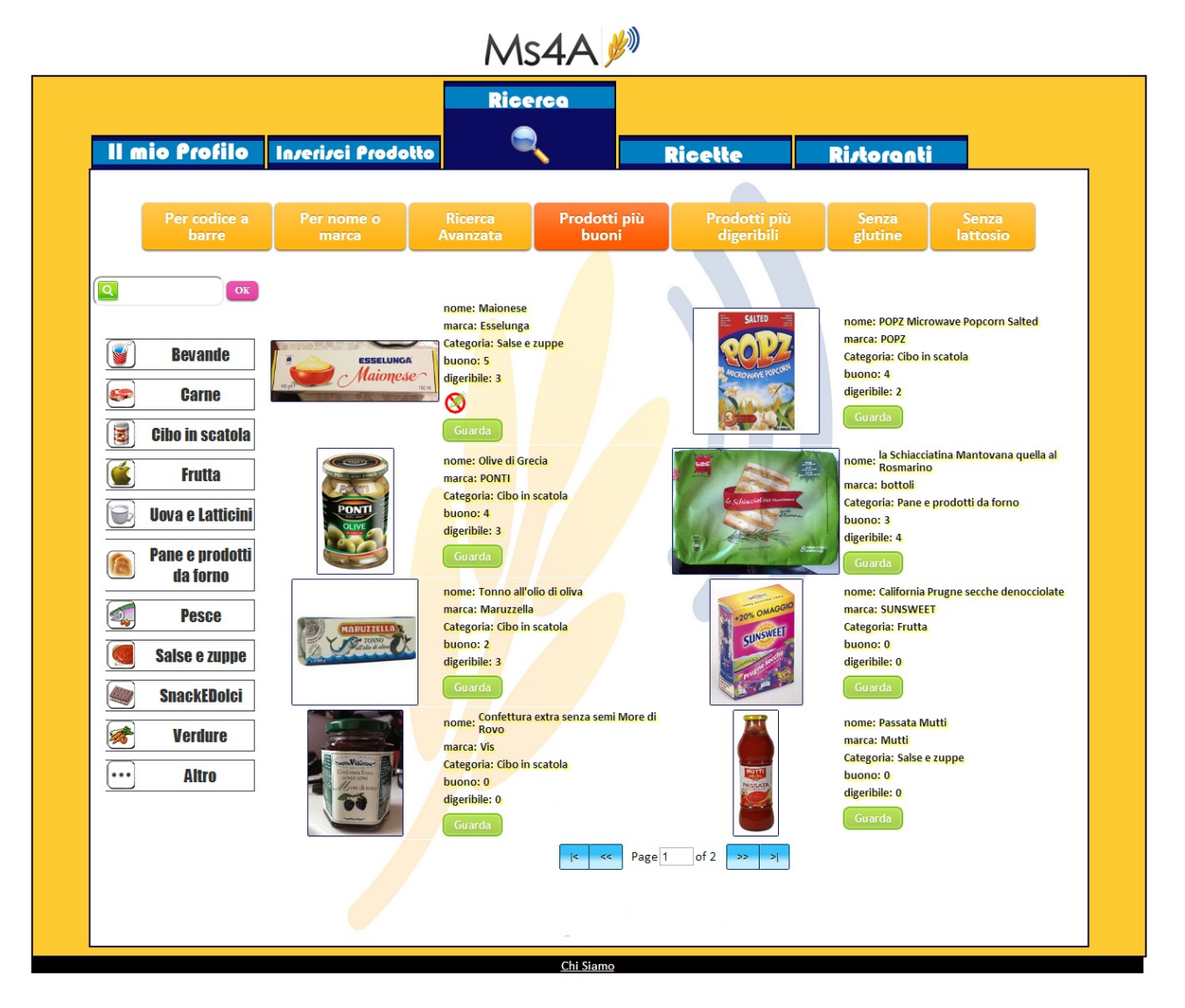

Figura 5.9: Ricerca dei prodotti più buoni.

#### 5.1.4 Inserimento, ricerca e schede delle ricette

La schermata di inserimento di una ricetta è mostrata in figura 5.10 e permette all'utente di inserire il titolo, una breve descrizione, la categoria, il numero di persone per cui la ricetta è pensata, il tempo necessario per svolgerla, l'immagine rappresentativa, la lista degli ingredienti e dei prodotti commerciali necessari e il procedimento. E' inoltre possibile indicare a quali categorie di persone è rivolta la ricetta.

La suddivisione degli ingredienti necessari per svolgere la ricetta in ingredienti generici e in prodotti commerciali è utile in quanto certi utenti vogliono magari specificare che per cucinare una buona pizza, ad esempio, serve una mozzarella di una determinata marca.

Nell'area del sito dedicata alle ricette è possibile inoltre vedere velocemente le ricette adatte a persone intolleranti al glutine, ricette adatte a persone intolleranti al lattosio, tutte le ricette (ordinate in base alla data di inserimento), ricette ordinate in base al voto ricevuto (ricette migliori) e le ricette preferite dell'utente loggato.

 $E'$  possibile inoltre effettuare una ricerca avanzata (figura 5.11) in base al titolo, alla categoria, al tempo massimo necessario per la preparazione, alla tipologia di persone per cui la ricetta è adatta e in base agli ingredienti che devono e che non devono essere contenuti nella pietanza.

La scheda di una ricetta è mostrata in figura 5.12 dove sono mostrate le seguenti informazioni:

- informazioni generali come il titolo, descrizione, categoria, tempo necessario per la preparazione e da quale utente è stata inserita;
- informazioni sugli ingredienti generici e sui prodotti commerciali necessari per la preparazione: cliccando su un ingrediente si potrà vedere la scheda dell'ingrediente generico mentre cliccando su un prodotto commerciale si potrà vedere la scheda del prodotto commerciale;
- procedimento della ricetta;
- informazioni sulle caratteristiche di una ricetta. In questa sezione è possibile votare se una ricetta è adatta ad utenti intolleranti al glutine, intolleranti al lattosio, vegani e attenti alla linea.

Dalla pagina di una ricetta l'utente potrà inoltre aggiungere o eliminare la ricetta dalle sue ricette preferite, votare la ricetta, commentare e visualizzare tutti i commenti relativi alla ricetta.

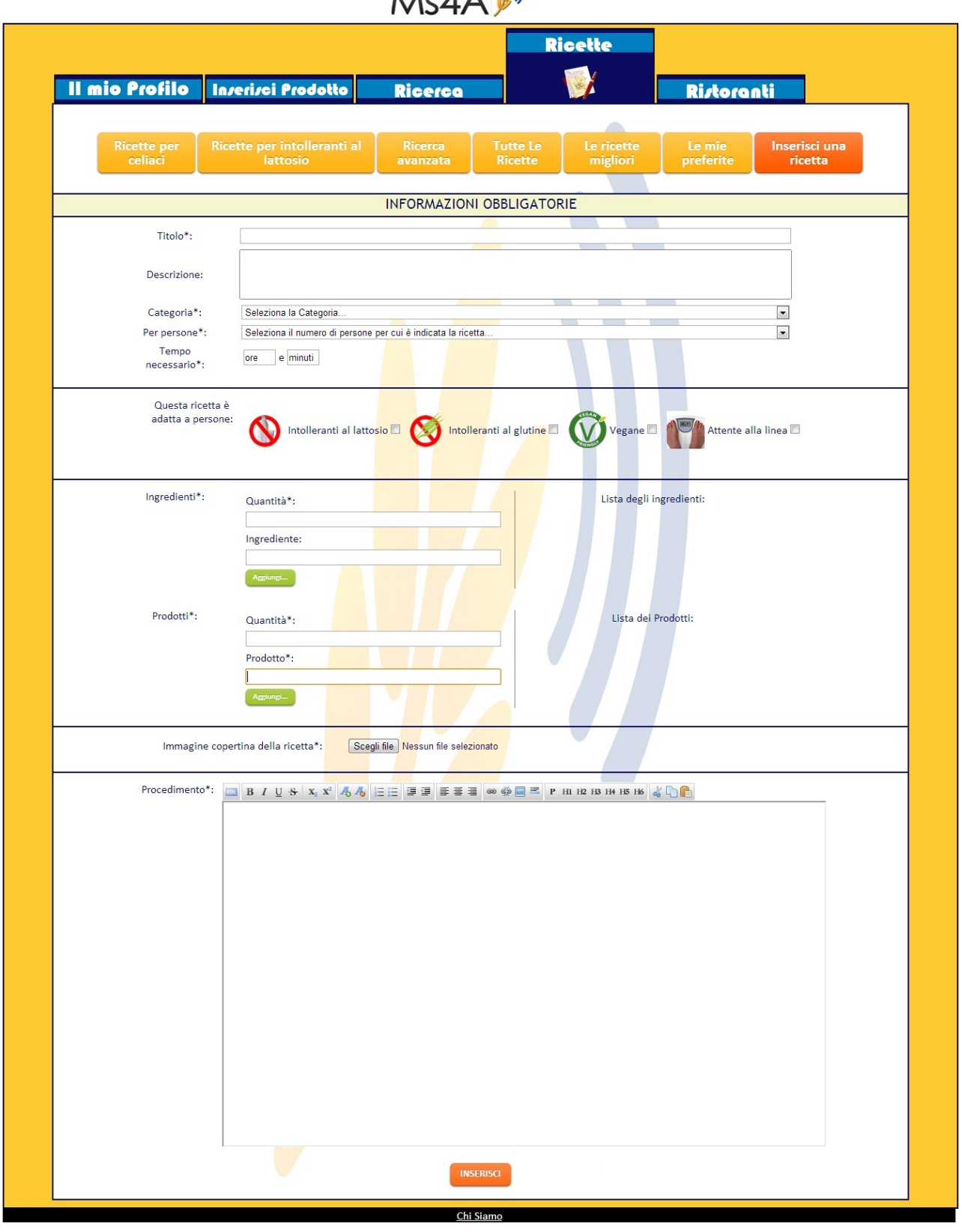

 $M(A \wedge W)$ 

Figura 5.10: Schermata di inserimento di una ricetta.

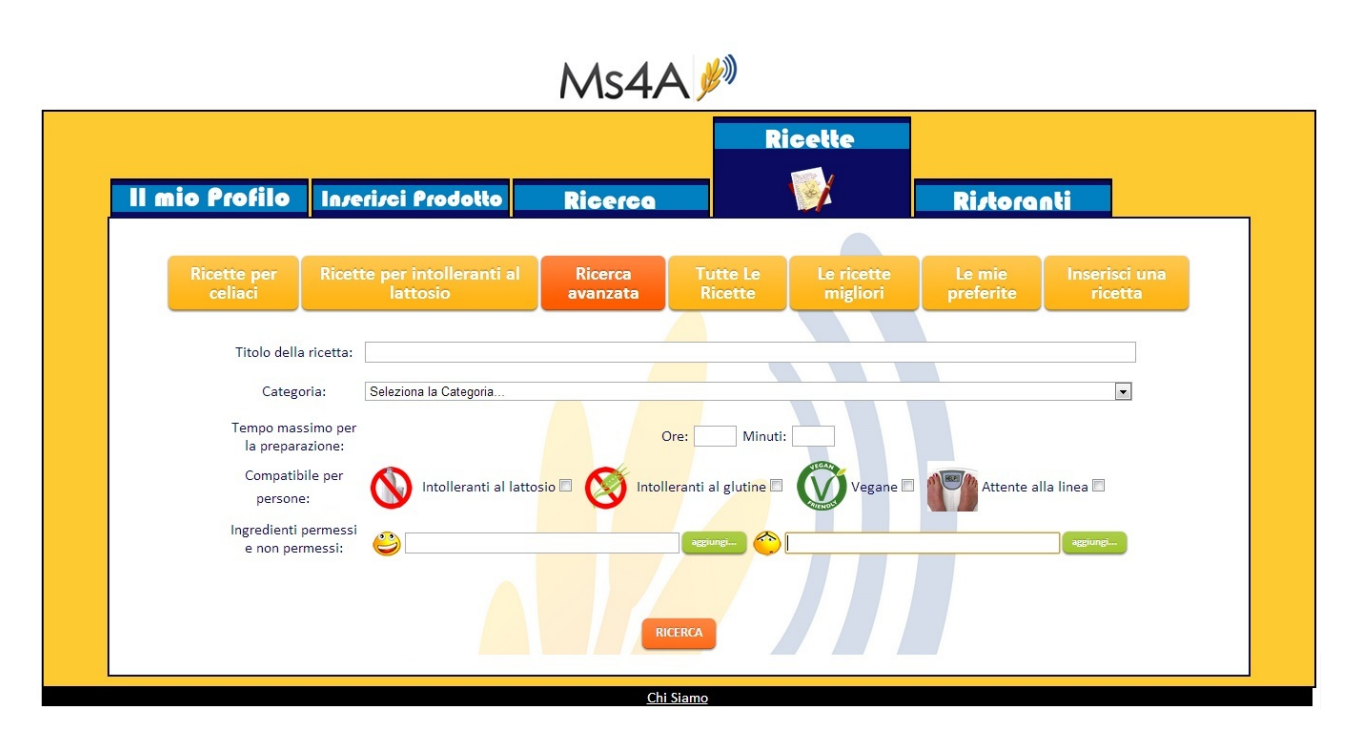

Figura 5.11: Ricerca avanzata delle ricette.

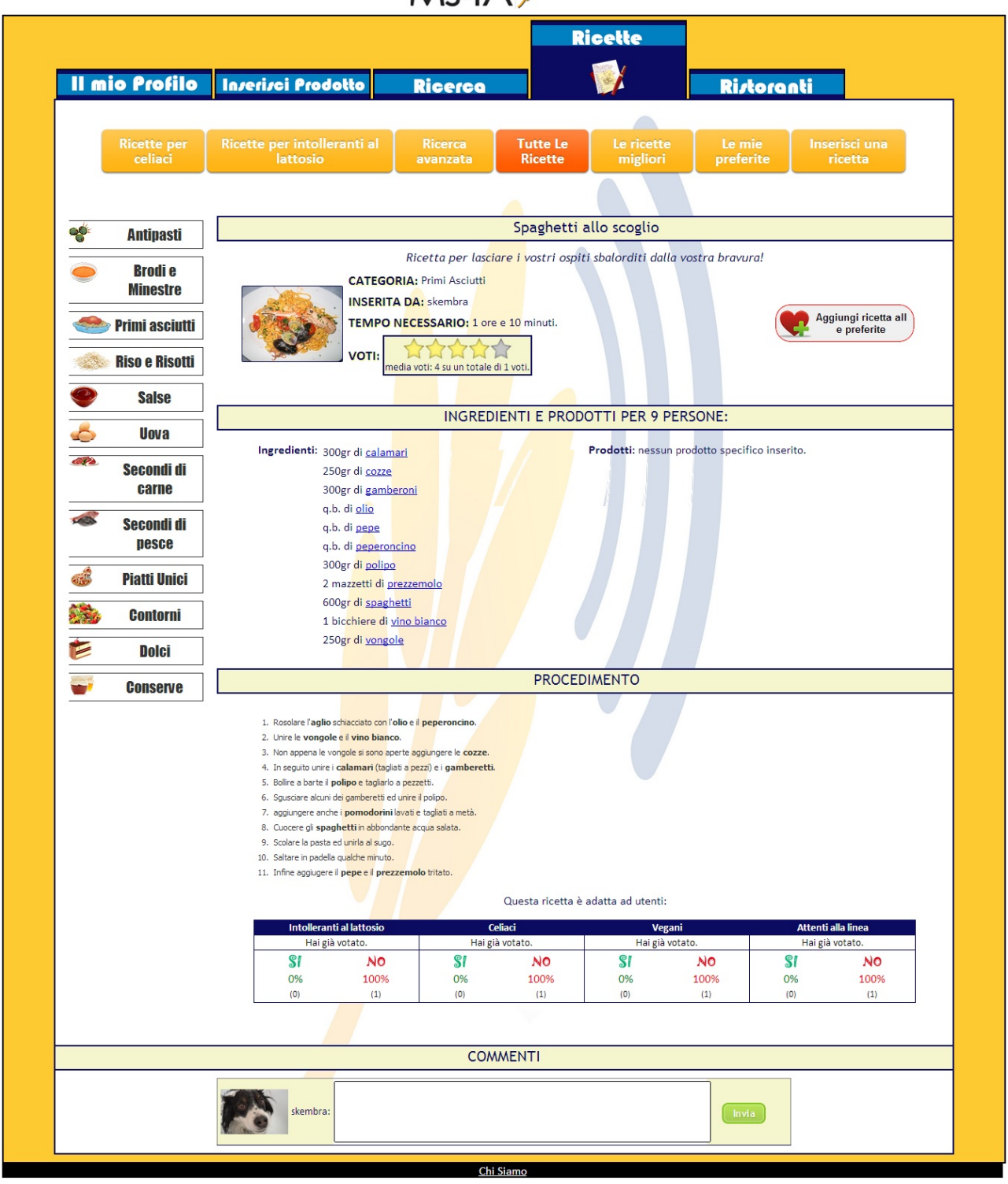

Ms4A

Figura 5.12: Scheda di una ricetta.

#### 5.1.5 Inserimento, ricerca e schede dei ristoranti

La schermata di inserimento di un ristorante è mostrata in figura 5.13 e permette all'utente di inserire il nome, l'indirizzo e l'immagine rappresentativa del ristorante.

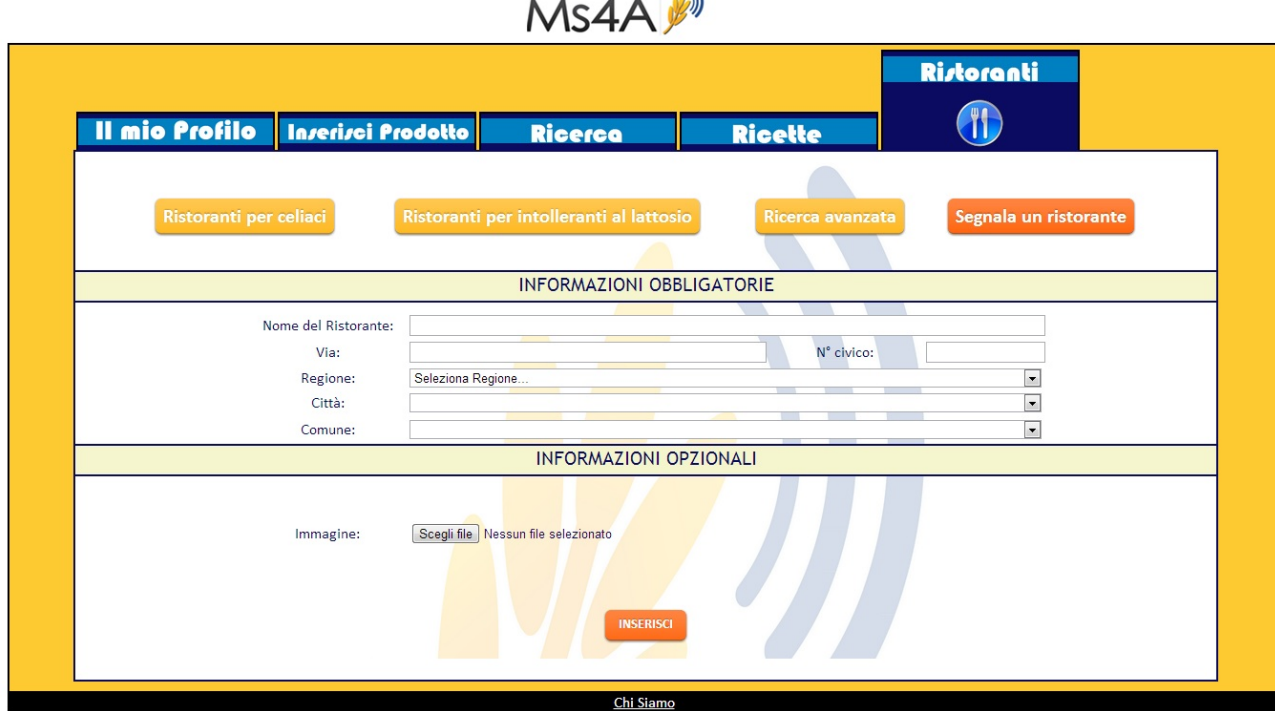

 $\mathbf{A}$   $\mathbf{A}$   $\mathbf{A}$ 

Figura 5.13: Schermata di inserimento di un ristorante.

Nell'area del sito dedicata ai ristoranti è possibile inoltre vedere velocemente i ristoranti che offrono nel proprio menù alternative per persone intolleranti al glutine e intolleranti al lattosio.

 $E'$  possibile inoltre effettuare una ricerca avanzata (figura 5.14) che può essere fatta solamente in base a che tipo di alternative il ristorante offre nel proprio menù. La ricerca in base all'indirizzo del ristorante viene effettuata successivamente, nella pagina dei risultati dove, come si può vedere in figura 5.15 si potranno filtrare i risultati in base alla regione, provincia e comune o in base ad una ricerca personalizzata.

La scheda di un ristorante è mostrata in figura 5.16 dove sono mostrate le informazioni:

 informazioni generali come il nome, indirizzo, mappa e utente che ha segnalato il ristorante;

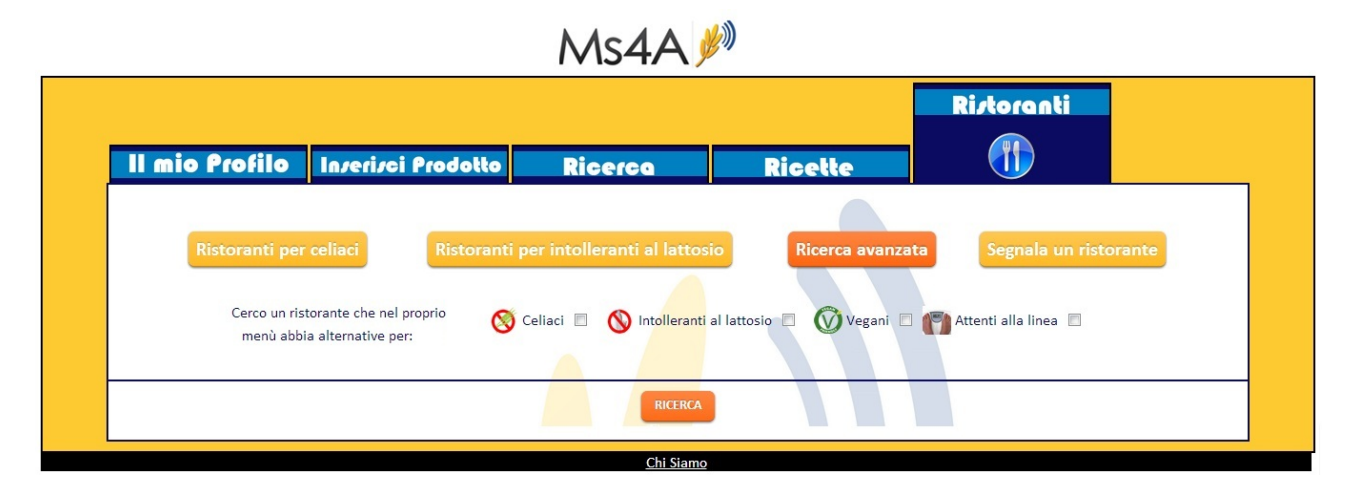

Figura 5.14: Ricerca avanzata dei ristoranti.

• informazioni sulle alternative che il ristorante offre nel proprio menù. In questa sezione è possibile votare se un ristorante offre valide alternative per persone intolleranti al glutine, intolleranti al lattosio, vegane e attente alla linea.

Dalla pagina di un ristorante l'utente potrà inoltre dare un voto al ristorante in generale, commentare e visualizzare tutti i commenti relativi al ristorante.

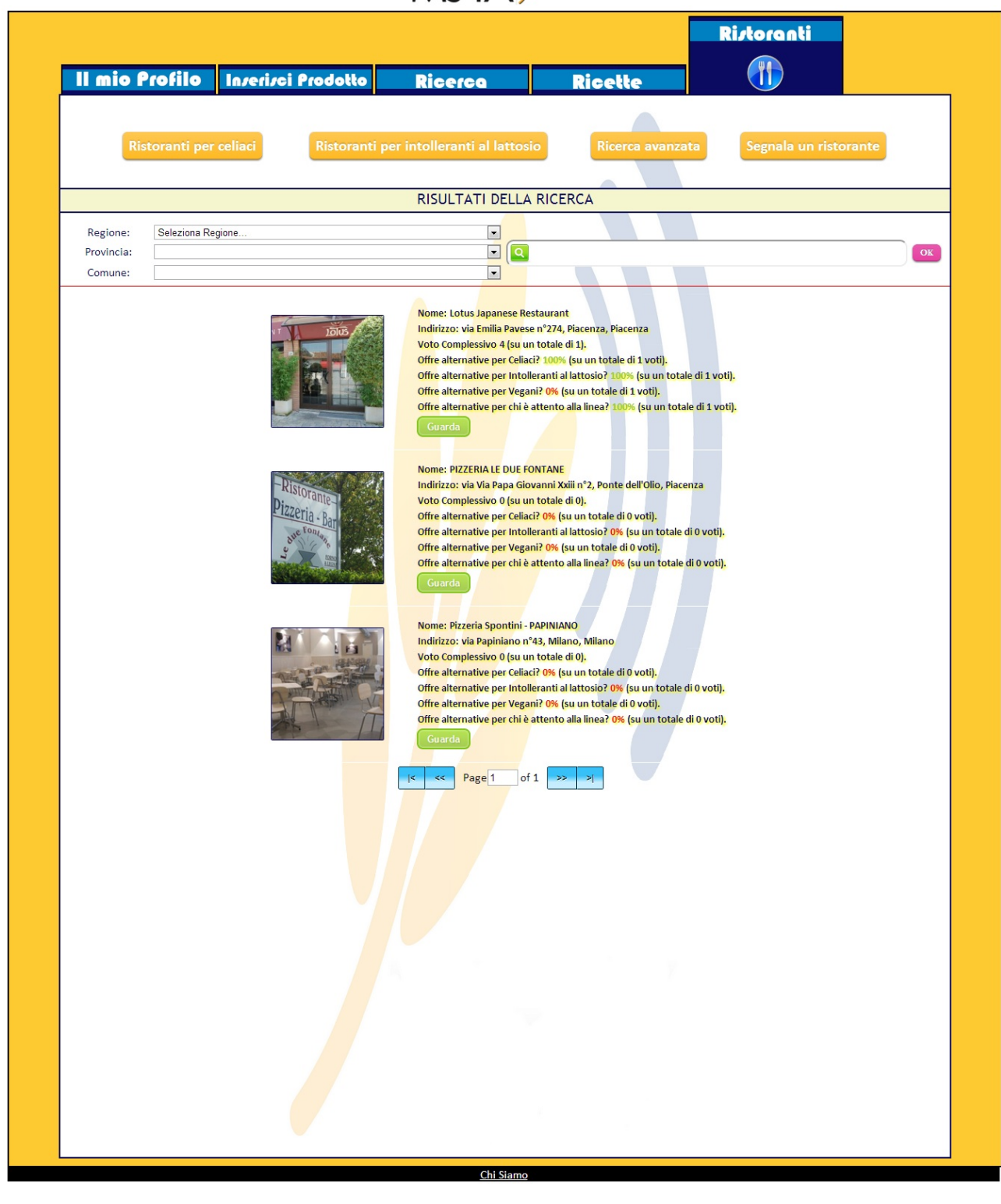

Ms4A

Figura 5.15: Risultati ricerca ristoranti.

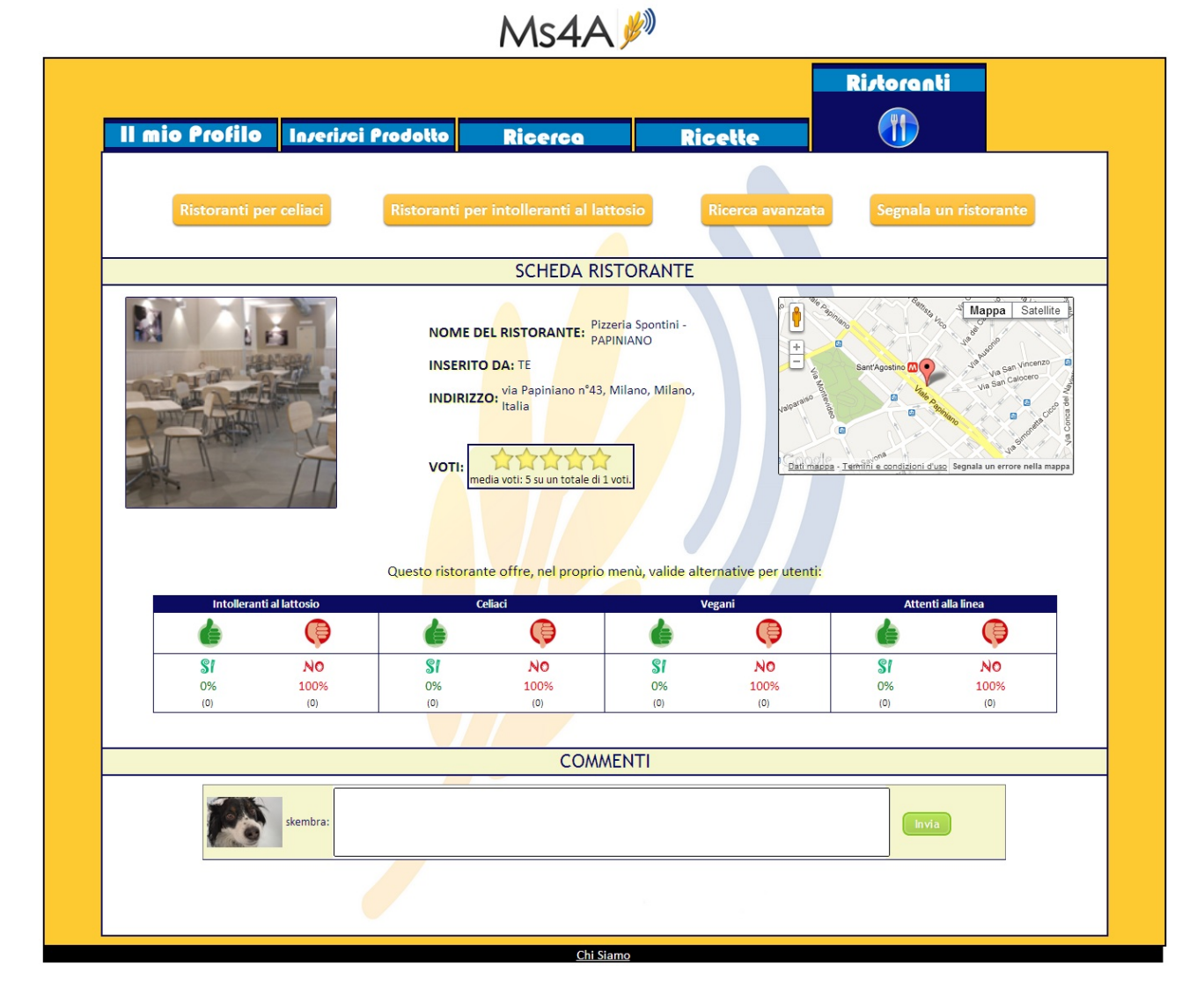

Figura 5.16: Scheda di un ristorante.

## 5.2 Scenario dell'amministratore

L'amministratore è una figura essenziale in questo sito web in quanto è il principale responsabile dei contenuti che vengono aggiunti dagli utenti. Può gestire:

- gli utenti: l'amministratore può vedere la lista di tutti gli utenti con la rispettiva affidabilità e numero di feedback. Dalla scheda di un utente, volendo, potrà renderlo inattivo per un determinato periodo di tempo a causa di eventuali comportamenti scorretti;
- i prodotti commerciali: l'amministratore potrà vedere i prodotti commerciali in attesa di approvazione oppure la lista di tutti i prodotti commerciali presenti nella base di dati. Cliccando su un prodotto commerciale da approvare potrà vedere la scheda del prodotto, come mostrato in gura 5.17 e potrà decidere se approvarlo o disapprovarlo. Cliccando su un prodotto commerciale dalla lista

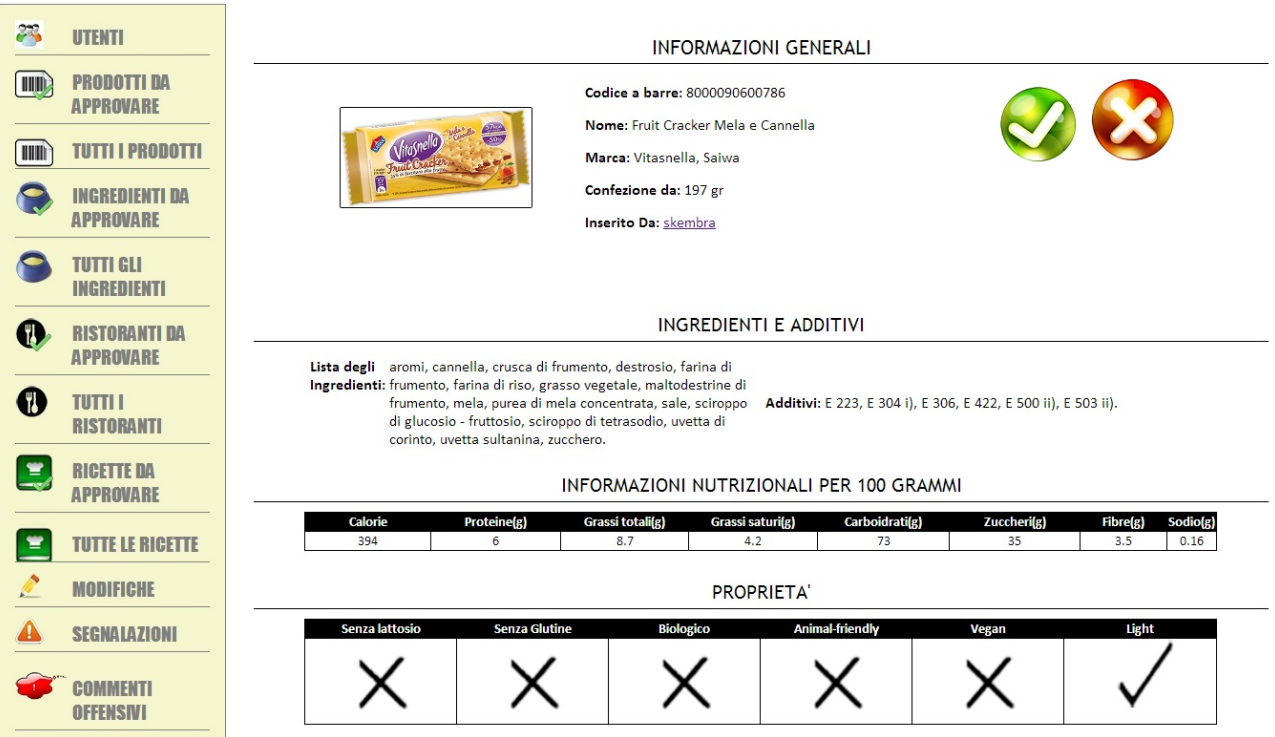

Figura 5.17: Scheda di un prodotto commerciale da approvare.

di tutti i prodotti, potrà vedere la scheda del prodotto da dove sarà possibile eliminare il prodotto o modificare le informazioni;

 gli ingredienti generici: l'amministratore potrà vedere gli ingredienti generici in attesa di approvazione oppure la lista di tutti gli ingredienti generici presenti nella base di dati. Cliccando su un ingrediente da approvare potrà vedere la scheda dell'ingrediente, come mostrato in gura 5.18, e potrà decidere se approvarlo o disapprovarlo. Cliccando su un ingrediente generico dalla lista

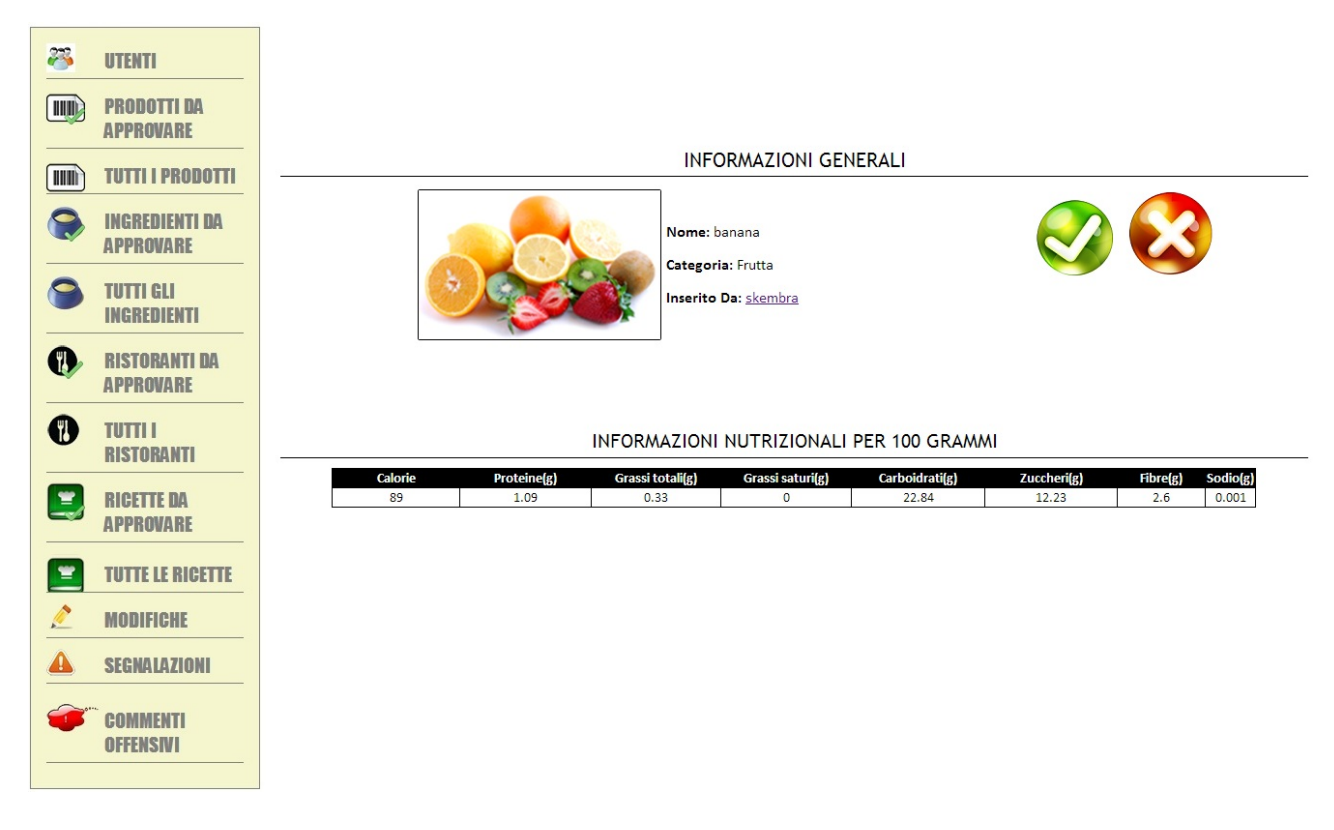

Figura 5.18: Scheda dell'ingrediente generico da approvare.

di tutti gli ingredienti, potrà vedere la scheda dell'ingrediente da dove sarà possibile eliminare l'ingrediente in questione o modicare le informazioni;

- i ristoranti: l'amministratore potrà vedere i ristoranti in attesa di approvazione oppure la lista di tutti i ristoranti presenti nella base di dati. Cliccando su un ristorante da approvare potrà vedere la scheda del determinato ristorante, come mostrato in gura 5.19 e potrà decidere se approvarlo o disapprovarlo. Cliccando su un ristorante dalla lista di tutti i ristoranti, potrà vedere la scheda del ristorante da dove sarà possibile eliminare il ristorante in questione o modificare le informazioni;
- le ricette: l'amministratore potrà vedere le ricette in attesa di approvazione oppure la lista di tutte le ricette presenti nella base di dati. Cliccando su una ricetta da approvare potrà vedere la scheda della determinata ricetta, come mostrato in gura 5.20 e potrà decidere se approvarla o disapprovarla. Cliccando su una ricetta dalla lista di tutte le ricette, vedrà la scheda della ricetta da dove sarà possibile eliminarla;

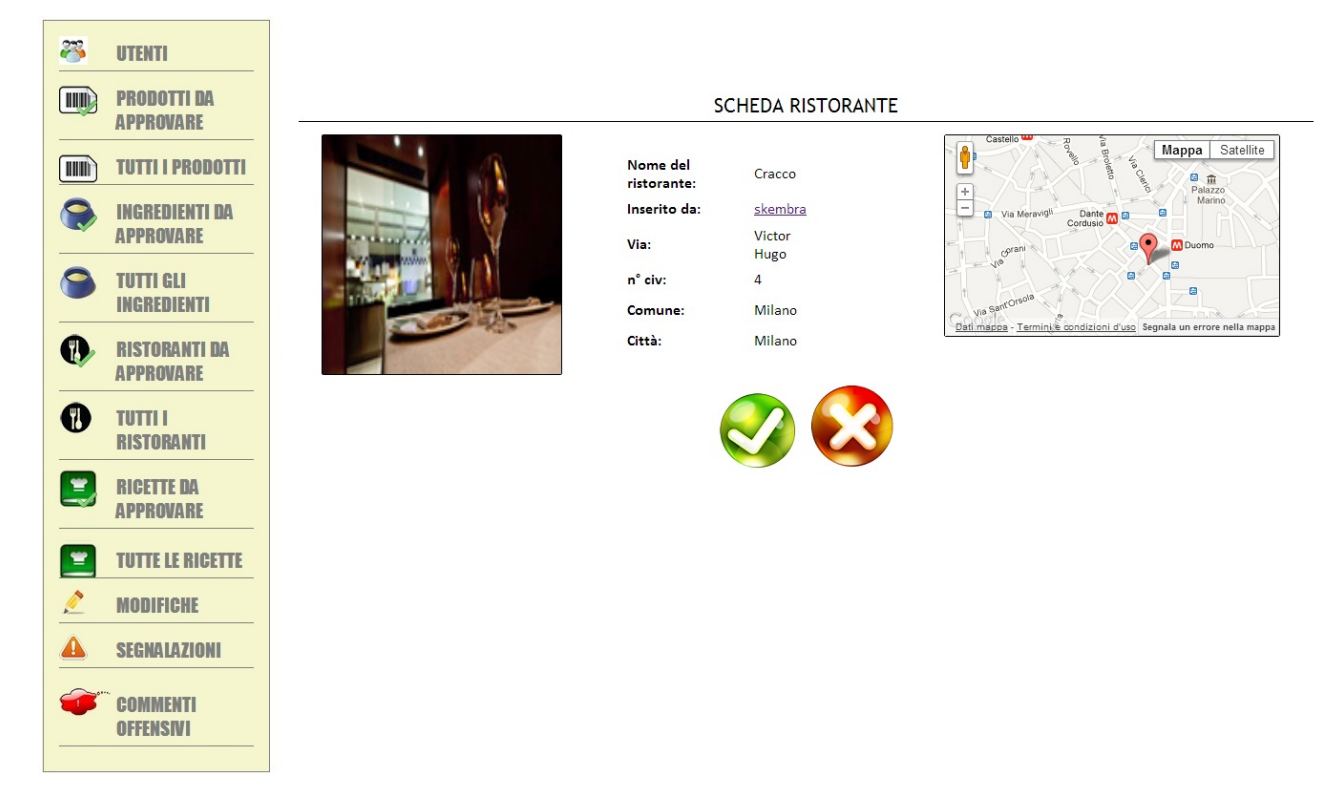

Figura 5.19: Scheda del ristorante da approvare.

- le segnalazioni: l'amministratore deve vagliare anche tutte le segnalazioni inviate dagli utenti. La visualizzazione di una segnalazione è mostrata in gura 5.21. In questo caso si tratta di una segnalazione fatta sugli ingredienti di un prodotto commerciale. Viene mostrato l'utente che ha inviato la segnalazione, l'oggetto della segnalazione, in questo caso "Ingredienti", e il testo della segnalazione scritto dall'utente. All'amministratore verrà mostrata la scheda del prodotto con le sole informazioni riguardanti l'oggetto della segnalazione. A questo punto l'amministratore deve decidere se l'utente ha scritto una cosa giusta o una cosa sbagliata; dopo una verifica deciderà se modificare le informazioni seguendo il consiglio dell'utente oppure se disapprovare il consiglio. In ogni caso la segnalazione verrà eliminata;
- le modifiche: l'amministratore deve vagliare anche tutte le modifiche inviate dagli utenti. La visualizzazione di una modifica è mostrata in figura 5.22. In questo caso si tratta di una modifica fatta sulle informazioni nutrizionali di un ingrediente generico (il succo di limone). All'amministratore verrà mostrato il nome dell'utente che ha inviato la modica e le informazioni attuali messe a confronto con le informazioni nuove inviate nella modifica. A questo punto l'amministratore deve decidere se approvare la modifica modificando di fatto le informazioni attuali con quelle consigliate, oppure disapprovarla lasciando le informazioni invariate. In ogni caso la modifica verrà eliminata;

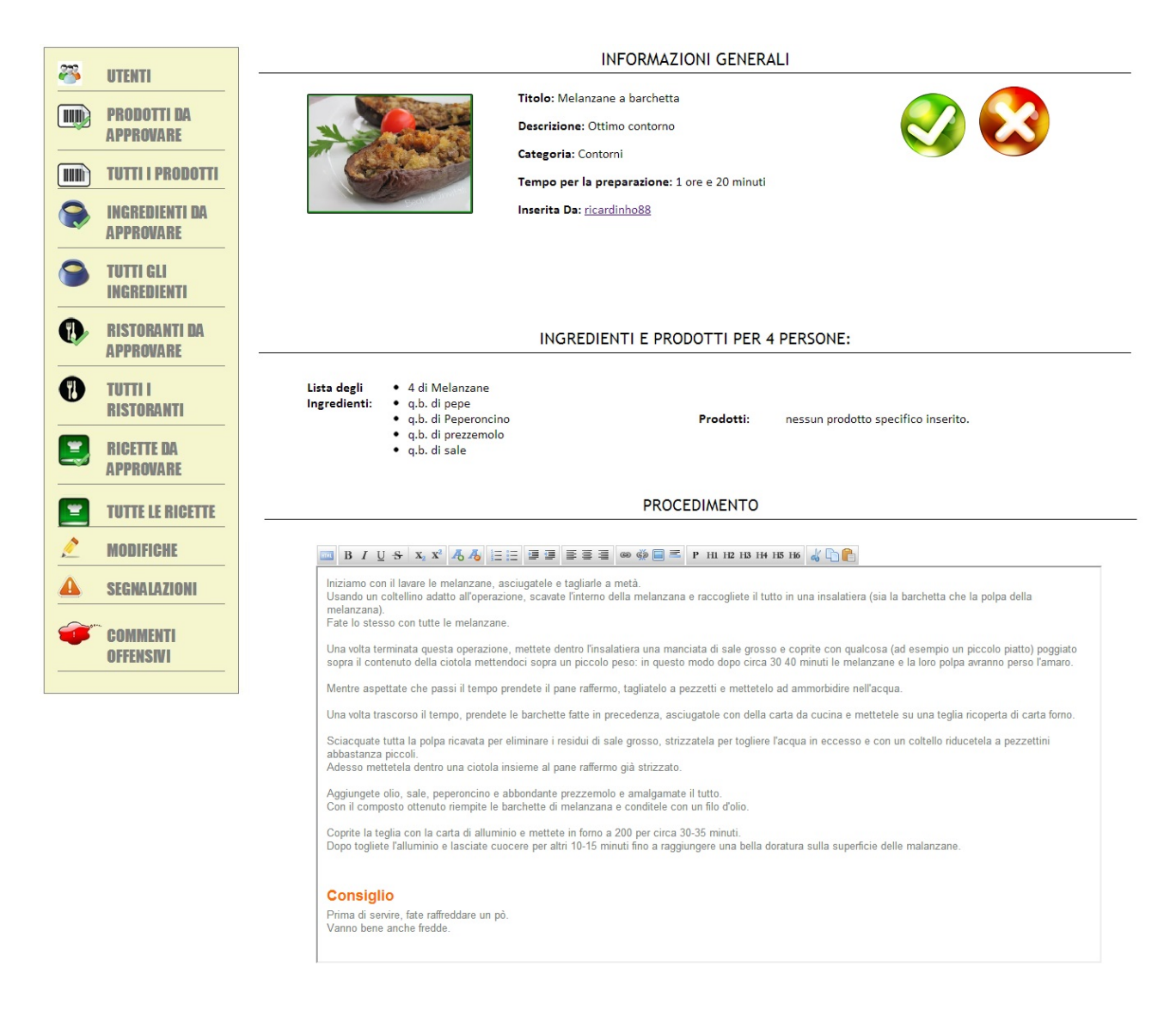

Figura 5.20: Scheda della ricetta da approvare.

 $\bullet\,$ i commenti offensivi: l'amministratore deve anche valutare i commenti ritenuti offensivi. Cliccando su un commento ritenuto offensivo potrà vedere a cosa si riferisce il commento, l'utente che ha segnalato il commento, l'utente che ha scritto il commento e il testo del commento. A questo punto l'amministratore decide se approvare la segnalazione e quindi cancellare definitivamente il contenuto del commento, mostrando al suo posto l'avviso Questo contenuto non è più disponibile in quanto è stato ritenuto OFFENSIVO." oppure non approvare la segnalazione e far tornare visibile il testo del commento.

Per quanto riguarda le azioni riguardo i feedback e l'affidabilità degli utenti che si scatenano dopo un'approvazione o disapprovazione da parte dell'amministratore si rimanda il lettore al capitolo 4.

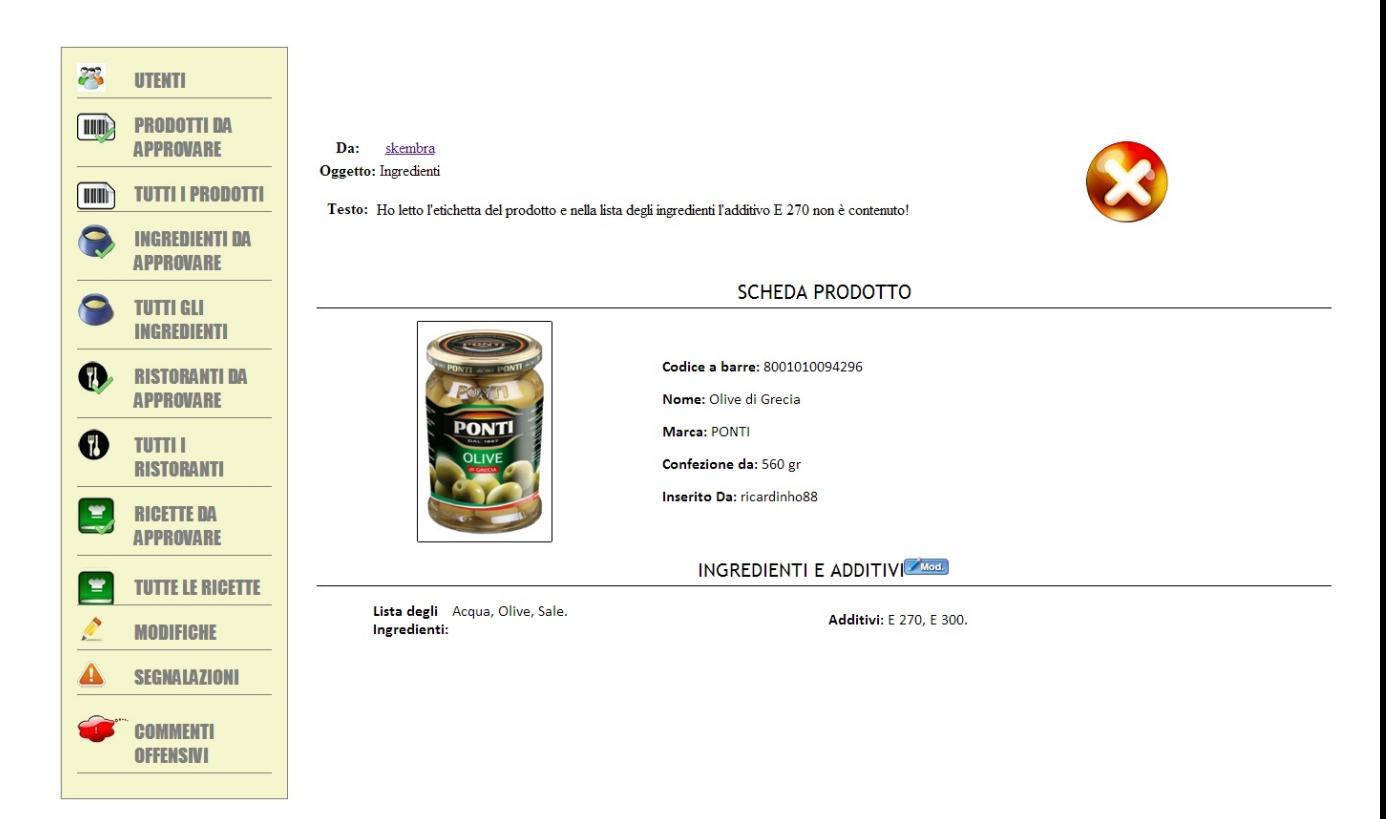

Figura 5.21: Visualizzazione di una segnalazione.

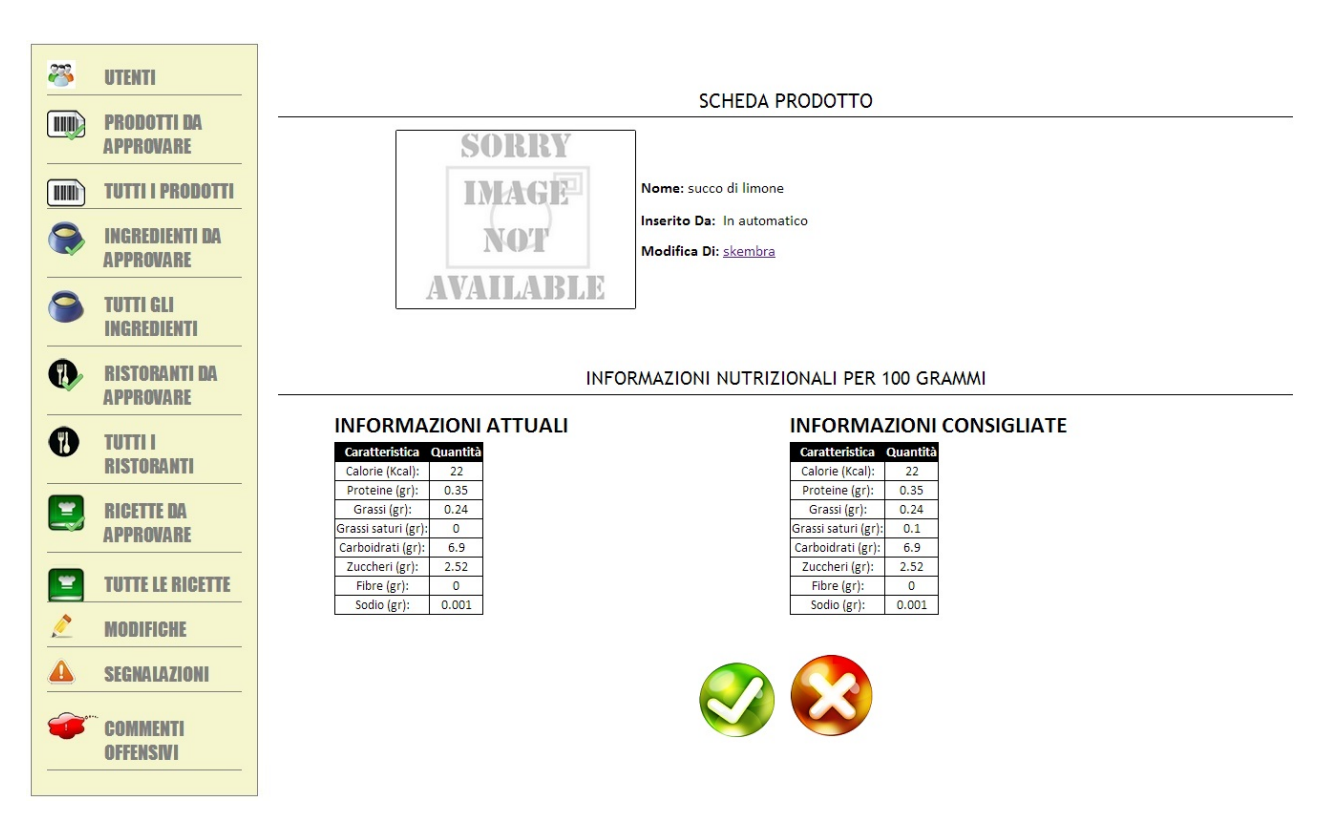

Figura 5.22: Visualizzazione di una modifica.

# Conclusioni

In questo elaborato sono stati descritti i social media e in particolare il meccanismo di crowdsourcing; è stato descritto il progetto MoSeForAgrofood che consiste nello sviluppo di applicazioni mobili rivolte principalmente al settore agroalimentare; sono state elencate le applicazioni per smartphone e i siti già esistenti nel settore alimentare e della salute; è stato analizzato il gap esistente in queste applicazioni, ovvero le funzionalità mancanti come, ad esempio, il poco supporto dei prodotti del mercato italiano e la scarsità delle informazioni fornite; è stato sviluppato un sito web che, integrato con l'applicazione per smartphones sviluppata da alcuni ricercatori del progetto MoSeForAgrofood, cerca di superare, almeno in parte, questi limiti.

In pratica, il sito web creato, permette agli utenti iscritti di inserire prodotti alimentari attualmente in commercio, ricette e ristoranti, concentrandosi sull'aspetto social dei dati cercando di creare informazioni tramite l'aggregazione di voti espressi dagli utenti rispetto ad alcune caratteristiche dei prodotti, delle ricette e dei ristoranti. L'applicazione per smartphones creata permette di scoprire informazioni su un determinato prodotto scannerizzando il codice a barre; tra le informazioni fornite ci saranno anche le informazioni di tipo social ottenute grazie al sito web creato.

Sviluppi futuri di questa applicazione possono essere:

- Ampliamento del supporto a prodotti non solo di tipo alimentare ma anche a prodotti cosmetici e per la pulizia della casa.
- Inserimento dei prodotti attraverso l'applicazione per smartphones dove, al posto di inserire manualmente il codice a barre, basterà fotografarlo ottenendo così un inserimento automatico.
- Possibilità di far interagire gli utenti tramite messaggi privati e richieste di amicizia facendo diventare il sito web un vero e proprio social network.
- Creazione e visualizzazione di bacheche personalizzate, dove verranno pubblicate le ultime notizie relative all'inserimento, e alla modifica di prodotti, ricette e ristoranti che combaciano con le caratteristiche alimentare degli utenti.
- Se il sito riesce a raggiungere un numero abbastanza elevato di utenti, si potrebbe pensare di mettere in palio ogni mese o ogni settimana, prodotti alimentari (magari offerti dalle grandi aziende che vogliono farsi pubblicità) da regalare agli utenti che si posizioneranno nelle prime posizioni della classifica, modificando quindi il meccanismo di compensazione da intrinseco a opportunistico.

## Ringraziamenti

Desidero dire "GRAZIE"

 $A$ i miei genitori, che mi hanno sostenuto emotivamente ed economicamente durante il mio percorso di studi.

 $A$ i miei nonni, che sarebbero stati contenti di vedermi arrivare a questo traguardo.  $A$ l mio fidanzato che ha completato insieme a me il percorso di studi e mi ha aiutato a non arrendermi nei momenti più difficili.

 $A$ i miei amici e compagni di studi per il sostegno dato e per essermi stati vicino in ogni momento durante tutto il percorso universitario. Un grazie particolare a Davide Franceschelli per i numerosi consigli durante l'intero corso di studi.

Alla Professoressa Chiara Francalanci, alla Professoressa Cinzia Cappiello e al Professor Francesco Merlo per il tempo dedicatomi e per la disponibilità dimostrata nel redimere i miei dubbi durante la stesura del lavoro.

# Bibliografia

- [1] "An economic model of MOSE services in the food industry. Un modello economico dei servizi MOSE nel settore agroalimentare", 15 July 2011, Donato Barbagallo, Cinzia Cappiello, Chiara Francalanci, Marcio Fossa Vicentini (POLIMI), Carlo Batini, Marco Cremaschi, Enrica Pasqua (DISCo), Alessandro Banterle, Alessia Cavaliere (DEPAAA).
- [2] Wikipedia.
- [3] "Croudsourcing: un nuovo paradigma di condivisione e creazione di conoscenza", Eugenio Capra, Chiara Francalanci, Francesco Pongetti.
- [4] "Web Reputation: mi posso fidare del tuo avatar?", Nicola de Franceschi
- [5] Altroconsumo
- [6] "Additivi alimentari e loro indicazione in etichetta", Camera di Commercio di Ancona.